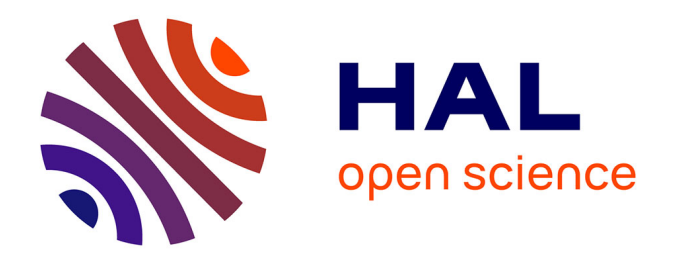

# **Numérique et différenciation pédagogique : interrogations sur les pratiques en classe de premier degré : vers une démarche inclusive**

Lucie Briquet

### **To cite this version:**

Lucie Briquet. Numérique et différenciation pédagogique : interrogations sur les pratiques en classe de premier degré : vers une démarche inclusive. Education.  $2018$ . dumas- $02548590$ 

# **HAL Id: dumas-02548590 <https://dumas.ccsd.cnrs.fr/dumas-02548590>**

Submitted on 20 Apr 2020

**HAL** is a multi-disciplinary open access archive for the deposit and dissemination of scientific research documents, whether they are published or not. The documents may come from teaching and research institutions in France or abroad, or from public or private research centers.

L'archive ouverte pluridisciplinaire **HAL**, est destinée au dépôt et à la diffusion de documents scientifiques de niveau recherche, publiés ou non, émanant des établissements d'enseignement et de recherche français ou étrangers, des laboratoires publics ou privés.

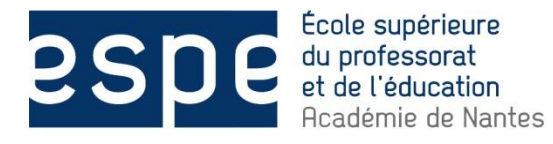

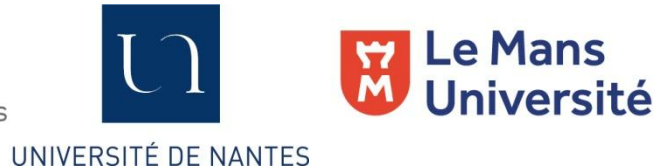

# **Master MEEF**

# **« Métiers de l'Enseignement, de l'Éducation et de la Formation »**

# **Mention premier degré**

# **Mémoire**

# **Numérique et différenciation pédagogique :**

**Interrogations sur les pratiques en classe de premier degré :**

## **vers une démarche inclusive**

**Mémoire présenté en vue de l'obtention du grade de master**

**soutenu par**

**Lucie BRIQUET**

**le 14 juin 2018**

**en présence de la commission de soutenance composée de : Cendrine MERCIER, directrice de mémoire Béatrice Dugy, membre de la commission**

#### Remerciements

Je tiens à remercier mes formateurs et particulièrement ma directrice de mémoire qui m'a permis d'aboutir ce long travail. Je remercie également mes proches pour leur soutien tout au long de cette formation. Enfin, un grand merci à tous les enseignants qui ont participé aux entretiens sans qui ce travail de recherche n'aurait pas été possible.

# Sommaire

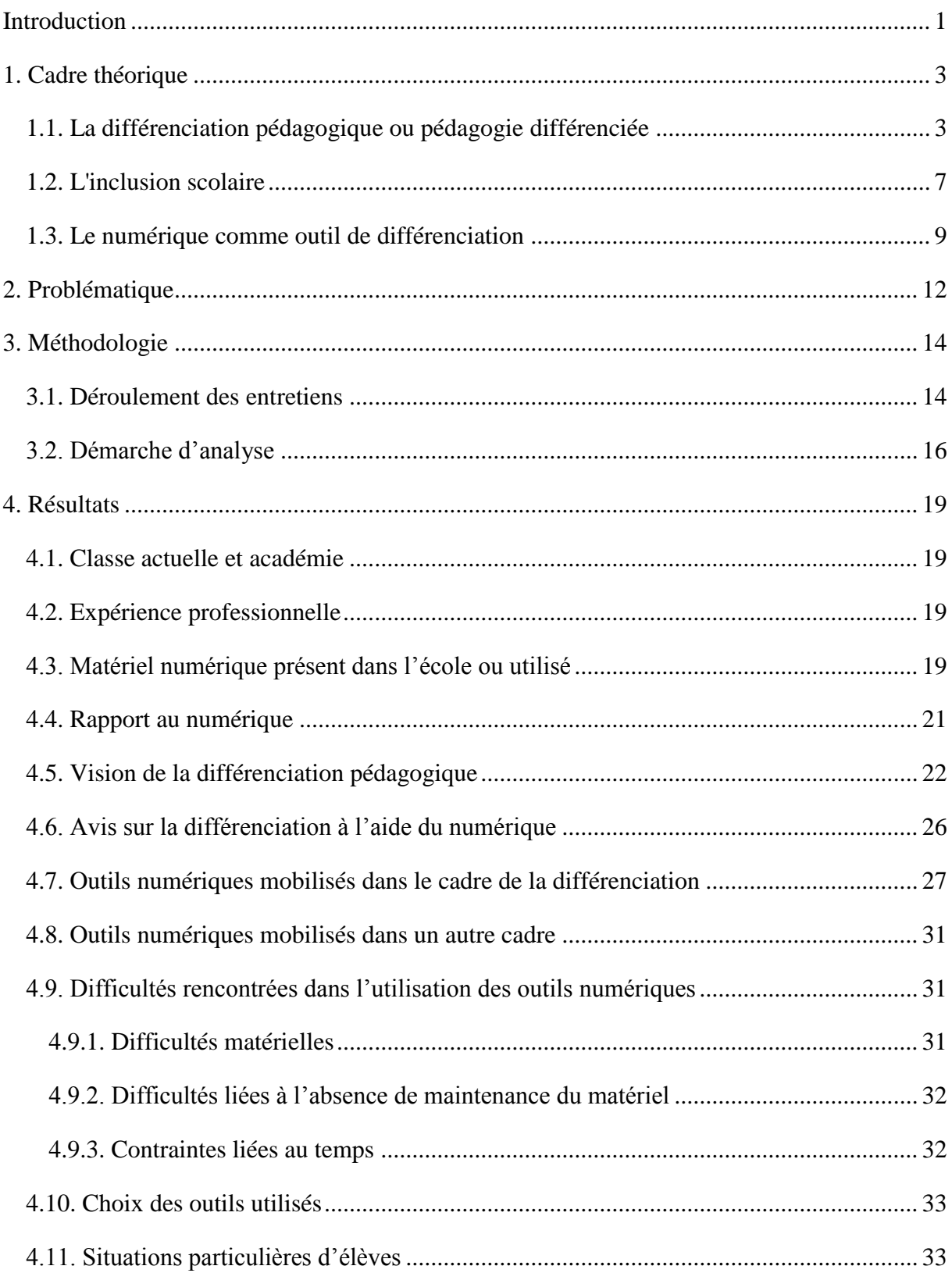

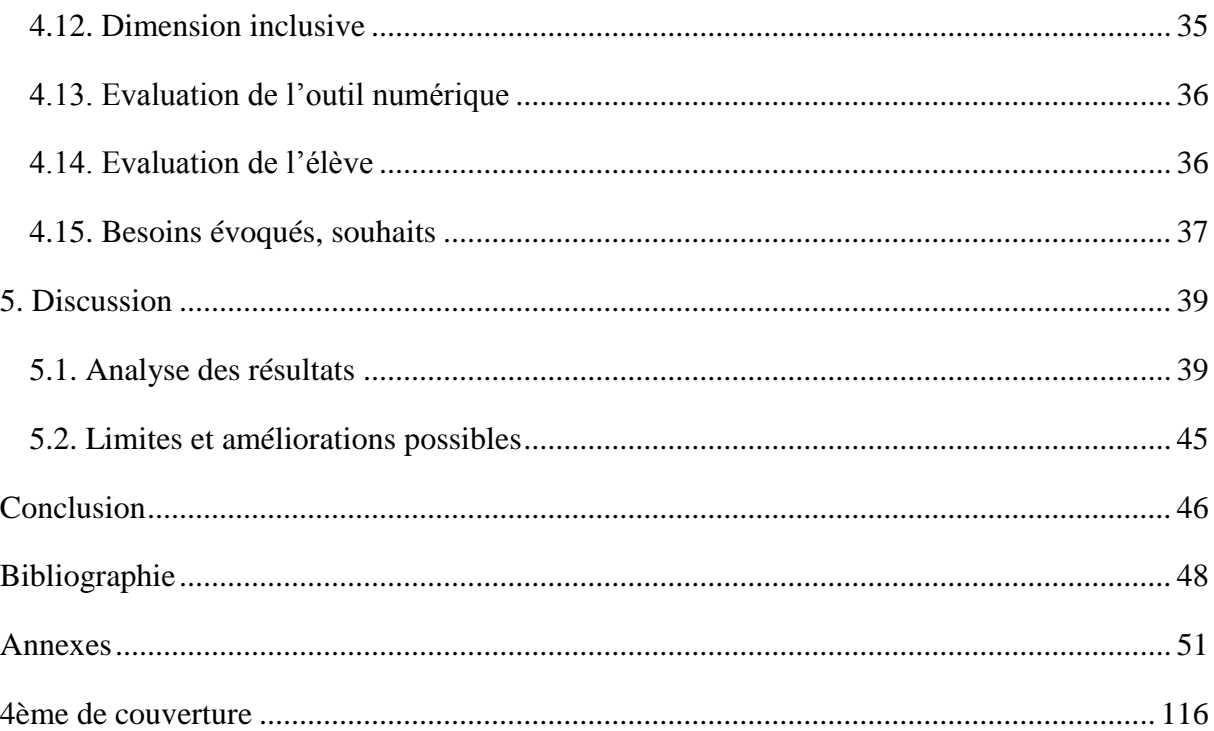

## <span id="page-5-0"></span>**Introduction**

Ma réflexion autour de la différenciation pédagogique au travers des usages des outils numériques fait suite à des questionnements qui ont émergé au cours de ma pratique professionnelle en stage et de mes observations.

Tout d'abord, la notion de différenciation pédagogique m'a interrogée lors de mon entrée en formation. Cela du fait de ma précédente expérience professionnelle en tant qu'éducatrice spécialisée où ma pratique reposait sur l'individualisation. Comprenant que la différenciation pédagogique prenait en compte les différences au sein de la classe, je me suis demandé en quoi elle pouvait servir davantage les intérêts de l'élève qu'une approche reposant sur l'individualisation. C'est petit à petit que la différenciation pédagogique a pris sens, pour moi, comme un véritable outil pour l'inclusion, car s'inscrivant dans une dimension collective. Je développerai dans la suite de ce document plus amplement cet aspect.

C'est au cours de ma deuxième année de formation, que je suis venue à davantage m'intéresser aux outils numériques. Ayant moi-même un rapport que je qualifierais de « compliqué » au numérique, c'est vraiment par le biais de la formation que j'ai pu faire évoluer petit à petit mon regard sur les  $TICE<sup>1</sup>$  et mesurer leur intérêt pour l'apprentissage.

Sur mon lieu de stage filé, en classe en classe de CP-CE1, je me suis interrogée face à la situation d'un élève en difficulté dans les apprentissages et le fait que l'enseignant de la classe mobilisait des outils numériques pour l'aider à progresser. Comment faire pour mettre en place l'utilisation d'un outil numérique dans le cadre de la différenciation pédagogique ? Quel(s) outil(s) choisir ? Sur quels critères ? Comment cette utilisation particulière peut-elle s'inscrire dans un objectif d'inclusion ?

J'ai alors souhaité m'informer sur les pratiques existantes et les outils que je pourrai mobiliser plus tard dans ma propre classe. C'est pourquoi j'ai formulé la problématique suivante, qui sera l'objet de ce mémoire :

<sup>1</sup> Technologies de l'Information et de la Communication pour l'Education

# *Qu'en est-il aujourd'hui des pratiques des enseignants du premier degré quant à la mobilisation du numérique comme outil de différenciation pédagogique dans une dynamique inclusive ?*

Ce questionnement me semblait important dans le cadre de ma professionnalisation car il renvoyait à deux points du référentiel de compétence des enseignants :

- Construire, mettre en œuvre et animer des situations d'enseignement et d'apprentissage prenant en compte la diversité des élèves,
- Intégrer les éléments de la culture numérique nécessaires à l'exercice de son métier.

De plus, tant l'inclusion que la lutte contre les inégalités scolaires, qui nécessitent de prendre en compte la diversité des besoins des élèves, sont des enjeux forts de l'école d'aujourd'hui, dans un objectif de réussite pour tous. Comme le souligne le Cnesco 2 lors de la conférence de consensus sur la différenciation pédagogique : *« L'école doit passer d'une logique de démocratisation de l'accès aux études à celle d'une démocratisation de la réussite scolaire sans baisser le niveau d'exigence.* » (2017, p. 23).

Afin de construire une réponse au questionnement central de ce mémoire, nous nous appuierons tout d'abord sur un cadre théorique. Nous nous intéresserons à la différenciation pédagogique, puis à l'inclusion scolaire, et enfin, au numérique comme outil de différenciation. Ce cadre théorique nous conduira à formuler la problématique ainsi que des hypothèses de réponses.

La démarche de recherche engagée s'appuie sur des entretiens réalisés auprès d'enseignants du premier degré, sur le thème de la différenciation à l'aide des outils numérique dans une démarche inclusive. Les résultats obtenus à travers ces entretiens seront présentés dans la partie « résultats », puis seront analysés. Cela permettra d'apporter des éléments de réponse à la problématique.

<sup>2</sup> Conseil National d'Evaluation du Système Scolaire

## <span id="page-7-1"></span><span id="page-7-0"></span>**1. Cadre théorique**

<u>.</u>

## **1.1. La différenciation pédagogique ou pédagogie différenciée**

La différenciation pédagogique « *consiste à planifier et à organiser l'enseignement au sein d'une même classe en tenant compte des différences d'efficience entre élèves, différences qui si on les ignore, risquent de produire des inégalités de réussite.* » (Différences individuelles, Van Zanten, 2008, pp. 155-156).

La différenciation pédagogique suppose donc la prise en compte de l'hétérogénéité des élèves. Et c'est justement l'hétérogénéité qui permet de faire progresser les élèves, comme le souligne Marie Toullec-Théry  $(2017)^3$ . Sa prise en compte représente donc un enjeu fort dans la pratique de l'enseignant, qui au-delà de faire émerger des obstacles en termes de pratiques, représente un levier pour la réussite des élèves.

Le schéma 1 ci-dessous, illustre cette prise en compte des différents besoins des élèves.

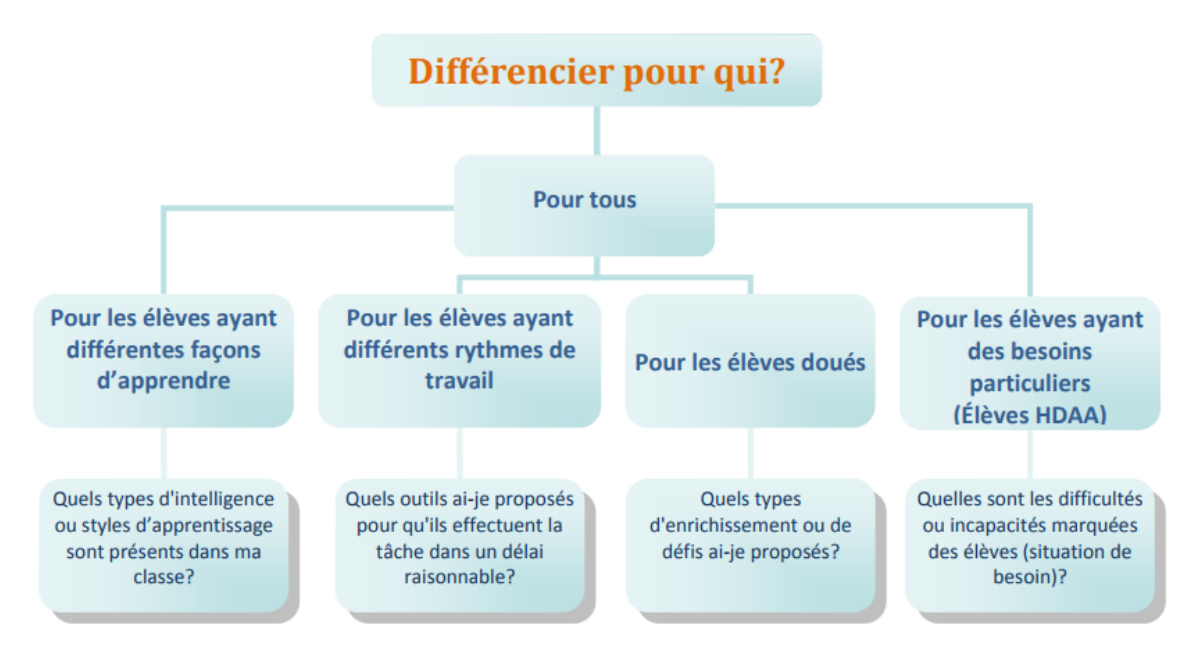

Schéma 1 : Différencier pour qui ? (Service des ressources éducatives de la Commission

scolaire des affluents,  $2014$ <sup>4</sup>

<sup>3</sup>Toullec-Théry, M. (2017). *La différenciation pédagogique est-elle un moyen de réduire les inégalités scolaires ?* Conférence. ESPE de Nantes.

<sup>4</sup> Elèves HDDA : Elèves Handicapés ou en Difficulté d'Adaptation ou d'Apprentissage

Cela souligne que la différenciation pédagogique suppose une véritable connaissance et prise en compte des besoins en termes de rythme et des manière d'apprendre, ainsi qu'une capacité à évaluer les besoins de l'élève par rapport à des acquis et des difficultés. Ainsi, « *la différenciation pédagogique s'appuie sur des valeurs, des croyances et des intentions qui traduisent un engagement professionnel à s'ouvrir à la diversité.* » (Prud'Homme, 2007, résumé p. xij).

L'objectif visé par l'enseignant étant l'acquisition des compétences définies par le Socle Commun de Connaissances de Compétences et de Culture, commun pour tous les élèves, « *Il ne s'agit donc pas de rendre la tâche plus facile, mais de rendre l'objectif d'apprentissage plus accessible, en proposant aux élèves une palette diversifiée de manières de faire pour les atteindre.* » (Cnesco, 2017, p. 12).

Afin d'orienter les choix pédagogiques et didactiques, l'enseignant doit tenir compte du concept de « *zone proximale de développement* », ou ZPD, développé par Vygotski (1978). Elle désigne la zone, propre à chaque élève et évolutive, dans laquelle celui-ci a des ressources pour réussir ce qui lui est demandé, évitant de le mettre face à des situations soit trop complexes, soit trop simples pour lui. Cette zone est définie par l'écart entre les problèmes que l'enfant est capable de résoudre seul et ce qu'il serait capable de résoudre avec la médiation d'autrui.

Aussi, il s'agira pour l'enseignant de varier tant les supports, que les dispositifs de travail : « *Différencier se jouerait davantage dans une pluralité articulée de manières de faire. Chercher à comprendre comment faire apprendre tous les élèves relève donc du défi de faire cohabiter des principes, des méthodes et des dispositifs variés.* » (Cneso, 2017, p. 6).

Il convient ici d'éclaircir les termes « individualisation » et « adaptation » au regard de la définition de la différenciation pédagogique.

L'individualisation renvoie au fait de prendre en compte l'individu, ses besoins et difficultés, dans une forme de personnalisation de ce qui va lui être proposé. L'individualisation de l'enseignement « *est souvent dénoncée comme contraire à la socialisation de l'enfant* » (Feyfant, 2008, p. 9). Annie Feyfant, met en avant également des dispositifs où se joue cette individualisation : le tutorat, l'aide individualisée. Elle souligne que dans le cadre de la différenciation pédagogique, « *Le groupe classe garde toute son importance, la* 

*différenciation n'étant pas envisagée comme individualisation de l'enseignement* » (2008, p. 5). Il faut la distinguer de l'individualisation du parcours de l'élève, qui peut renvoyer à une orientation vers des filières d'enseignement spécifiques. Ainsi que de l'individualisation du projet de l'élève. Ainsi, des projets, tels que le PPS<sup>5</sup> et le PPRE<sup>6</sup>, s'inscrivent dans une individualisation. L'élève est au centre du projet qui vise à répondre à ses besoins spécifiques.

Le terme adaptation pédagogique renvoie aux aménagements de la pratique de l'enseignant pour répondre aux besoins des élèves. Anne Gombert, Véronique Bernat et Frédérique Vernay distinguent quatre niveaux d'adaptation pédagogique selon les travaux de Swiltlick (1997).

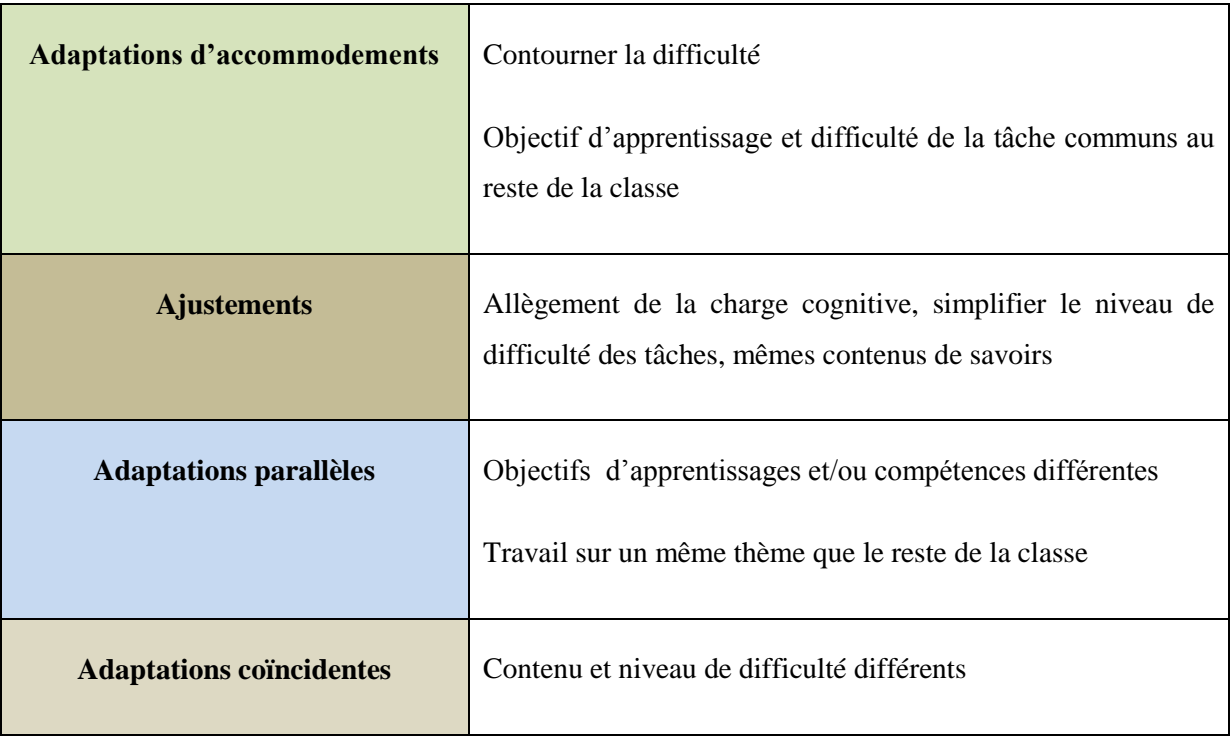

Tableau 1 : Quatre niveaux d'adaptation pédagogique selon Switlick (1997)

(Gombert et al., 2017, p. 12)

Nous pouvons observer que ces adaptations incluent des pratiques de différenciation ou d'individualisation pédagogiques. Plus largement la distinction peut être faite entre des adaptations générales qui s'adressent au groupe classe dans son ensemble (Perrenoud, 1997)

<sup>5</sup> Projet Personnalisé de Scolarisation

<sup>&</sup>lt;sup>6</sup> Programme Personnalisé de Réussite Educative

et des adaptations spécifiques qui ne s'adressent qu'à un élève à besoins éducatifs particuliers (Vienneau, 2006).

Il faut distinguer l'utilisation d'un outil pour différencier et la mobilisation d'un matériel adapté prévu dans le cadre d'une compensation d'une situation de handicap, pour lequel le terme « adaptation » peut être employé. C'est le cas des aides techniques compensatrices de la situation de handicap, qui visent à agir face à un obstacle repéré. Les deux visent un accès de l'élève aux apprentissages au sein de la classe quelque soient ses difficultés. Hervé Benoit et Jack Sagot montrent que ces aides techniques sont mobilisées dans les pratiques professionnelles afin de permettre « *l'accessibilité pédagogique* » (2008, p. 21).

Anne Gombert, Véronique Bernat et Frédérique Vernay, dans leur étude sur les processus d'adaptation de l'enseignement en contexte inclusif, invitent toutefois à lier ces trois dimensions : « *parvenir à ne plus opposer différenciation / individualisation / adaptation, mais envisager plutôt le continuum qui les lie, amène à repérer la complexité de la conception de l'adaptation des enseignements en contexte de classe ordinaire.* » (2017, p. 13).

Toutefois, Marie Toullec-Théry, dans l'avant-propos de la conférence de consensus sur la différenciation pédagogique du Cnesco, rapporte que :

*Les discours des professionnels pointent fréquemment le caractère chronophage de la différenciation pédagogique, la difficulté de réserver du temps à ceux qui en ont le plus besoin, le fait que les enseignants ne s'occuperaient plus que des élèves avec des difficultés et moins des bons élèves.* (2017, p. 1).

Elle donne à voir ainsi les difficultés rencontrées par les enseignants, mais renforce la nécessité de la différenciation pédagogique : « *Un enseignement indifférencié crée en effet des écarts entre élèves dans la mesure où il renforce des différences dans l'appropriation de leurs connaissances.* » (Cnesco, 2017, p. 4).

La pédagogie différenciée est donc une pédagogie qui prend en compte les besoins de tous les élèves afin d'adapter son enseignement dans une dimension collective. Elle est au service de la réussite de tous. Comment cette prise en compte de la diversité s'inscrit-elle alors dans une école inclusive ?

#### **1.2. L'inclusion scolaire**

<span id="page-11-0"></span>Nous pouvons proposer une définition de l'inclusion et de l'inclusion scolaire : « *Le terme "inclusion" désigne l'affirmation des droits de toute personne à accéder aux diverses institutions communes et destinées à tous* » (Inclusion, Champy & Etévé, 2005, p. 489). Ainsi que celle de l'inclusion scolaire qui en découle :

*L'expression "inclusion scolaire" s'applique ainsi à l'ensemble des enfants, particulièrement à ceux qui sont en situation de handicap ou qui ont des "besoins éducatifs particuliers", et qui sont considérés comme ayant le droit d'accéder à l'école de leur quartier, voire aux classes ordinaires, et de participer au même titre que les autres aux activités pédagogiques.* (Inclusion, Champy & Etévé, 2005, p. 489).

Il est important de rappeler ici que la notion d'inclusion se distingue de celle d'intégration. Cela « *dans le sens où il ne s'agit pas d'accepter à l'école, ou d'y intégrer, des enfants considérés au départ comme nécessitant une éducation séparée, en raison de différences ou de particularités.* » (Plaisance, Belmont, Vérillon, & Schneider, 2007, p. 160).

La loi du 8 juillet 2013, d'orientation et de programmation pour la refondation de l'école de la République, réaffirme la nécessité de promouvoir une école inclusive. De plus, *« Le principe d'inclusion scolaire et d'accès a une formation de qualité pour tous les élèves est inscrit dans le code de l'éducation* » (Ministère de l'éducation nationale, Eduscol, 2017).

L'inclusion vise le droit à l'accès à l'éducation et au savoir. « *L'accessibilité au savoir est ainsi un des objectifs à atteindre et l'adaptation pédagogique un moyen pour y parvenir.* ». (Gombert, Bernat & Vernay, 2017, p. 11). L'inclusion s'adresse donc à tous mais revêt des enjeux particuliers en termes d'adaptation lorsqu'elle est pensée pour les élèves à besoins éducatifs particuliers. Ces élèves peuvent être des élèves en grande difficulté scolaire, en situation de handicap, intellectuellement précoces. Mais également des élèves allophones, des enfants de familles itinérantes et de voyageurs. Serge Thomazet s'intéresse à l'apparition de la dénomination « besoins éducatifs particuliers » en Angleterre : « *un enfant a des besoins éducatifs particuliers "s'il a des difficultés d'apprentissage qui nécessitent que des ressources éducatives spécialisées soient prévues pour lui.*" » (2002, p. 14). Il explique que cette appellation amène à penser en termes de réponses à apporter aux difficultés et non plus à se centrer sur l'origine de ces difficultés.

Martine Janner-Raimondi et Diane Bedouin (2016) démontrent, dans leur étude d'une situation d'inclusion en classe, que des éléments favorisent l'inclusion de l'élève. Cette recherche vise à recueillir les pratiques quotidiennes en crèche et en maternelle à partir d'observations filmées, afin de répondre à la problématique suivante : « *quels sont les leviers et les freins à l'inclusion scolaire et sociale des jeunes enfants en situation de handicap en classe dite ordinaire ?* » (p. 80).

Il a pu être observé que le fait d'inclure l'élève au sein de la classe suppose de l'inclure dans les règles communes à tous les élèves. La prise en compte de l'élève demande de la flexibilité et de l'adaptation, parfois du cadre lui-même. Il est mis en valeur le rôle du médiateur qui peut mettre en mots les intentions de l'enfant à l'égard d'un pair, afin de développer les interactions sociales et d'insérer l'élève dans une communauté de communication. « *En effet, inclure suppose de favoriser des échanges symboliques et langagiers entre tous les membres d'un groupe social donné de façon à ce que chacun puisse s'inscrire dans un monde partagé et commun.* » (p. 88).

Cette recherche permet de définir des aspects d'un projet d'inclusion :

 $\rightarrow$  définir un cadre commun pour permettre à l'élève de faire partie d'une communauté,

 $\rightarrow$  mettre en place une différenciation selon les besoins éducatifs particuliers,

 $\rightarrow$  faire en sorte que chacun des enfants inclus puisse prendre part au monde commun de la classe,

 $\rightarrow$  permettre l'instauration de relations sociales pacifiées.

Nous pouvons en conclure que l'élève présentant des besoins éducatifs particulier ne doit pas être mis en marge du fonctionnement du groupe classe. Cela souligne l'intérêt de la différenciation pédagogique qui prend en compte les besoins individuels de l'élève dans le cadre commun et collectif de la classe.

La différenciation pédagogique peut donc être perçue comme un véritable levier au service de l'inclusion du fait qu'elle prend en compte l'hétérogénéité des besoins au sein même de la classe. Nous allons voir maintenant comment le numérique peut être mobilisé comme outil de différenciation.

#### **1.3. Le numérique comme outil de différenciation**

<span id="page-13-0"></span>Aujourd'hui, « *L'école contribue au projet d'une société de l'information et de la communication pour tous en initiant […] des actions pour généraliser les usages et développer les ressources numériques pour l'éducation* » (Ministère de l'éducation nationale, Education.gouv.fr, 2017). Aussi, les compétences et connaissances numériques font partie des programmes et du Socle Commun de Connaissances, de Compétences et de Culture. La formation des nouveaux enseignants vise également l'acquisition de compétences relatives à l'utilisation des TICE. Les TICE, ou Technologies de l'Information et de la Communication pour l'Education, désignent les outils numériques pouvant être mobilisés dans le cadre de l'éducation. De plus, « *L'informatique est un moyen mis "au service de" et non une matière enseignée à l'école élémentaire.* » (Miranda, 2016, pp. 158-159). Nous percevons donc bien le numérique en tant qu'outil au service des apprentissages.

François Miranda, formateur en informatique pédagogique, parle de la nécessité de « *prise en main* » des nouveaux équipements numériques et souligne l'écart creusé entre les enseignants nouvellement formés et les plus anciens : « *Les nouveaux collègues ont souvent une appréhension intuitive de l'outil […] Ils ont reçu une formation initiale en ESPE.* » (Miranda, 2016, p. 158). Cela peut supposer un écart en termes de pratiques numériques en classe entre enseignants nouvellement formés et enseignants ayant davantage d'années d'expérience.

Il faut rajouter à cela le rapport qu'entretient l'enseignant à l'outil, qui impactera la manière dont il le pensera et l'intégrera dans sa classe. Comme le soulignent Dany Hamon et Sylvain Genevois (2017), « *L'utilisation de l'informatique serait perçue pour les uns comme une nécessaire modernisation du métier afin de l'adapter aux nouveaux contextes internationaux et selon les autres comme un profond changement dans le processus de professionnalisation.* » (p. 37). Ceci nous amène donc à penser les TICE également en termes de formation et d'accompagnement des enseignants, afin que leur intérêt pédagogique puisse être mobilisé au sein de classe.

Hamon et Genevois (2017), dégagent des facteurs d'incertitude pour les enseignants dans le développement du projet « 12 collèges "tout numérique" » avec l'équipement massif et homogène des établissements. Il est précisé que l'incertitude peut engendrer soit une crainte, un risque ou encore une menace, soit au contraire une opportunité ou un défi pour l'enseignant. Nous voyons donc bien que la manière dont l'enseignant va percevoir l'outil numérique va avoir des impacts sur la manière dont il va s'en emparer en tant qu'outil pédagogique.

Nous pourrions poser la question du rapport de l'élève à l'outil numérique, qui peut également avoir un impact sur la mobilisation de cet outil. La façon dont l'outil va être introduit et utilisé au sein de la classe doit donc être pensée.

Le numérique peut devenir outil de différenciation s'il est mobilisé comme tel par l'enseignant. Outre son intérêt pédagogique pour la classe il devra alors apporter une réponse à des besoins repérés pour favoriser la réussite dans l'apprentissage de l'élève.

Benoit et Sagot mettent en avant que les TICE « *sont en mesure d'apporter des gains d'accessibilité* » (2008, p. 21). Parmi ces gains sont cités : permettre de faire quand on ne peut pas, de faire plus, vite ou mieux, d'apprendre de façon différenciée.

L'intérêt de l'emploi du numérique, à des fins de différenciation pour l'élève, est également souligné par Jacque Béziat dans son article sur les pratiques des TICE à l'école primaire.

*Le but n'est pas d'empêcher l'enfant d'être au contact des conditions matérielles de production ou de manipulation. Il s'agit simplement de lui permettre de travailler sur des notions qui lui sont accessibles intellectuellement mais que ses propres capacités de production ou de manipulation freinent.* (2000, p. 125).

L'outil devra avoir une fonction facilitatrice et non engendrer davantage de difficultés. Comme le souligne Marion Navarro (2017), « *La plupart des difficultés d'apprentissages via le multimédia rencontrées trouvent leur origine dans la construction du contenu qui engendre un coût cognitif trop important pour traiter le contenu lui-même* » (p. 129). L'enjeu est donc de permettre à l'élève d'engager ses ressources cognitives dans le traitement du fond de l'information et non de la forme (Mayer, Mautone, & Prothero, 2002).

André Tricot et Franck Amadieu reviennent sur l'aspect de la motivation des élèves souvent associée à l'utilisation du numérique. Ils expliquent que d'après les travaux sur les effets des *serious games* dans les apprentissages (Wouters, Nimwegen, Van Oostendorp & Van Der Speck, 2013) « *dans un contexte d'apprentissage ce sont les situations qui favorisent une liberté dans les prises de décision qui améliorent la motivation des apprenants* » (2014,

p. 10). La motivation ne trouve donc pas nécessairement appui dans l'origine de l'outil utilisé mais le numérique peut en tout cas générer de l'attrait, de l'intérêt.

Ils parlent également du rapport que les enfants entretiennent avec le numérique. « *Les enfants qui ont grandi avec le numérique savent réaliser des tâches avec le numérique.* » (p. 86). Ils insistent toutefois sur le fait qu'il faut leur faire prendre conscience « *que ce qu'on leur demande de faire à l'école avec un ordinateur est différent de qu'ils font chez eux, et nécessite d'autres compétences.* » (p. 86). En effet, l'emploi du numérique à l'école s'inscrit bien dans des objectifs d'apprentissage visant l'acquisition de savoirs et de compétences.

Nous voyons donc que les outils numériques peuvent s'inscrire dans la différenciation pédagogique. Toutefois, les travaux des chercheurs mettent en évidence une différence de formation ainsi que de rapport au numérique pour les enseignants, ce qui vient nous questionner sur les impacts que cela peut avoir en termes de pratiques en classe. De même, l'outil numérique apparaît comme devant être minutieusement choisi en réponse à des besoins identifiés.

## <span id="page-16-0"></span>**2. Problématique**

Nous avons vu précédemment, qu'une pédagogie différenciée, prenant en compte les différents besoins des élèves, s'inscrivait dans une démarche inclusive. En effet, elle vise à accompagner chaque élève vers l'acquisition de connaissances et de compétences, en prenant en compte l'élève dans un collectif. Les outils numériques peuvent être mobilisés dans ce cadre et contribuer à la réussite des élèves.

Ces différents apports théoriques m'amènent à me questionner sur la mise en place de l'utilisation d'un outil numérique dans la classe, cela dans le cadre d'une pédagogie différenciée et dans un objectif inclusif. Il apparaît alors intéressant de nous pencher sur les usages des outils numériques en classe à partir de différents témoignages de pratiques enseignantes afin de répondre à cette question centrale :

## *Qu'en est-il aujourd'hui des pratiques des enseignants du premier degré quant à la mobilisation du numérique comme outil de différenciation pédagogique dans une dynamique inclusive ?*

Derrière cette problématique se dégagent diverses sous-questions :

- Sur quelle définition de la différenciation les enseignants s'appuient-ils ? Quelle vision en ont-ils ?
- La différenciation à l'aide du numérique est-elle pensée dans une démarche inclusive ?
- Le numérique est-il perçu comme un outil de différenciation par les enseignants ?
- Comment l'outil est-il choisi et pour répondre à quel(s) besoin(s) ?
- Comment mettre en place son utilisation effective au sein de la classe ?
- Comment penser son utilisation au service de certains besoins particuliers tout en s'inscrivant dans une démarche inclusive ?
- Comment les enseignants évaluent-ils la pertinence de l'outil sélectionné ?
- Qu'est-ce qui peut faire frein à l'utilisation du numérique comme outil de différenciation pédagogique ?

Nous pouvons dégager des hypothèses de réponses en amont :

- Pour ce qui est des éléments qui peuvent faire frein à l'utilisation du numérique, plusieurs hypothèses peuvent être mises en avant. Tout d'abord, le rapport que

l'enseignant entretient avec les outils numériques : est-il à l'aise avec l'outil ? A-t-il besoin de formation ? Et a-t-il par conséquent envie de développer sa pratique autour de l'outil ? Mais aussi la disponibilité du matériel dans l'école, ce qui renvoie à la réalité particulière de l'établissement, la complexité de l'adaptation de l'outil au fonctionnement de la classe et à l'utilisation de l'élève.

- Pour que le numérique puisse être mobilisé comme outil de différenciation pédagogique, encore faut-il qu'il soit bien perçu comme outil au service des apprentissages, puis que l'enseignant identifie les différents besoins des élèves, qu'il puisse rechercher et repérer des outils numériques pertinents en lien avec un objectif pédagogique défini, et enfin, qu'il ait les moyens de le mettre en place.
- Nous pouvons formuler l'hypothèse que certains outils permettront effectivement une différenciation pédagogique, mais que dans certaines situations, l'outil peut générer de l'exclusion. Cela dans le sens où son utilisation peut entraîner une mise à l'écart du groupe classe.
- Pour l'aspect évaluation de l'outil, nous pouvons envisager qu'il s'agit d'évaluer la pertinence de celui-ci vis-à-vis de ce qu'il apporte effectivement à l'élève.
- L'hypothèse que les outils numériques peuvent répondre à des besoins très diversifiés est avancée. Cela étant donné la multitude d'outils numériques existants.
- L'utilisation des outils numériques semble également pourvoir s'envisager selon divers dispositifs de travail au sein de la classe.

## <span id="page-18-0"></span>**3. Méthodologie**

Nous allons maintenant décrire la démarche de recueil de données qui permettra par la suite une analyse des résultats obtenus. Afin d'apporter des réponses aux questionnements énoncés précédemment, j'ai mené des entretiens semi-directifs auprès de différents enseignants du premier degré. Comme l'explique Jean-Claude Combessie (2007), l'entretien semi-directif s'appuie sur des thèmes établis au préalable, ainsi qu'un guide d'entretien. Il se distingue d'un entretien directif – qui s'utilise davantage dans une démarche d'analyse quantitative – car l'ordre des questions, et leurs formulations, ne sont pas figés. Il est possible d'y aborder des thèmes qui n'étaient pas prévus initialement : « *l'entretien doit suivre sa dynamique propre* » (p. 24).

## **3.1. Déroulement des entretiens**

<span id="page-18-1"></span>Les professeurs des écoles ont été sélectionnés sur la base du volontariat pour la participation à la recherche<sup>7</sup>, et de manière à avoir des témoignages en lien avec des classes de différents niveaux (cycle 1, 2, 3). Les témoignages qui ont été recueillis correspondent à une réalité de terrain propre à un enseignant, à une classe, à une école, ils ne peuvent donc être pris en compte que dans la conscience de leur caractère particulier.

Ci-dessous vous trouverez le tableau récapitulant les différents profils des enseignants participant aux entretiens :

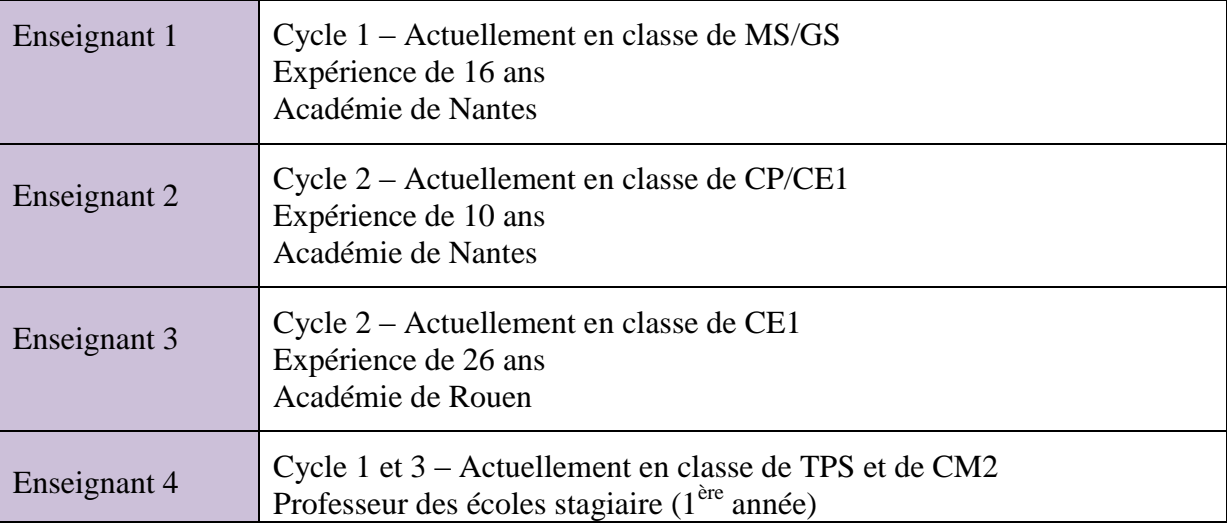

 $<sup>7</sup>$  Cf. annexe p. 52 - Courrier adressé pour la recherche de participants aux entretiens.</sup>

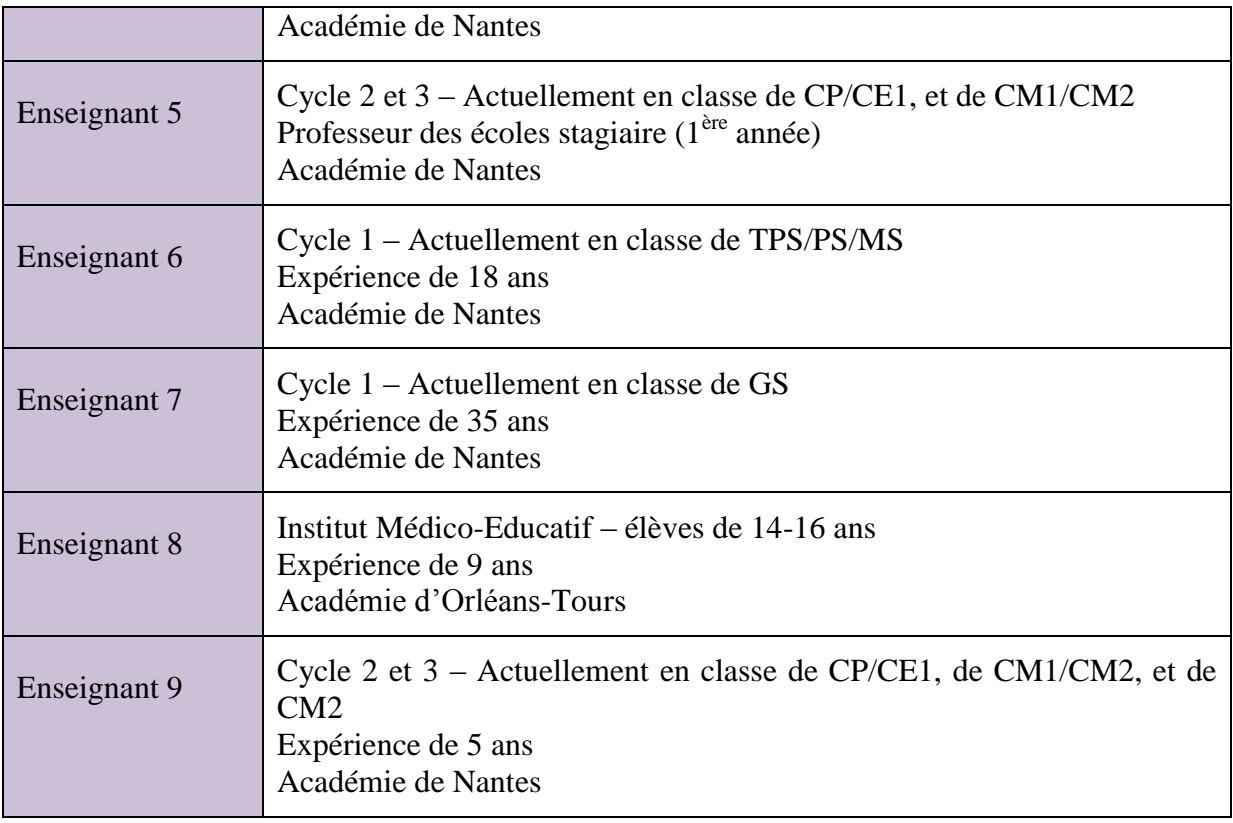

#### Tableau 2 : Profils des enseignants participant aux entretiens

Les entretiens se sont déroulés sur une durée de 30 minutes en moyenne, la durée étant variable en fonction des apports des enseignants. Ils ont été enregistrés avec le consentement des participants<sup>8</sup>, puis retranscrits avant d'être analysés. Une prise de notes pendant l'entretien a été faite dans l'objectif de mieux se repérer<sup>9</sup>.

Une trame de questionnements a été élaborée en amont afin de guider l'entretien<sup>10</sup>. Ce guide d'entretien est un *mémento*. Au cours de l'entretien, l'ordre des questions sera aléatoire et s'adaptera à l'interlocuteur (Combessie, 2007). Les questions répertoriées peuvent être classées par thèmes : situation de l'enseignant (classe, expérience), matériel numérique, rapport au numérique, vision de la différenciation pédagogique, avis sur la différenciation à

<sup>8</sup> Cf. annexe p. 53 - Formulaire de consentement, élaboré à partir d'un guide : Comité d'éthique de la recherche, Lettres et sciences humaines, Université de Sherbrooke. (2012). *Guide de rédaction du formulaire de consentement*. En ligne [https://www.usherbrooke.ca/gestion-recherche/fileadmin/sites/gestion](https://www.usherbrooke.ca/gestion-recherche/fileadmin/sites/gestion-recherche/documents/ethique/Guide_du_consentement.pdf)[recherche/documents/ethique/Guide\\_du\\_consentement.pdf](https://www.usherbrooke.ca/gestion-recherche/fileadmin/sites/gestion-recherche/documents/ethique/Guide_du_consentement.pdf)

<sup>9</sup> Cf. annexe p. 57 - Support trace écrite pendant l'entretien.

 $10$  Cf. annexe p. 56 - Guide de l'entretien.

l'aide du numérique, situations concrètes, démarche inclusive, évaluation de l'outil numérique, besoins évoqués ou souhaits.

Deux enseignants n'ont pas pu être enregistrés lors des entretiens. Le choix a été fait d'inclure toutefois leur participation, bien que la démarche suivie fut différente. Ces enseignants ont pu prendre connaissance du guide de l'entretien en amont de notre rencontre. Celui-ci comportant les questions posées lors de l'entretien, ils ont pu commencer à répondre aux questions par écrit (sous format informatique). Par la suite nous nous sommes rencontrés dans le cadre d'un entretien sans enregistrement vocal. Les prises de notes lors de l'entretien ont permis de compléter le document écrit initialement par l'enseignant.

<span id="page-20-0"></span>La transcription des entretiens<sup>11</sup> a permis la démarche d'analyse suivante.

### **3.2. Démarche d'analyse**

La méthode d'analyse qui a été choisie est une analyse thématique. *« La thématisation constitue l'opération centrale de la méthode, à savoir la transposition d'un corpus donné en un certain nombre de thèmes représentatifs du contenu analysé et ce, en rapport avec l'orientation de recherche (la problématique).* » (Paillé & Mucchielli, 2012, p. 232).

La première étape de l'analyse a donc consisté en la création d'un tableau<sup>12</sup> sous format numérique (tableur). Celui-ci a permis d'extraire des éléments du discours, de les classer et de les mettre en confrontation.

Le tableau d'analyse a été construit comme suit :

- Chaque ligne correspond à un enseignant.

- Chaque colonne correspond à un thème qui a été traité pendant l'entretien en lien avec la problématique de la recherche.

Différentes étapes ont permis de remplir le tableau d'analyse. Tout d'abord celui-ci a été élaboré à partir des thèmes initialement identifiés. Une étape de relecture des transcriptions d'entretiens a permis de faire des modifications des thèmes. Cela en fonction d'autres

 $11$  Cf. annexe p. 60 - Transcription des entretiens.

 $12$  Cf. annexe p. 92 - Tableau d'analyse.

éléments apportés dans l'entretien, ou en fonction du besoin d'affiner certains thèmes (par exemple, le thème « situations concrètes » a été scindé en trois thèmes distincts : « outils numériques mobilisés dans le cadre de la différenciation », « outils numériques mobilisés dans un autre cadre », « situations particulières d'élèves »). Ensuite, dans chaque entretien, les informations apportées ont été triées en fonction de ces thèmes et reportées dans le tableau. La nécessité de certaines modifications dans les thèmes est alors de nouveau apparue.

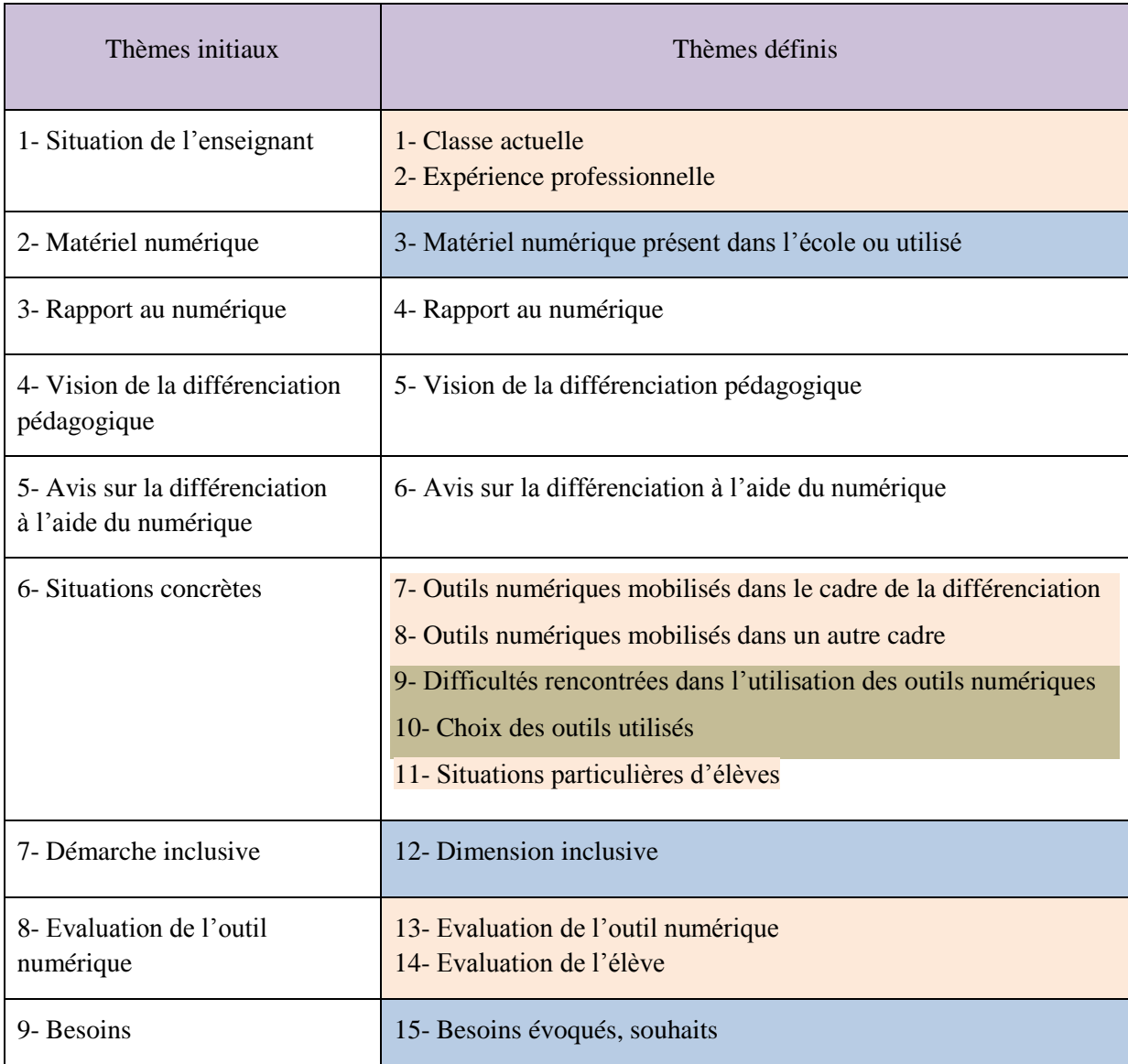

#### Tableau 3 : Evolution des thèmes

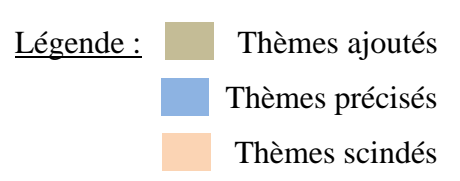

A partir du tableau d'analyse, une première étape d'analyse par thème a été possible, que vous trouverez dans la description des résultats obtenus. Une seconde phase d'analyse est ensuite nécessaire pour mettre en lien ces résultats.

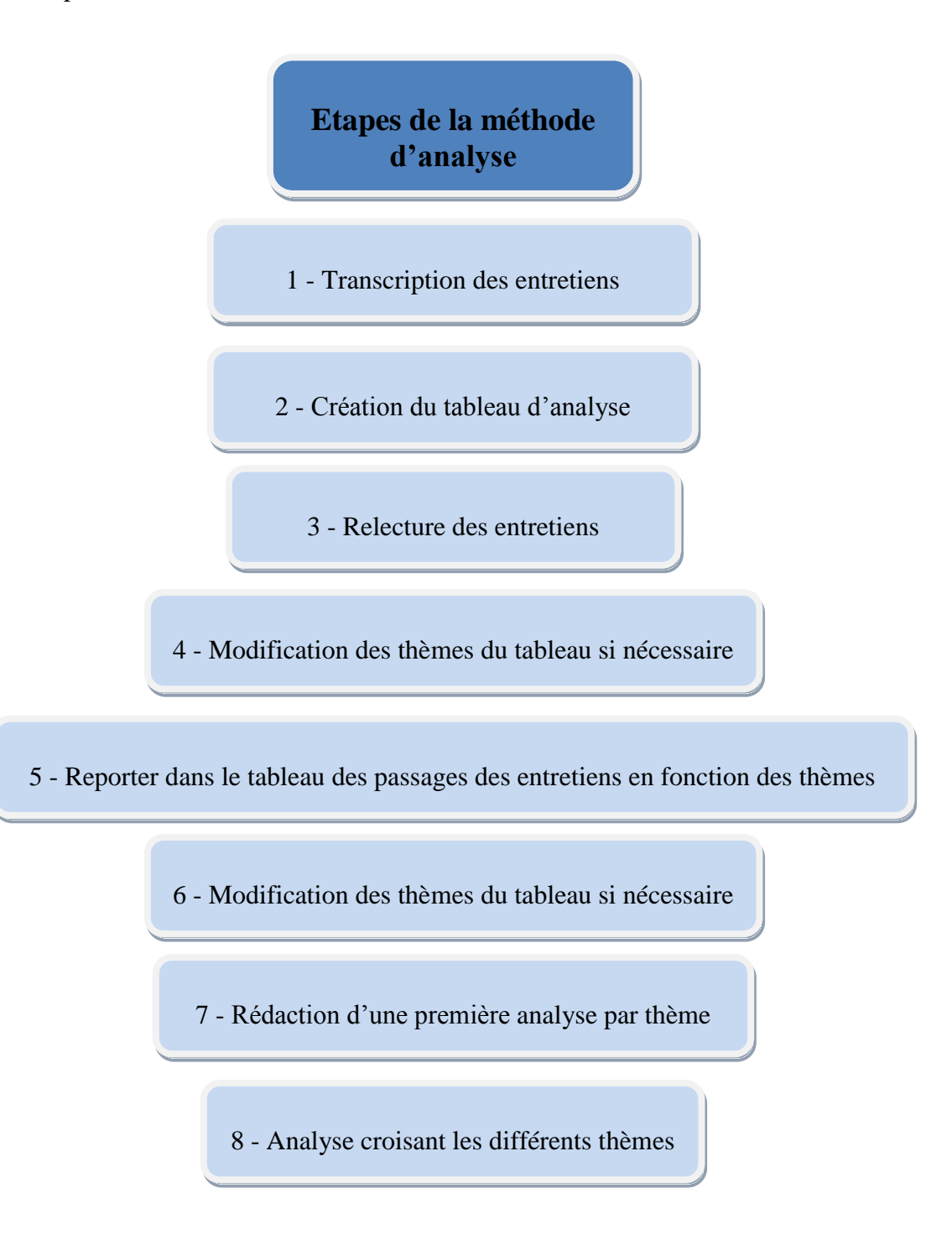

Schéma 2 : Résumé des étapes de la méthode d'analyse des résultats

## <span id="page-23-0"></span>**4. Résultats**

Les résultats obtenus sont présentés à travers le tableau d'analyse qui permet la confrontation des données des entretiens par thèmes<sup>13</sup>.

### **4.1. Classe actuelle et académie**

<span id="page-23-1"></span>Quatre enseignants ont une classe de cycle 1, quatre de cycle 2, trois de cycle 3. Un enseignant travaille en milieu spécialisé, en Institut Médico-Educatif, auprès d'un public d'adolescents âgés de 14 à 16 ans. Les apprentissages pour ces élèves relèvent du cycle 1, 2 ou 3. Cinq enseignants ont une classe à temps complet. Quatre enseignants sont présents dans la classe à temps partiel, parfois dans différents établissements. Six enseignants ont des classes à plusieurs niveaux.

Les enseignants ayant participé à la recherche travaillent dans différentes académies : Nantes, Orléans-Tours, Rouen. Au sein de la même académie ils travaillent dans différentes circonscriptions, dans un souci d'anonymat celles-ci n'ont pas été reportées.

Les entretiens révèlent donc une réalité qui est propre au quotidien de chaque enseignant dans des écoles différentes.

## **4.2. Expérience professionnelle**

<span id="page-23-2"></span>L'expérience professionnelle des enseignants participants va de la première année en poste à 35 ans d'enseignement.

<span id="page-23-3"></span>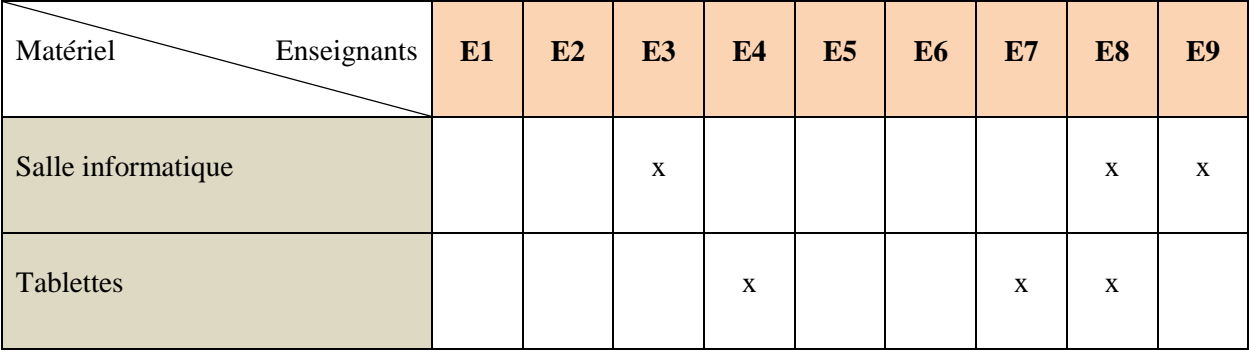

## **4.3. Matériel numérique présent dans l'école ou utilisé**

<sup>13</sup> Cf. annexe p. 92 - Tableau d'analyse.

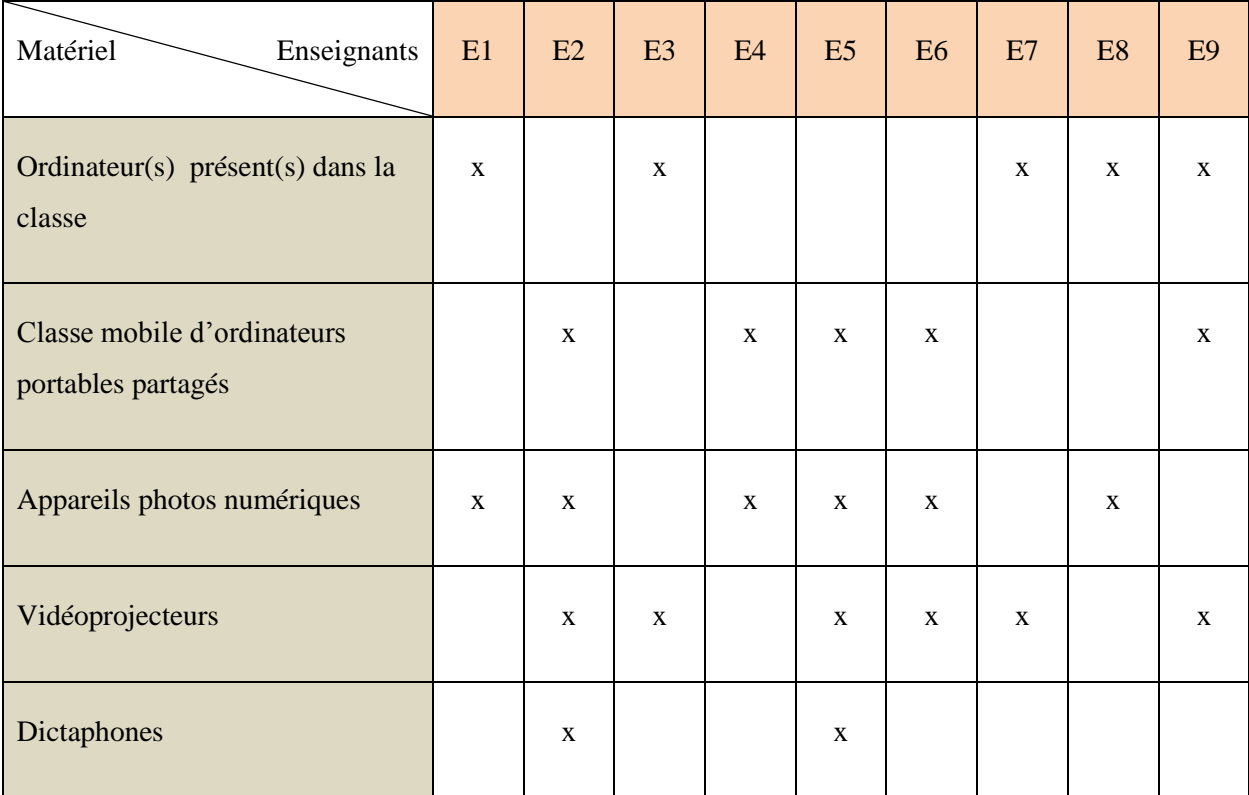

### Tableau 4 : Tableau récapitulatif du matériel disponible pour les enseignants

Quatre enseignants parlent de connexion internet, dont un qui ne dispose pas de connexion wifi dans sa salle de classe. Un TBI<sup>14</sup> est présent dans une école mais pas dans la classe de l'enseignant ayant participé à l'entretien. Un enseignant va bientôt être équipé d'un VPI<sup>15</sup>. Quatre enseignants parlent du fait d'amener leur ordinateur personnel dans la classe.

Ces témoignages montrent une réalité très fluctuante en termes d'équipement dans les classes. Toutefois, nous pouvons observer que le numérique est bien présent dans les différentes écoles concernées. Un enseignant déclare que l'école est « *bien équipée* », un autre « *assez équipée* ». Un enseignant n'utilise pas les tablettes avec sa classe de TPS car il estime que le niveau de classe n'est pas approprié.

<sup>&</sup>lt;sup>14</sup> Tableau Blanc Interactif

<sup>&</sup>lt;sup>15</sup> Vidéoprojecteur Interactif

### <span id="page-25-0"></span>**4.4. Rapport au numérique**

Quatre enseignants se déclarent à l'aise avec les outils numériques dont un parle de maîtrise. Un enseignant parle de maîtrise des basiques : « *je gère facilement* », un enseignant se dit moyennement à l'aise, un autre pas très à l'aise, et un dernier parle d'un rapport au numérique qui était « *très très compliqué* ». Un enseignant se dit très à l'aise avec l'image mais pas du tout à l'aise sur tout ce qui touche à l'utilisation de logiciels ou d'applications.

Cela donne à voir que les enseignants interrogés ont des rapports différents au numérique. Plusieurs enseignants parlent de l'utilisation du numérique dans le cadre de la préparation de leurs séances ou supports. Les réponses apportées montrent une évolution : « *J'avais un rapport au numérique qui était très très compliqué […] Depuis l'année dernière, je me suis un petit peu remise à jour.* ». Cette évolution peut être liée à l'habitude dans l'utilisation de l'outil : « *maintenant… ça va tout seul. Parce que c'est l'habitude* », « *on utilise certaines applications […] et du coup je me suis familiarisée avec, donc… il y a une application où je commence à bien me débrouiller* ». Celle-ci peut aussi être liée aux évolutions du numérique au cours de la carrière : « *j'ai eu à m'adapter fortement (mais je l'ai fait) au cours de ma carrière pour rester "à la page" quand le numérique s'est imposé* », « *je ne suis pas née avec les ordinateurs, mais… pour mon propre travail il a fallu que je m'y mette* ».

Certaines limites ou difficultés ressortent des paroles des enseignants : « *Nous sommes peu épaulés pour trouver ou installer d'autres logiciels : je ne sais pas le faire personnellement* », « *je suis plus en difficulté dès lors qu'il faut installer des "accessoires" (vidéoprojecteur, appareil photo etc…)* », *« je ne retiens pas longtemps une procédure* », « *j'aimerais bien mener des projets, justement autour de l'image, mais… surtout ce qui est du montage, je ne sais pas faire* », « *Mais c'est une application sur, par exemple, quatre/cinq qui pourraient te servir. Parce qu'aussi on manque de temps* ».

Ces remarques semblent implicitement liées aux souhaits de connaissance et de maîtrise des outils : « *je ne suis pas très à l'aise. Mais j'aimerais l'être* ».

Le rapport au numérique ressort comme quelque chose de personnel qui peut être vécu comme un élément plaisant ou au contraire de l'ordre de l'effort, de la nécessité : « *j'aime bien l'utiliser* », « *c'est aussi un… un plaisir… personnel, d'être plus technologie ou pas* », « *je n'ai pas d'appréhension, j'essaie, je teste…* », « *il a fallu que je m'y mette* », « *je vais faire* 

*l'effort* ». L'enseignant 8 explique qu'il n'utilise pas le numérique en mathématiques car il se sent plus à l'aise lui-même sur des apprentissages de français, il va donc passer par un outil différent.

Certains attraits sont cités également, comme le gain de temps « *énorme* », ou bien le fait que l'utilisation du numérique est vue comme « *une ouverture* ».

Deux enseignants font référence à une facilité d'utilisation du numérique qui serait liée à l'âge : « *je suis nettement moins à l'aise que des gens de ta génération. Je vois, moi, j'ai des enfants qui sont grands, ils n'ont pas eu besoin d'apprendre. C'est venu tout seul. Ils sont nés un peu là-dedans* », « *je baigne dans le numérique parce que c'est notre génération* ».

Cette autoévaluation du rapport au numérique reste subjective. Un enseignant peut se déclarer moyennement à l'aise, ou dire avoir une maîtrise des outils, ou encore un rapport compliqué, puis associer cela au fait d'avoir une utilisation qu'ils qualifient tous de basique. Ce rapport au numérique n'induit pas nécessairement une plus grande utilisation en classe comme dans le cas de l'enseignant 5 qui se trouve à l'aise avec le numérique mais se rend compte qu'il ne l'utilise pas beaucoup dans le cadre de la classe.

### **4.5. Vision de la différenciation pédagogique**

<span id="page-26-0"></span>**L'enseignant 1** explique que la différenciation n'est plus quelque chose qui lui parle dans sa pratique, qu'il pense davantage en termes d'évaluation. Il souhaite laisser les élèves aller d'eux-mêmes vers ce dont ils ont besoin. Pour lui, la différenciation s'inscrit dans une logique où l'enseignant propose un support, support qui sera adapté aux différents élèves pour leur permettre l'accès à ce qui est proposé. Elle doit être pensée, à la fois, dans l'aménagement du temps et de l'espace : dans la classe l'espace a été aménagé pour faire apparaître une progression. Par rapport à la situation particulière d'un élève (Maho) il dit que la différenciation passe par sa propre présence. Il parle de la situation d'Ashley, enfant de famille itinérante, qui, de par sa posture, signifie sa capacité à entrer dans l'apprentissage, ainsi qu'à participer aux temps de travail collectifs. Selon lui, la différenciation passe aussi par le fait de prendre en compte l'évaluation que l'élève a, de sa propre capacité, à faire ou ne pas faire : « *parfois ils sont capables de savoir ce qu'ils peuvent ou ne peuvent pas* ».

Pour **l'enseignant 2** c'est un moyen d'arriver à un objectif de plusieurs façons, pour que tous les élèves s'y retrouvent. C'est s'adapter aux élèves, qui ont des difficultés ou qui vont plus vite. Il parle d'une situation (Mathéo) dans laquelle le fait que les élèves travaillent ensemble, sur un mode ressemblant au tutorat, permet de répondre à différents besoins des élèves. Ainsi, l'élève en difficulté se voit réexpliquer les procédures par un pair, qui, celui-ci, vit cette situation de manière valorisante.

**L'enseignant 3** associe la différenciation soit à l'allègement de la quantité de travail, soit à la mobilisation d'outils d'aide, soit à un travail par groupes de niveaux. Sa définition est centrée sur les élèves en difficulté.

Pour **l'enseignant 4**, il s'agit de s'adapter aux différents niveaux des élèves présents dans la classe, niveaux associés à une hétérogénéité. La différenciation est pensée dans la quantité (« *plus* », « *moins* »), dans la complexité, ainsi qu'en termes d'utilisation d'outils ou d'aides supplémentaires. On trouve dans ses propos l'idée d'anticipation de la difficulté pouvant être rencontrée par un ou plusieurs élèves.

**L'enseignant 5** insiste sur le fait de devoir s'adapter à tous les élèves, en fonction des difficultés et des avancées. La différenciation passe par la variation des consignes et des supports. Pour lui il est important de proposer un travail qui respecte la « *zone proximale de développement* » afin que l'élève ne se sente pas en échec. Un exemple est donné quant à la réduction de la quantité d'écrit demandé à des élèves plus en difficulté au sein de la classe.

**L'enseignant 6** explique que, dans sa classe de maternelle, les élèves ne vont pas tous travailler en même temps les mêmes notions et que les compétences vont être validées sur un fichier au fur et à mesure de l'année. On retrouve donc ici l'idée de penser la différenciation dans le temps. Pour lui, la différenciation pédagogique c'est « *prendre l'enfant là ou il en est pour l'amener plus loin* », il s'agit donc de permettre la progression de l'élève quelque soient ses connaissances et compétences actuelles. Il parle également de plan de travail individualisé qui pourrait être mobilisé dans le cadre d'une pédagogie différenciée.

Pour **l'enseignant 7,** elle consiste à proposer aux enfants des activités qui leur sont adaptées dans le but de les faire évoluer. Cette adaptation se fait par rapport à leurs compétences. L'enseignant insiste sur le fait d'adapter aux élèves en difficulté sans oublier les élèves précoces. La notion de choix possible pour l'élève est vue comme importante dans ce cadre, en lien avec l'investissement de l'élève. Il est fait référence à une différenciation par niveaux pour le travail sur fiche, où l'enseignant propose telle ou telle fiche à l'élève en fonction du niveau identifié. La différenciation est perçue par l'enseignant comme une situation plutôt individuelle, mais, il envisage également des modalités de travail par groupes de niveaux ou par groupes hétérogènes. Toutefois, il questionne cette modalité de travail par groupes de niveaux hétérogènes car il est complexe de mesurer ce que cela apporte à chacun. Il est également fait référence au « *soutien* » comme une forme d'individualisation.

L'enseignant 8 définit la différenciation comme le fait d'adapter ses supports et sa facon d'enseigner pour favoriser la réussite de tous les élèves. Pour lui, par le biais de la différenciation l'élève peut participer à un projet commun avec les autres élèves, tandis que l'individualisation n'est pas pensée dans ce lien avec les autres.

Pour **l'enseignant 9,** il faut identifier en amont les difficultés des élèves pour adapter le contenu. On retrouve ici, en lien étroit, l'idée de proposer un contenu accessible pour l'élève, ainsi que l'enjeu de favoriser le progrès de l'élève. La différenciation est envisagée selon deux angles, à l'écrit et à l'oral. La différenciation du contenu de la consigne transmise à l'oral est envisagée comme plus complexe car l'ensemble des élèves y a accès. Mais elle est envisageable par des apartés, explications supplémentaires, une consigne reformulée en petit groupe. L'enseignant souligne que l'on pense plus souvent aux élèves en difficulté qu'à ceux en réussite. Dans le cadre de la différenciation, il mobilise un système de tutorat dans le contexte de la classe à double niveau. Il percoit l'intervention de l'AVS<sup>16</sup> comme un outil de différenciation. Ainsi des échanges en amont des temps de classe permettent de définir l'action de l'AVS auprès de l'élève pendant le temps de classe. Parlant de la situation de l'élève de CM2 ayant une orientation ULIS<sup>17</sup>, il montre que la différenciation est pensée également dans le cadre de l'évaluation de l'élève par l'accompagnement de la préparation à l'évaluation.

L'idée d'adaptation est très présente dans le discours des enseignants : adaptation des supports, des activités, du contenu, de leur façon d'enseigner, adaptation par rapport aux

<sup>16</sup> Auxiliaire de Vie Scolaire

<sup>&</sup>lt;sup>17</sup> Unité Localisée pour l'Inclusion Scolaire

compétences des élèves. Cette adaptation en direction de l'élève est également pensée dans le temps et dans l'espace par les enseignants 1 et 6.

La différenciation est envisagée dans le but de favoriser la progression de l'élève, son évolution, ainsi que de « *permettre l'accès à ce qui est proposé* ». Seul l'enseignant 8 emploie le terme de « *réussite* ». Aussi, afin de permettre le progrès de l'élève, deux enseignants portent leur attention sur le fait de proposer un contenu accessible à l'élève. Dans différents entretiens les enseignants donnent à voir qu'il est nécessaire d'anticiper les difficultés de l'élève, ce qui est présent implicitement dans tous les discours. Cela fait émerger la nécessité d'évaluation des besoins des élèves. Il est d'ailleurs intéressant de voir que l'enseignant 1 pense davantage la prise en compte de l'hétérogénéité des élèves, dans sa pratique, par le biais de l'évaluation plutôt que celui de la différenciation.

Il ressort également une volonté de prise en compte de tous les élèves. Il leur semble important de pointer que la différenciation pédagogique ne cible pas uniquement les élèves en difficulté mais aussi ceux en réussite.

Cette prise en compte de l'hétérogénéité passe d'abord par une prise en compte de l'individualité des besoins des élèves, donc des différences. Ces différences s'expriment dans les entretiens sous l'angle du niveau évalué, des différences en termes de connaissances et de compétences, mais également par les termes employés pour catégoriser le niveau des élèves : « *en difficulté* » / « *qui vont plus vite* », « *difficultés* » / « *avancées* », « *en difficulté* » / « *en réussite* ».

L'enseignant 8 éclaire la distinction qu'il fait entre individualisation et différenciation pédagogique, cette dernière visant la prise en compte de l'élève dans un collectif et permettant sa participation à un projet commun.

Aussi, il émerge déjà, à travers cette question du sens que revêt la différenciation pédagogique pour les enseignants, des modalités de travail en classe qui vont en découler. Il est abordé la possibilité de modifier la quantité de travail, sa complexité, d'utiliser des outils, de travailler en groupes, de mettre en place un tutorat, d'adapter les consignes et les supports. Il est également fait référence au soutien, les temps d'APC<sup>18</sup> pouvant être un espace au service de la différenciation. La présence de l'AVS ou celle de l'enseignant est également envisagée comme outil de différenciation.

Les enseignants 1 et 7 accordent une place importante aux choix possibles pour l'élève dans le cadre de cette différenciation. Cela en lien avec l'investissement, ou bien, la capacité de l'élève à évaluer ses besoins.

### **4.6. Avis sur la différenciation à l'aide du numérique**

<span id="page-30-0"></span>L'ensemble des enseignants reconnaît un intérêt à l'utilisation des outils numériques dans le cadre d'une pédagogie différenciée. Parmi ces intérêts, il y a ceux de valoriser le travail de l'élève, de favoriser l'attrait de l'élève, sa motivation, de pouvoir aider face à un blocage particulier (comme le passage à l'écrit). L'enseignant 9 souligne que l'utilisation d'un outil, comme un logiciel, peut mettre un élève en situation de réussite et donc lui permettre de gagner en confiance. Cela l'amenant à progresser car jouant sur l'image qu'il a de ses capacités.

Le recours au numérique est vu comme une autre approche, une manière d'apprendre (enseignant 7), qui permet une plus grande souplesse. Il permet à la fois « *de faire des recherches, de réinvestir, de garder des traces, de favoriser l'autonomie de l'élève* » (enseignant 6).

Les enseignants 7 et 9, parlent de la place intéressante de tiers qu'occupe l'outil numérique lorsqu'il s'agit de signifier la réussite ou l'erreur. Cette évaluation n'est pas prononcée par l'enseignant. Elle ne ferait donc pas intervenir de l'affectif selon l'enseignant 7, ou bien, entraînerait une absence de jugement extérieur selon l'enseignant 9.

D'après l'enseignant 8, l'utilisation des outils numériques est sécurisante pour les élèves car ce sont des outils qui leur sont familiers. Cette familiarité est due au fait que, pour les nouvelles générations, ces outils font partie de leur quotidien. Cela bien qu'ils n'en aient pas la même utilisation en dehors ou au sein de l'école. L'enseignant 5 souligne qu'il doit être fait une utilisation pédagogique des outils numériques à l'école.

<sup>18</sup> Activités Pédagogiques Complémentaires

Toutefois, malgré cet intérêt reconnu – non négligeable car il semble être facteur de réussite d'après les observations des enseignants – ceux-ci émettent des réserves.

Ainsi, nous pouvons relever : « *il n'y pas que ça* », « *il ne faut pas faire que ça* », « *le principal c'est quand même la manipulation* », « *le numérique enlève le sensoriel* », « *cela ne doit pas remplacer l'apprentissage du graphisme* », « *mais il y a d'autres leviers* », « *manipuler […] ça reste, pour moi en tout cas, plus important quasiment que l'ordinateur* ». A travers ces différentes remarques, nous pouvons comprendre que les enseignants sont vigilants à ce que le numérique ne soit pas le seul support d'apprentissage utilisé. Ils accordent une place importante à la manipulation pour permettre l'apprentissage. De plus, il ne peut être envisagé comme seul levier en réponse aux besoins identifiés pour les élèves. L'enseignant 9 explique que ce n'est pas le fait de faire de multiples fois un travail sur logiciel qui va nécessairement déclencher des progrès, mais que cela peut jouer sur l'image que l'élève a de lui. Selon lui l'outil ne serait donc pas systématiquement source de progrès, mais peut l'être.

L'enseignant 7 explique que ses élèves passent peu de temps dans la semaine sur les outils numériques, que ce n'est pas une priorité mais une autre approche selon lui.

Les enseignants 3, 5 et 9, parlent d'obstacles : le matériel auxquels ils ont accès, les effectifs, la complexité de la mise en place en lien avec le temps disponible, le manque d'expérience, le manque de formation et de maîtrise du matériel, le temps d'appropriation de l'outil.

L'enseignant 1 aborde la complexité d'obtenir une aide adaptée à l'enfant, et notamment de la définir. Celle-ci ne passant pas forcément par un outil précis mais parfois par une relation particulière. L'enseignant ne semble pas envisager l'utilisation des outils numériques pour des élèves présentant des difficultés d'ordre comportemental. Le matériel évoqué dans le cadre d'une adaptation au handicap, pose la question de la frontière entre outil numérique utilisé à des fins d'adaptation, ou bien, mobilisé dans un objectif de différenciation.

#### **4.7. Outils numériques mobilisés dans le cadre de la différenciation**

<span id="page-31-0"></span>Divers outils numériques ont été mobilisés dans les classes :

- Une « *boîte à mots* » a été construite sur informatique afin de répertorier le vocabulaire travaillé dans la classe. Celle-ci est mise en réseau dans l'établissement et peut suivre l'élève au cours de son année de MS, GS et CP.

- L'utilisation d'un enregistrement audio d'une dictée afin de permettre à certains élèves de suivre la dictée via cette écoute et à leur rythme.

#### **Appareil photo :**

- L'appareil photo est utilisé de manière différenciée pour garder trace du travail de l'enfant. Ceux qui en ressentent le besoin peuvent prendre une photographie de leur travail afin de clore l'activité.

- L'appareil photo de la tablette afin de garder des traces du travail effectué. Ces traces devenant outil de verbalisation pour l'élève avec autisme et outil d'échange avec les familles.

#### **Logiciel de traitement de texte :**

- Les logiciels de traitement de texte permettent de différencier les polices, la taille des caractères, et de proposer des supports différenciés dans l'écriture des mots (lettres en capitales d'imprimerie, en script ou cursives).

- Le traitement de texte pour des élèves en difficulté sur le passage à l'écrit. Cela permet de ne pas compliquer l'écriture si la graphie est difficile, et permet d'avoir un joli rendu.

- Le traitement de texte et recherche sur internet pour travailler la phonologie, notamment pour des élèves en difficulté en termes de motricité fine.

#### **Logiciels :**

- Le logiciel *Vox Oo Fox* qui permet l'écoute de ce qui a été tapé sur ordinateur.

- Des logiciels pour travailler la lecture, les mathématiques. Pour pouvoir avoir un support plus ludique, plus visuel, pour offrir un support différent.

- Le logiciel *calcul@tice* utilisé pour le calcul mental. Ce logiciel propose des jeux comportant plusieurs niveaux sur différents thèmes à partir d'un niveau de classe défini. Le temps de jeu est limité ce qui amène les élèves à gagner en efficacité et en rapidité. L'enseignant souligne que cela permet de faire évoluer des procédures. La consigne est écrite et illustrée. Un score indique les bonnes réponses et le temps réalisé. Il est utilisé pour réinvestir les procédures de calcul découvertes en classe.

- Les logiciels *Color* (repérage dans l'espace) et *Le Roi Bébert* (reconnaissance visuelle, déplacement sur quadrillage), ainsi que d'autres en mathématiques et en français, sont utilisés en petit groupe dans des objectifs d'approfondissement, de remédiation, ou de réinvestissement.

- Le logiciel *Zoum* est utilisé pour la numération et la phonologie. L'accès au logiciel est nominatif, chaque élève a une cession. La consigne est dite oralement Le domaine est choisi par l'enseignant mais ensuite c'est l'élève qui choisit le jeu. Le fait de réussir l'activité permet de passer à un niveau supérieur mais il peut aussi revenir à un niveau inférieur s'il y a trop d'erreurs.

- L'outil de lecture vocale de la lettre tapée puis du mot (l'enseignant fait référence à *Google Docs* mais il ne semble pas que ce soit le bon outil utilisé, le logiciel *Vox Oo Fox* propose ces fonctionnalités). Il est mobilisé pour faire entrer les enfants de maternelle dans l'écrit, transformer des mots dans une phrase.

- Le logiciel *Mille et un mots* propose des exercices de phonologie. Le son travaillé est choisi par l'enseignant en fonction des besoins des élèves. La consigne peut être lue ou écoutée (réécoute possible au cours de l'activité). Le résultat est signifié à travers un code de palmiers qui se colorient, l'élève peut passer au niveau supérieur s'il a suffisamment de bonnes réponses.

- Le logiciel *Audacity* est utilisé pour permettre aux élèves d'enregistrer leur prestation orale dans le cadre de récitations de poésies en APC. Cette utilisation permet à chaque élève de s'auto-évaluer et de reprendre sa production, d'avancer à son rythme.

#### **Applications :**

- Des applications spécialisées pour les personnes avec autisme, dont l'application *Go Talk*, outil pour la communication qui permet d'associer du son et des images.

- L'application *French Kids Learn and Write* pour faciliter l'entrée dans l'écriture.

#### **Sites en ligne :**

- Le site *Lulu le lutin malin* propose différents jeux du domaine des mathématiques ou du français. L'enseignant doit prendre en charge les consignes qui sont uniquement écrites, le niveau du jeu est adaptable par sélection.

- Le site *Logiciel éducatif* a été utilisé pour des activités sur les tables de multiplication en APC.

Deux enseignants n'utilisent pas d'outils numériques dans le cadre de la différenciation, mais montrent leur réflexion autour d'outils (enregistrement audio de la dictée, *French Kids Learn and Write*).

Les outils utilisés sont de différentes natures : sites, logiciels, applications, appareils photos. Les logiciels et applications utilisés sont payants ou gratuits.

Il ressort du discours des enseignants un intérêt pour un outil qui permet aux élèves d'être autonomes dans l'utilisation, et qui leur laisse une marge de choix. De même, les outils utilisés permettent pour la plupart une progression sur la durée. Ils vont être mobilisés sur plusieurs années de la scolarité de l'élève. Cela démontre l'intérêt d'un outil pensé et choisi en équipe.

Lorsque les enseignants évoquent les modalités de travail sur l'outil numérique, nous pouvons observer que cela est pensé en petit groupe, en demi-classe, en APC, ou en classe entière.

L'enseignant 8 souligne un enjeu fort de l'utilisation du traitement de texte pour le passage à l'écrit d'élèves à besoins éducatifs particuliers : « *ils ont l'impression d'être comme les autres* ».

L'accessibilité de l'outil semble jouer un rôle dans son utilisation. L'enseignant 1 précise que la mise en réseau des ordinateurs facilite l'utilisation de la boîte à mots. L'enseignant 2 parle de la mise en place d'un ensemble de logiciels sur tous les ordinateurs, ce qui va permettre un accès à tous. C'est le cas pour le logiciel *calcul@tice* qui est installé aussi pour toute l'école, dans la salle informatique, et utilisé par l'équipe enseignante. A l'inverse, l'enseignant 9 montre l'aspect fastidieux du démarrage du logiciel *Mille et un mots,* qui prend du temps, et que les élèves ne peuvent prendre en charge eux-mêmes.

Certains outils permettent de garder une trace du travail effectué par l'élève sur logiciel ou application, et donc de suivre l'évolution de l'élève par ce biais. Nous pouvons aussi voir que beaucoup d'outils permettent à l'élève de se situer soit par le biais d'une auto-évaluation, soit par les indications de réussites ou d'erreurs que lui donne l'outil.

### **4.8. Outils numériques mobilisés dans un autre cadre**

<span id="page-35-0"></span>Bien que l'entretien porte sur la différenciation, les enseignants ont évoqué d'autres outils numériques qu'ils utilisent en classe.

La photographie, ainsi que l'enregistrement vidéo sont employés pour garder une trace et pourvoir porter un autre regard. Le numérique est ainsi utilisé comme outil d'évaluation. Cette évaluation servira indirectement à la différenciation dans la classe.

La photographie est également utilisée pour rendre les élèves autonomes dans le rangement de la bibliothèque dans la classe de l'enseignant 1. Dans la classe de l'enseignant 5, pour garder une trace des productions et les rendre visibles lors de la mise en commun. Le TBI, pour travailler en géométrie dans la classe de l'enseignant 4. Les élèves de l'enseignant 5 utilisent les outils numériques pour préparer un exposé. Il remarque la motivation engendrée par l'utilisation de ces outils. Il utilise également la plateforme *e-primo* en géographie.

Il ressort ici que les outils numériques sont souvent choisis pour favoriser l'autonomie des élèves, les rendre acteurs.

Le lien avec les parents ressort de trois entretiens. Dans l'école de l'enseignant 7 les parents sont invités à voir des ateliers dont un sur l'informatique. L'enseignant 8 parle de l'utilité de l'outil numérique pour garder trace, et ainsi, « *légitimer* » son travail face à des parents qui questionnent ce qui est fait en classe. L'enseignant 9 utilise un blog de l'école pour permettre aux élèves de publier des textes ou des images en lien avec ce qu'ils ont fait à l'école.

### **4.9. Difficultés rencontrées dans l'utilisation des outils numériques**

<span id="page-35-1"></span>Lors des entretiens, des difficultés particulières quant à l'utilisation des outils numériques, ont émergé.

#### **4.9.1. Difficultés matérielles**

<span id="page-35-2"></span>L'école de l'enseignant 2 ne dispose que d'ordinateurs portables Mac. Ils ne permettent pas le téléchargement de tous les logiciels qu'il souhaite utiliser au sein de la classe. Il amène donc son ordinateur personnel.
L'enseignant 8 rencontre le problème de ne pas avoir de connexion wifi dans sa salle de classe. Cela l'empêche d'utiliser les tablettes et de s'approprier facilement les applications. De plus, il ne peut pas avoir accès aux applications en dehors de l'école car elles sont payantes. Le nombre restreint de postes d'ordinateurs limite également l'accès et l'adaptation aux besoins élèves.

Malgré les recommandations faites par les partenaires de l'IME<sup>19</sup>, pour des questions budgétaires, le groupe d'adolescents avec autisme n'a pu obtenir que trois tablettes. Un seul appareil photo est également disponible pour l'ensemble de l'établissement. Cela amène les professionnels à utiliser leurs outils numériques personnels.

L'enseignant 9 souligne également l'importance d'avoir une bonne connexion internet qui ne perturbe pas l'utilisation qui en est faite.

# **4.9.2. Difficultés liées à l'absence de maintenance du matériel**

L'enseignant 6 parle de difficultés liées à l'absence de maintenance prévue pour le matériel présent dans l'école. Il se pose le problème du matériel qui vieillit et des pannes, qui nécessiteraient des réparations ou un renouvellement.

# **4.9.3. Contraintes liées au temps**

Plusieurs enseignants pointent une difficulté liée à la gestion du temps. L'utilisation des outils numériques étant vue comme chronophage. Ce temps comprend le temps de recherche de l'outil, d'analyse de l'outil, d'appropriation de l'outil et d'acquisition d'une certaine maîtrise, de mise en place dans la classe.

L'enseignant 7 montre l'importance d'une utilisation régulière de l'outil, afin d'entretenir ses connaissances.

Le fait de n'être présent que sur des temps partiels dans une classe semble freiner d'autant plus son utilisation, ou tout du moins présente une difficulté.

1

<sup>19</sup> Institut Médico-Educatif

# **4.10. Choix des outils utilisés**

Certains enseignants donnent des indications quant aux sources des outils numériques qu'ils utilisent en classe. Ainsi, l'enseignant 2 a pu s'appuyer sur une animation pédagogique qui lui a permis de découvrir le logiciel *Vox Oo Fox*. L'enseignant 3 utilise un logiciel en ligne créé par l'académie de Lille. L'enseignant 6 est identifié comme personne ressource au sein de l'école pour tout ce qui est numérique. Il a installé un ensemble de logiciels disponibles pour toute l'école. Ces logiciels ont été sélectionnés à partir de recherches personnelles sur internet. L'enseignant 7 utilise un logiciel payant de *Jocatop* qui a été acquis pour l'ensemble des tablettes de l'établissement. L'enseignant 8 utilise des applications qui lui ont été conseillées par un partenaire, la Maison pour les personnes autistes. L'enseignant 9 utilise l'extension *Lire Couleur* recommandée par une conseillère pédagogique. C'est ce même partenaire qui leur a permis d'être formés à leur utilisation.

Le fait de pouvoir s'appuyer sur des ressources recommandées peut faciliter la démarche de recherche de l'outil numérique.

# **4.11. Situations particulières d'élèves**

Les situations particulières évoquées par les enseignants permettent de situer l'intérêt des outils mobilisés en réponse aux besoins identifiés pour l'élève.

Pour la situation de Tom, élève de CE1, en difficulté sur la lecture et les mathématiques, l'enseignant mobilise des logiciels sur ordinateur. Tom les utilise seul ou avec un autre élève qui prend une place de tuteur. L'enseignant a été à l'écoute de l'élève qui a exprimé ne pas aimer travailler avec les élèves de CP mais à l'inverse apprécie le temps sur informatique. Le dispositif de travail peut avoir des conséquences importantes sur le ressenti de l'élève qui, dans certaines situations, a pu verbaliser : « *je suis nul* ».

L'enseignant 3 parle d'un élève en difficulté sur le geste d'écriture. Il a pu mobiliser l'ordinateur, avec utilisation d'un traitement de texte. La production, rendue ainsi lisible, a permis de valoriser l'écrit de l'élève. L'enseignant 6 envisage également cette utilisation de l'ordinateur pour soulager le travail d'écriture.

Les ateliers autonomes, notamment sur la tablette, permettent d'offrir un mode de travail adapté à Justine. Les activités autonomes et laissant une liberté de choix lui correspondant plus.

L'enseignant 7 parle également de Robin, qui est un élève présentant des difficultés au niveau de son comportement. Le fait de travailler en individuel sur un support qui lui est propre, et sur un temps court, peut lui permettre de se canaliser, se concentrer.

Emma est une élève avec autisme. Elle est en difficulté pour entrer en communication. L'application *Go Talk* lui permet de choisir son menu en posant le doigt sur les plats qu'elle veut choisir. Le visionnage de vidéos, prises en amont en cours d'activité, déclenchent aujourd'hui sa prise de parole alors qu'elle ne s'exprimait pas à l'oral auparavant. L'application *Niki Talk* est utilisée également par Léopold qui n'a pas accès à la parole. L'application permet par l'association d'images sélectionnées de formuler des phrases qui sont lues. Pour cet élève la tablette est également employée pour filmer des temps de lecture d'histoires par l'enseignant. N'arrivant pas a participer à cette écoute en collectif, ce support lui permet d'y avoir accès.

Pour Kenny, enfant présentant une trisomie 21, l'enseignant 8 a mis en place un temps ritualisé de création de « *fiches outils* » sur ordinateur qui lui permet maintenant de se mettre au travail lorsqu'il est en classe.

L'enseignant 9 adapte les supports de lecture pour deux de ses élèves de CM1. Cela par la réduction de la longueur du texte à lire pour les deux, et pour l'un, grâce à une mise en page différente. Pour cela il a utilisé tout d'abord les logiciels *Dys-Vocal*, puis *Lire-Couleur*. Il a finalement renoncé à l'utilisation de ces outils qui ne lui permettaient pas d'identifier certains sons comme il le souhaitait. L'utilisation de *Dys-Vocal* est aussi envisagée pour permettre le passage à l'écrit grâce à la fonction de dictée vocale. L'enseignant 9 différencie également ses consignes à l'aide d'un code couleur et les projette pour l'ensemble des élèves, notamment lors du temps de travail sur la conjugaison.

L'enseignant 1 pense que les outils numériques auraient pu lui être utiles pour un élève afin de repérer ses évolutions. Ce qui n'avait pas été possible sur les supports habituellement mobilisés en classe. Il interroge de plus le comportement de certains de ses élèves, ayant une

gestuelle et un niveau sonore inadaptés lors de leur arrivée en classe, en lien avec une possible exposition aux écrans.

# **4.12. Dimension inclusive**

L'enseignant 2 montre l'importance de permettre l'échange entre les élèves. Pour lui le fait d'avoir un outil particulier, utilisé par un seul élève, n'est pas un obstacle à l'inclusion. Mais il ne faut pas se limiter à un seul outil. Dans sa classe les outils numériques utilisés vont être expliqués à un groupe d'élèves ou en classe entière. Ils seront mobilisés comme d'autres matériels à différents moments et selon des dispositifs changeants. Les élèves ne vont pas tous être nécessairement, au même moment, sur la même activité, ni avec le même outil. En effet, l'utilisation de l'outil ne sera pas la même selon les besoins : apprentissage ou entraînement. Les enseignants 4 et 5 parlent également de cette possibilité de trouver une utilité, pour tous, à l'outil choisi tout d'abord en réponse à un besoin particulier. Cela est illustré par l'exemple donné par l'enseignant 1 qui a sélectionné un matériel adapté pour une élève tout en laissant le droit aux autres enfants de l'utiliser. Cela permet aussi d'apporter une explication aux élèves quand à la présence et l'utilité de cet outil. L'enseignant 9 parle également d'une aide qui va davantage servir aux élèves en difficulté mais qui reste disponible pour tous. L'enseignant 5 envisage qu'un outil uniquement utilisé par un élève pourrait être source de moqueries dans certaines classes, et l'enseignant 4 se projette dans une utilisation « *sans stigmatisation* ». L'enseignant 7 perçoit un intérêt à ce que le temps de travail à partir du numérique puisse être un temps individuel, à l'écart des autres élèves, afin de permettre la concentration. De même, l'enseignant 9 a pu observer qu'il y a des éléments importants qui vont se jouer tant sur un temps en individuel que sur un temps en binôme par exemple.

Les enseignants mobilisent donc à la fois différents dispositifs de travail, et différents outils pour répondre aux besoins des élèves.

L'enseignant 1, en parlant de la présence de l'AVS, montre l'importance que revêt pour lui le fait de penser à l'accompagnement de l'élève en ayant à l'esprit que l'élève fait partie d'un groupe.

# **4.13. Evaluation de l'outil numérique**

Ce que l'élève peut dire de l'outil utilisé, ou se la situation de travail, permet une évaluation de la pertinence de l'outil. Il est donc important de prendre en compte le ressenti de l'élève.

L'accessibilité de l'outil qui entraîne une facilité d'utilisation pour l'élève est un critère avancé dans l'évaluation de l'outil. La visibilité des résultats, permettant à l'enseignant de garder une trace du travail de l'élève, est également importante.

L'enseignant 8 porte un regard critique sur une application utilisée pour le jeu du Tangram. L'élève peut réussir l'activité sans que l'apprentissage visé soit travaillé : « *il suffit que tu déplaces un peu l'objet de l'endroit où il doit être pour qu'il se mette directement* ». Cela montre l'importance du choix de l'outil et de son test, en fonction des objectifs visés. Il repère un bénéfice important de l'utilisation de la tablette pour les jeunes avec autisme, qui permet de faire le lien entre les différents temps et espaces de la journée.

L'enseignant 4 met en évidence qu'un outil revêt à la fois des intérêts et des inconvénients. Aussi, l'application utilisée serait intéressante car elle peut permettre d'enlever un blocage sur l'écrit. Toutefois, il pense que son utilisation ne fait pas appel au même geste d'écriture ce qui représente pour lui un obstacle.

La pertinence de l'outil utilisé est liée également à ce qu'il va pouvoir apporter à l'élève en termes d'apprentissage. Comme le souligne l'enseignant 6 : « *L'évaluation de l'outil se fait par l'évolution des capacités de l'élève à l'utiliser, mais aussi sur ses progrès* ».

# **4.14. Evaluation de l'élève**

L'évaluation de l'impact de l'outil sur les progrès de l'élève peut tout simplement se mesurer par les observations directes que fait l'enseignant du comportement de ses élèves. Comme nous l'avons vu précédemment, l'utilisation de vidéos a permis à Emma de s'exprimer verbalement. Quant à Kenny, la mise en place ritualisée du temps d'ordinateur lui permet d'entrer dans le travail. L'enseignant 3 observe l'évolution des procédures de calcul de certains élèves grâce à l'utilisation du logiciel *calcul@tice*.

L'enseignant 8 dit ne pas voir forcément d'évolution dans les compétences mais davantage « *dans un savoir-être ou dans un savoir-faire* » pour ses élèves présentant des troubles du comportement.

Le suivi de l'évolution de l'élève peut être permis par l'outil utilisé qui enregistre les résultats de l'élève. L'enseignant 2 cite *code.org* qui permet le suivi des réussites et des erreurs. L'enseignant 3 utilise des feuilles de score disponibles sur le site utilisé lors de séances dédiées à l'évaluation. Sur le logiciel *Zoum,* un espace permet de consulter les résultats de l'élève pour chaque domaine. L'enseignant 9 parle de la BRNE<sup>20</sup> Anglais qui permet ce suivi.

Les enseignants 2, 8 et 9 vont s'appuyer davantage sur des observations régulières pour suivre l'évolution de l'élève.

L'enseignant 9 souligne que la réussite de l'élève ne va pas être forcément liée uniquement à l'utilisation de l'outil numérique.

# **4.15. Besoins évoqués, souhaits**

Les souhaits des enseignants s'expriment en termes d'équipement, de ressources ou de formations. Les besoins en formation ressortent soit en prévision d'un nouvel outil, soit par rapport à un outil déjà présent dans la classe, dans un souci de l'utiliser « *pleinement* ».

Il est mis en évidence un besoin d'être conseillé, guidé, parfois sur des éléments très précis. Ainsi, l'enseignant 2 souhaiterait qu'on propose des logiciels qui puissent fonctionner sur Mac, l'enseignant 5 connaître des applications pour le TBI. L'enseignant 9 aimerait pouvoir connaître une palette de logiciels et de sites par cycle, ainsi que des outils pour la préparation. L'enseignant 3 aimerait être formé sur des logiciels correspondant à son niveau de classe.

Il y a donc un souhait de formation qui corresponde à la réalité du terrain (niveau de classe et matériel à disposition).

Les souhaits en matériel évoqués sont : un TBI, un vidéoprojecteur, des tablettes, de nouveaux logiciels, un accès wifi, des postes d'ordinateurs supplémentaires, un VPI, des appareils photos.

1

<sup>20</sup> Banque de Ressources Numériques pour l'Ecole

Le TBI est envisagé comme un support interactif qui permet à l'élève d'être acteur. Son intérêt est de pouvoir garder trace efficacement de ce qui a été fait d'une séance à l'autre.

Le souhait de nouveaux logiciels est en lien avec le fait que celui utilisé actuellement suit les élèves de la Petite Section à la Grande Section. L'enseignant pense que les élèves qui vont arriver dans sa classe auront déjà beaucoup exploité celui-ci. Il y a donc un souci de pouvoir leur proposer un autre support de travail.

L'enseignant 6 évoque le besoin de pouvoir aller voir se qui se fait dans d'autres classes et qui n'est pas possible.

L'enseignant 1 fait ressortir l'importance de faire des choix de matériel en équipe afin qu'il soit effectivement mobilisé au sein de l'école.

# **5. Discussion**

1

# **5.1. Analyse des résultats**

A partir des résultats obtenus et de la confrontation des différents thèmes abordés nous pouvons apporter des réponses aux questionnements en lien avec les hypothèses de réponse formulées.

# **Sur quelle définition de la différenciation les enseignants s'appuient-ils ? Quelle vision en ont-ils ?**

Nous avons déjà apporté des éléments de réponse à certains de nos questionnements. En effet, nous avons pu voir ce que la différenciation représentait pour les enseignants interrogés. C'est-à-dire une adaptation nécessitant une anticipation des besoins, prenant en compte tous les élèves, et visant à les faire progresser. Le lien est fait entre adaptation et accessibilité de l'apprentissage. En effet les enseignants proposent des supports accessibles à l'élève, il est fait référence à la zone proximale de développement (Vygotski, 1978) que nous avons définie précédemment. Le discours ne fait pas ressortir l'appui sur les acquis de l'élève, il se centre davantage sur des difficultés ou les différences entre les élèves.

Si l'on se réfère au schéma « Différencier pour qui ? »  $2^{1}$ , nous voyons que la différenciation est envisagée à la fois pour des « *élèves doués* », ou bien des élèves ayant des besoins éducatifs particuliers. La différenciation est également envisagée pour permettre une adaptation au rythme de travail. Par contre, il n'est pas fait référence dans les entretiens aux différentes façons d'apprendre.

Les enseignants semblent agir dans le but de rendre l'objectif d'apprentissage plus accessible (Cnesco, 2017). Il y a bien une variation des supports et des dispositifs envisagée. Celle-ci permise notamment par l'utilisation des outils numériques. Les adaptations citées sont pour la plupart des adaptations générales (Perrenoud, 1997) à destination d'un groupe, ou de la classe. Ce n'est pas le cas par exemple lorsqu'un matériel spécifique a été apporté pour permettre la manipulation pour une élève de la classe. La nature de ces adaptations correspond à des

<sup>&</sup>lt;sup>21</sup> Cf. p. 3 - Schéma 1 : Différencier pour qui ? (Service des ressources éducatives de la Commission scolaire des affluents, 2014).

ajustements : allègement de la charge cognitive ou simplification du niveau de difficulté des tâches, pour des mêmes contenus de savoir (Switlick, 1997).

# **Le numérique est-il perçu comme un outil de différenciation par les enseignants ? Comment l'outil est-il choisi et pour répondre à quel(s) besoin(s) ?**

D'après les réponses apportées nous voyons que le numérique est bel et bien envisagé par les enseignants comme un outil au service de la différenciation.

Comme nous l'avons vu, les outils utilisés sont variés : sites, logiciels, applications, appareils photos. Certains enseignants vont pouvoir s'appuyer sur des recherches personnelles pour trouver des outils, mais les outils choisis semblent davantage être des outils conseillés. L'utilisation vise différents objectifs d'apprentissages, ainsi que des objectifs comme la prise de confiance en soi, la valorisation du travail, l'autonomie, l'accès à d'autres supports

Les exemples donnés par les enseignants permettent de voir que les outils numériques peuvent répondre à des besoins ou difficultés particulières. Ils sont mobilisés pour :

- agir sur des blocages, notamment par rapport à l'écriture,
- développer le langage oral, permettre la communication,
- permettre l'accès à un apprentissage qui n'aurait pas été possible,
- permettre un rythme de travail différencié,
- permettre un support adapté,
- répondre à des problèmes de motricité,
- faciliter l'apprentissage de la lecture,
- faire évoluer des procédures,
- répondre à des difficultés comportementales (situation de Kenny).

Ces exemples nous permettent d'établir que les outils utilisés apportent bien « *des gains d'accessibilité* » (Benoit & Sagot, 2008).

Nous pouvons observer que les enseignants, face à des difficultés comportementales vont moins s'emparer du numérique, voir n'envisagent pas cette possibilité comme l'enseignant 1.

L'intérêt de l'outil est aussi vu dans le fait qu'il permet d'offrir une évaluation différente, qui n'est pas posée par l'enseignant, l'élève étant confronté à ce que lui renvoie le logiciel ou l'application. Et les outils choisis en équipe pour une école ont pour caractéristique de permettre un suivi de l'élève sur la durée d'un cycle ou plus.

Deux enseignants n'utilisent pas les outils numériques dans leur pratique. Il ressort ici l'importance de développer ces pratiques à l'école, dont les enseignants reconnaissent les bénéfices pour l'élève.

Les enseignants ont également évoqué des outils numériques utilisés sans fin de différenciation. Il semble que le fait d'avoir déjà mis en place l'utilisation du numérique au sein de la classe, facilite par la suite le développement d'une pédagogie différenciée à l'aide du numérique.

Le fait de permettre le lien avec les parents est un aspect qui n'avait pas été anticipé. La différenciation de la trace gardée du travail de l'élève, sur format numérique, est donc pensée également dans ce cadre.

 **La différenciation à l'aide du numérique est-elle pensée dans une démarche inclusive ? Comment penser son utilisation au service de certains besoins particuliers tout en s'inscrivant dans une démarche inclusive ? Comment mettre en place son utilisation effective au sein de la classe ?**

La différenciation à l'aide du numérique est bien pensée et proposée dans une idée d'adaptation des apprentissages pour les rendre accessible à l'élève, ce qui va dans le sens de d'un objectif d'inclusion.

Afin de s'exprimer sur la différenciation pédagogique les enseignants font appel à une forme de catégorisation qui leur permet de généraliser leur propos. Aussi, voit-on émerger le fait de parler d'élèves en difficulté ou d'élèves en réussite. Toutefois, à travers les exemples concrets qui sont donnés, nous pouvons voir qu'il y a, à la fois, un mouvement de centration sur l'élève dont il faut évaluer les besoins pour pouvoir y répondre, ainsi qu'un mouvement de décentration, vers la prise en compte de l'élève dans le collectif. Cela passe par des objectifs communs, des dispositifs de travail en groupe par exemple. Il émerge ici toute la complexité de la prise en compte des individualités dans un groupe. Les enseignants insistent peu sur l'importance de permettre à l'enfant de prendre part au monde commun de la classe, à laquelle la recherche de Janner-Raimondin et Bedouin (2016) fait référence. Toutefois,

lorsqu'ils sont interrogés sur la dimension inclusive de l'utilisation de l'outil, il ressort une tendance à se tourner effectivement vers une utilisation collective mais différenciée. Les outils numériques mis en place dans la classe sont donc choisis plutôt en destination d'un ensemble d'élèves que pour répondre à un besoin isolé.

Certains enseignants envisagent le travail sur l'outil numérique plutôt en individuel, parfois même avec la possibilité d'un isolement spatial au sein de la classe pour répondre à un besoin de concentration, mais auquel cas la tâche et l'objectif d'apprentissage était commun au reste des élèves. Il serait alors intéressant de questionner le ressenti de l'élève par rapport à ce temps de travail. Sachant que les pratiques des enseignants interrogés montrent une variation des dispositifs de travail, et que le travail individuel n'est pas la seule modalité de travail proposée à l'élève.

Nous pouvons justement noter la mise en place d'un travail en groupes (de niveaux ou hétérogènes). Il est fait allusion plusieurs fois au travail en binôme, parfois sous forme de tutorat. Cela permet alors d'inscrire l'élève présentant des difficultés particulières dans une communauté de communication (Janner-Raimondi, Diane Bedouin, 2016). Les temps de travail en petits groupes, notamment en APC, ressortent comme étant des lieux privilégiés pour l'utilisation des outils numériques.

# **Comment les enseignants évaluent-t-ils la pertinence de l'outil sélectionné ?**

Il ressort que les enseignants se basent à la fois sur le ressenti de l'élève et leurs propres observations pour évaluer ce que l'outil apporte à l'élève, en termes de progression dans les apprentissages et d'évolution du comportement. Ce ressenti de l'élève semble central pour évaluer l'outil selon l'angle de l'inclusion. Ainsi, dans la situation de Tom, il est très intéressant de voir que le fait de travailler avec une classe d'âge inférieur était très mal vécu tandis que le travail sur ordinateur est bien perçu par l'élève. Cela même sur des temps plus individualisés, car cette possibilité est offerte à tous à des moments différents. Il faut ici retenir l'importance d'un espace possible pour la parole de l'élève, permettant l'expression et la prise en compte de son point de vue. Il faut toutefois pouvoir évaluer cet aspect inclusif même si l'élève n'est pas en capacité de verbaliser, contrairement à Tom, son ressenti par rapport au dispositif de travail ou à l'utilisation de l'outil.

L'outil lui-même peut être évalué sur des critères d'accessibilité, de trace du travail effectué, mais aussi par rapport au fait qu'il permet ou non l'apprentissage en situation pour l'élève.

Il n'est pas ressorti de réflexion par rapport au coût cognitif que pourrait représenter le contenu du support numérique, notamment lors de la découverte de l'outil par l'élève. Cela peut être dû au fait que justement l'outil a été pensé en amont en termes d'accessibilité.

# **Qu'est-ce qui peut faire frein à l'utilisation du numérique comme outil de différenciation pédagogique ?**

Comme nous avons pu le voir la dotation en matériel numérique est variable en fonction des écoles et va, de fait, influer sur les outils mobilisés ou non par l'enseignant. Toutefois, le matériel ici présent dans les différentes écoles offre à tous les enseignants des possibilités de mobiliser des outils numériques. La présence d'un outil n'implique pas forcément son utilisation aussi peut-on relever que l'enseignant de Petite Section n'utilise pas les tablettes avec ses élèves. Cela est donc lié à sa représentation du numérique.

Nous voyons au regard des entretiens que l'écart entre enseignants débutants et enseignants ayant davantage d'expérience est présent, comme en parle François Miranda (2016). Il est évoqué le fait que les enseignants nouvellement formés font partie d'une génération du numérique ce qui facilite l'utilisation des outils. A l'inverse, les enseignants exerçant depuis longtemps, parlent de l'évolution qu'a représenté pour eux l'arrivée du numérique dans les pratiques, et l'adaptation que cela a généré. Toutefois, il faut nuancer ici l'idée selon laquelle les jeunes enseignants étant plus à l'aise sur le numérique vont davantage le mobiliser qu'un enseignant plus âgé. Nous voyons dans les entretiens que cela n'est pas uniforme. Tout d'abord, les deux  $PES^{22}$  utilisent peu les outils, cela semble complexe pour eux dans le cadre de cette première année en poste. Ensuite nous voyons l'écart entre les deux enseignants ayant le plus d'expérience. L'un mobilise peu le numérique, autour d'un logiciel particulier en salle informatique, tandis que l'autre a sélectionné des outils qu'il utilise fréquemment et poursuit une réflexion vers l'utilisation de nouveaux outils.

Ici se pose donc la question du rapport au numérique. Nous avons vu que les enseignants interrogés avaient des rapports différents au numérique. Les enseignants ont une utilisation

1

<sup>22</sup> Professeurs des Ecoles Stagiaires

plus facile du numérique dans le cadre des préparations, mais en classe les utilisations diffèrent. Il est également souligné dans les entretiens que l'attrait pour les outils fait envisager leur utilisation plus ou moins sereinement. Cela peut être associé à un sentiment de confiance dans l'utilisation qui pourra faciliter l'entrée du numérique dans la classe. A l'inverse, un rapport plus compliqué au numérique pourra freiner son utilisation, comme dans le cas de l'enseignant 4. Cela rejoint les observations de Hamon et Genevois (2017), sur le fait qu'une incertitude face à l'utilisation d'un outil numérique va représenter soit une crainte, soit une opportunité pour la personne.

Des représentations ressortent aussi quant à un lien entre utilisation du numérique et motivation de l'élève. La notion de choix est également présente à plusieurs reprises et semble importante à préserver pour les enseignants. D'après André Tricot et Franck Amadieu (2014), nous pouvons avancer l'hypothèse que la motivation serait plutôt due à la marge de liberté que proposent souvent les outils numériques tels qu'ils sont utilisés, car dans les situations évoquées ils favorisent l'autonomie de l'élève et une liberté de décision.

Des difficultés ont pu émerger également : difficultés matérielles, difficultés liées au temps, qui peuvent être un frein à l'utilisation du numérique.

Il ressort en tout cas des souhaits certains en formation et en matériel, qui laissent entrevoir des besoins, mais également l'envie de davantage intégrer le numérique aux pratiques. Le souhait d'être conseillé, sur des outils en lien direct avec la réalité de terrain, est aussi évoqué. Cela malgré le fait que l'utilisation des outils numériques soit vue souvent comme complexe. Il ressort, de plus, dans le discours des enseignants, comme un besoin de défendre le fait que le numérique ne peut être le seul outil mobilisé pour l'élève. Notamment en lien avec l'importance de la manipulation. Cela questionne sur la vision que les enseignants ont des outils numériques. Alors que justement, comme le souligne Béziat (2000), leur utilisation ne vise pas à supprimer la manipulation, mais à empêcher le frein que représente la manipulation pour l'élève dans certaines situations. Il s'agit bien de lui permettre d'accéder à l'apprentissage comme cela est illustré dans les exemples donnés par les enseignants pour des élèves en difficulté sur les gestes d'écriture. Il y a donc une certaine ambivalence entre l'affirmation que le numérique est un levier pour permettre à l'élève de progresser et prendre confiance en lui, et un discours qui amènerait à freiner son utilisation.

# **5.2. Limites et améliorations possibles**

Nous pouvons relever une première limite quant à la méthode d'entretien réalisée. En effet, deux entretiens n'ont pas pu être enregistrés mais ont toutefois été intégrés aux transcriptions analysées. Cette modalité d'entretien a engendré le fait que le recueil de la parole des enseignants concernés a été plus restreint. De même, la prise de note, malgré l'attention qui y a été portée, entraîne davantage le risque de reformulation et d'interprétation de la parole initiale de l'enseignant.

Dans le cadre des entretiens, l'influence de la formulation des questions, ainsi que l'interprétation des attentes par l'enseignant sont également à prendre en considération. Cela peut influencer les résultats obtenus. En effet, d'après Paillé et Mucchielli (2012), la thématisation va être influencée par « *les paramètres de l'enquête et la posture de l'analyste* ». Ainsi, comme ils l'expliquent, l'analyse va être faite à partir d'éléments implicites ou explicites liés au vécu des entretiens.

Des axes d'amélioration peuvent être proposés quant à une sélection plus fine de passages du discours des enseignants lors de la classification par thème entreprise sous forme de tableau. De même, afin de préciser l'analyse des résultats les thèmes pourraient être davantage explicités et des sous-thèmes identifiés.

# **Conclusion**

Ce travail de recherche m'a permis très concrètement d'enrichir mes connaissances en termes de différenciation et d'inclusion. Il m'a aussi apporté la connaissance de nombre d'outils qui m'amènent aujourd'hui à penser les outils numériques comme de véritables ressources pédagogiques que je pourrai mobiliser en classe. Avant toute chose, ce mémoire a contribué, en parallèle de ce que mes formateurs ont pu m'apporter, à faire évoluer mon regard sur le numérique. Celui-ci étant biaisé par le ressenti de manque de maîtrise que j'avais des outils, qui s'accompagnait inévitablement d'une crainte de les utiliser en classe. Je suis maintenant convaincue de l'intérêt de ces outils pour répondre aux besoins des élèves, et, de plus, je me sens désormais capable de les mobiliser en classe.

Les résultats apportés par cette démarche de recherche faisant intervenir le témoignage des enseignants du premier degré sur leurs pratiques nous permettent d'apporter des éléments de réponse à la problématique :

# *Qu'en est-il aujourd'hui des pratiques des enseignants du premier degré quant à la mobilisation du numérique comme outil de différenciation pédagogique dans une dynamique inclusive ?*

Les enseignants interrogés utilisent tous le numérique en fonction de leur rapport à l'outil, de leur expérience, et des conditions matérielles dans lesquelles ils se trouvent. La différenciation pédagogique semble ancrée dans les pratiques de classe. Elle se définit comme une adaptation permettant l'accessibilité de tous les élèves aux mêmes apprentissages et donc une progression. Toutefois, l'utilisation des outils numériques dans le cadre d'une pédagogie différenciée est moins constante, bien que les exemples de terrains, et le discours des enseignants, font émerger l'intérêt certain de celle-ci pour répondre à la diversité des besoins des élèves. Cela montre l'intérêt de développer la réflexion et les pratiques dans cet axe. La dimension inclusive de l'outil est envisagée par le fait de permettre la mise en place d'un outil commun, mais ayant une utilisation différenciée des élèves. Ainsi, l'outil est une référence pour le collectif. La diversité des dispositifs de travail mis en place s'inscrit dans des objectifs de différenciation pédagogique mais, ceux favorisant les échanges et la participation de l'élève au sein d'un collectif, vont s'inscrire dans une dynamique inclusive.

Pour conclure, il me semble intéressant de faire le parallèle entre la différenciation pédagogique et l'acceptation des différences, qui est au cœur des programmes d'enseignement moral et civique. Il me semble en effet qu'une pédagogie différenciée contribue à habituer les élèves à un fonctionnement dans lequel les différences sont reconnues, prises en comptes, et normalisées.

Pour poursuivre la réflexion sur la dimension inclusive de la différenciation pédagogique à l'aide des TICE, il serait intéressant de recueillir maintenant la parole des élèves par rapport aux situations d'apprentissage qu'ils vivent en classes, tout en questionnant leur propre rapport aux outils numériques.

# **Bibliographie**

- Amadieu, F., & Tricot, A. (2014). *Apprendre avec le numérique. Mythes et réalités*. Paris : Retz.
- Benoit, H., & Sagot, J. (2008). L'apport des aides techniques à la scolarisation des élèves handicapés. *La nouvelle revue de l'adaptation et de la scolarisation*, 43, 19-25.
- Béziat, J. (2000). 18 ans d'articles sur les pratiques en TICE à l'école primaire. *EPI*, 100, 117- 125. Récupéré à :<https://edutice.archives-ouvertes.fr/edutice-00000970/document>
- Cnesco, (2017). *Différenciation pédagogique. Comment adapter l'enseignement pour la réussite des élèves ? Recommandations du jury*. (Conférence de consensus). Récupéré à : [http://www.cnesco.fr/wp-content/uploads/2017/03/CCDifferenciation\\_recommandations.pdf](http://www.cnesco.fr/wp-content/uploads/2017/03/CCDifferenciation_recommandations.pdf)
- Combessie, J. (2007). II. L'entretien semi-directif. Dans *La méthode en sociologie* (pp. 24- 32). Paris : La Découverte.
- Différences individuelles. (2008). Dans A. Van Zanten (dir.), *Dictionnaire de l'éducation* (pp. 153-157). Paris : Presses universitaires de France.
- Feyfant, A. (2008). Individualisation et différenciation des apprentissages. *Dossier d'actualité*, 40, 1-13. Récupéré à : [http://veille-et-analyses.ens-lyon.fr/LettreVST/40](http://veille-et-analyses.ens-lyon.fr/LettreVST/40-decembre-2008.php) [decembre-2008.php](http://veille-et-analyses.ens-lyon.fr/LettreVST/40-decembre-2008.php)
- Gombert, A., Bernat, V., & Vernay, F. (2017). Processus d'adaptation de l'enseignement en contexte inclusif : étude de cas pour un élève avec autisme. *Carrefours de l'éducation*, 43, 11-25.
- Hamon, D., & Genevois, S. (2017). Evolution du métier d'enseignant à l'ère du numérique : des sources d'incertitude et des moyens de les réduire – Le cas des collèges « tout numérique » de Seine-Saint-Denis. *Spirale*, 60, 37-48.
- Inclusion. (2005). Dans P. Champy & C. Etévé (dir.), *Dictionnaire encyclopédique de*  l'éducation et de la formation (3<sup>e</sup> éd.) (pp. 489-490). Paris : Retz.
- Janner-Raimondi, M., & Bedoin, D. (2016). Parcours d'inclusion de jeunes enfants en situation de handicap en maternelle : rapport(s) au cadre des règles de vie de classe. *Carrefours de l'éducation*, 42, 75-90.
- Ministère de l'éducation nationale, Education.gouv.fr. (2017). Consulté le 31/05/2018. Récupéré à : [http://www.education.gouv.fr/cid208/l-utilisation-du-numerique-a-l](http://www.education.gouv.fr/cid208/l-utilisation-du-numerique-a-l-ecole.html)[ecole.html](http://www.education.gouv.fr/cid208/l-utilisation-du-numerique-a-l-ecole.html)
- Ministère de l'éducation nationale, Eduscol. (2017). *Inclusion scolaire des élèves allophones et des enfants de familles itinérantes.* Consulté le : 31/05/2018. Repéré à : [http://eduscol.education.fr/cid73170/inclusion-scolaire-des-eleves-allophones-et-des](http://eduscol.education.fr/cid73170/inclusion-scolaire-des-eleves-allophones-et-des-enfants-de-familles-itinerantes.html)[enfants-de-familles-itinerantes.html](http://eduscol.education.fr/cid73170/inclusion-scolaire-des-eleves-allophones-et-des-enfants-de-familles-itinerantes.html)

Miranda, F. (2016). Le numérique à l'école primaire. *Diversité*, 185, 157-159.

- Navarro, M. (2017). *Utilisation de la tablette digitale pour réduire les difficultés dans l'apprentissage de la lecture* (thèse de doctorat). Université de Lyon, Lyon. Récupéré à : [https://www.researchgate.net/project/Projet-de-these-Utilisation-de-la-tablette](https://www.researchgate.net/project/Projet-de-these-Utilisation-de-la-tablette-tactile-pour-reduire-les-difficultes-dans-lapprentissage-de-la-lecutre)[tactile-pour-reduire-les-difficultes-dans-lapprentissage-de-la-lecutre](https://www.researchgate.net/project/Projet-de-these-Utilisation-de-la-tablette-tactile-pour-reduire-les-difficultes-dans-lapprentissage-de-la-lecutre)
- Paillé, P. & Mucchielli, A. (2012). Chapitre 11 L'analyse thématique. Dans *L'analyse qualitative en sciences humaines et sociales* (pp. 231-314). Paris : Armand Colin.
- Plaisance, E., Belmont, B., Vérillon, & A., Schneider, C. (2007). Intégration ou inclusion ? *La nouvelle revue de l'adaptation et de la scolarisation*, 37, 159-163.
- Prud'Homme, L. (2007). *La différenciation pédagogique : analyse du sens construit par des enseignantes et un chercheur-formateur dans un contexte de recherche-actionformation* (doctorat). Université du Québec, Montréal. Récupéré à : <https://archipel.uqam.ca/745/>
- Service des ressources éducatives de la Commission scolaire des affluents. (2014). *Différencier pour qui ?* Consulté le 31/05/2018. Repéré à : [http://differenciation.org/pdf/differencier\\_pour\\_qui.pdf](http://differenciation.org/pdf/differencier_pour_qui.pdf)
- Thomazet, S., (2012). Du handicap aux besoins éducatifs particuliers. *Le français aujourd'hui*, 177, 11-17. Récupéré à : [https://www.cairn.info/revue-le-francais](https://www.cairn.info/revue-le-francais-aujourd-hui-2012-2-page-11.htm)[aujourd-hui-2012-2-page-11.htm](https://www.cairn.info/revue-le-francais-aujourd-hui-2012-2-page-11.htm)

# **Annexes**

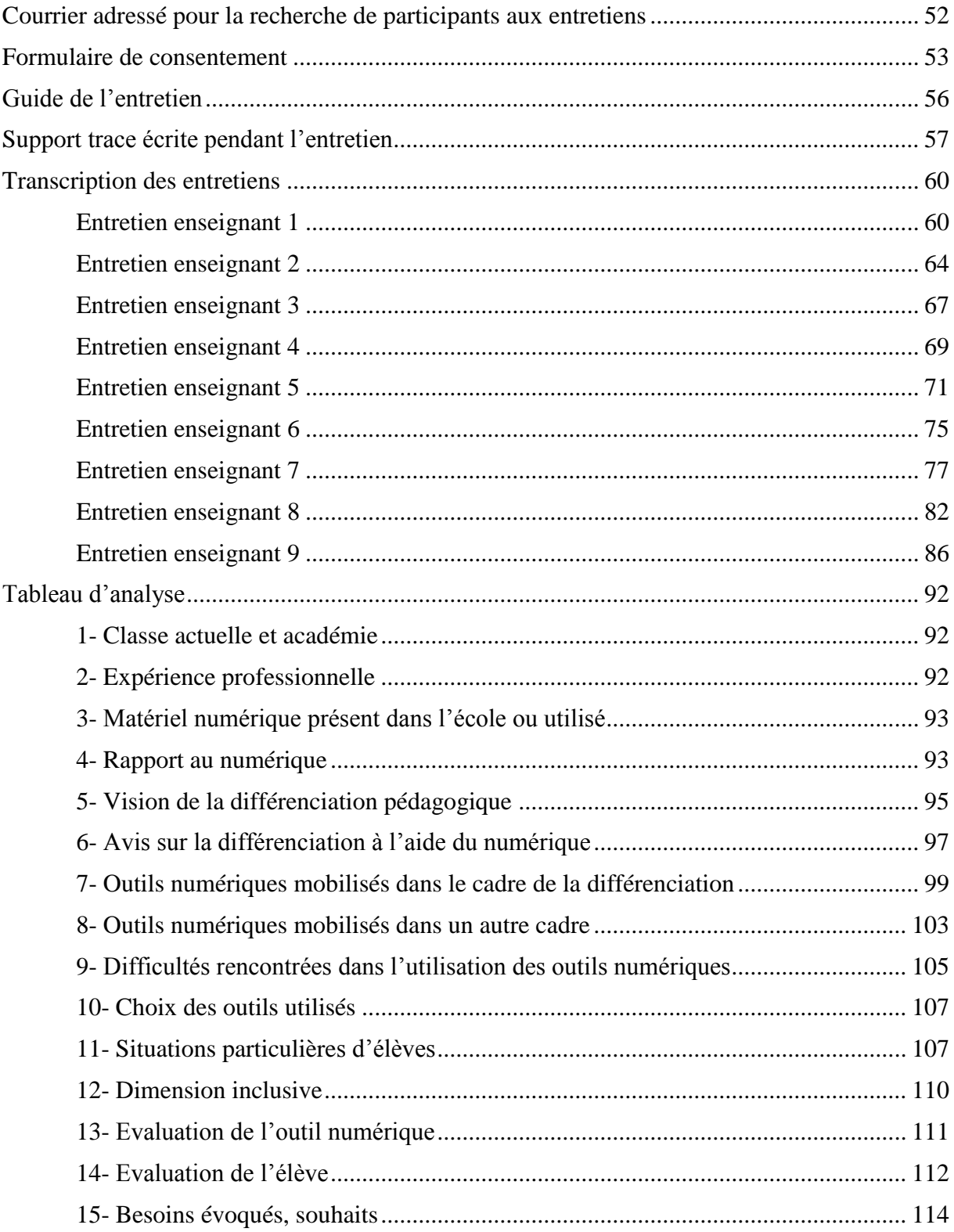

# Courrier adressé pour la recherche de participants aux entretiens

Bonjour,

Etudiante en 2ème année de Master MEEF, à l'ESPE du Mans, je travaille actuellement à l'élaboration de mon **mémoire** qui nécessite le recueil de témoignages autour des pratiques professionnelles en classe, **sur le thème de la différenciation pédagogique à l'aide des outils numériques.** 

Je recherche donc des enseignants du premier degré intéressés pour **participer à un entretien** autour de ce thème. Il s'agit d'**échanger autour de situations** que vous avez rencontrées dans vos classes et **d'outils numériques** que vous avez pu mobiliser pour les mettre au service des besoins hétérogènes des élèves. De plus, s'il y a des élèves dans la classe présentant des besoins éducatifs particuliers, je souhaite interroger la **dimension inclusive** de l'outil numérique, en fonction de la manière dont il a été mis en place et utilisé.

Ces témoignages sont anonymes.

Si vous l'autorisez, l'entretien, d'environ 30 minutes, est enregistré en format audio afin de faciliter le travail d'analyse.

Si vous souhaitez m'aider dans mon projet de mémoire, vous pouvez me contacter par mail à l'adresse suivante :

[lucie.briquet@etu.univ-nantes.fr](mailto:lucie.briquet@etu.univ-nantes.fr)

Cordialement,

Lucie BRIQUET

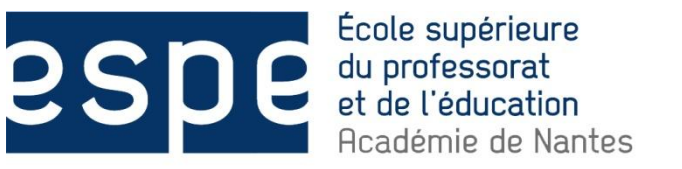

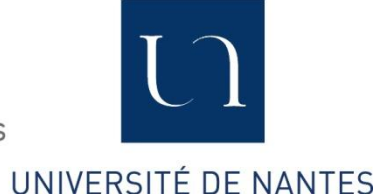

# **FORMULAIRE D'INFORMATION ET DE CONSENTEMENT**

Vous êtes invité(e) à participer à un projet de recherche. Le présent document vous renseigne sur les modalités de ce projet de recherche. Pour participer au projet vous devrez signer le consentement à la fin de ce document et nous vous en remettrons une copie signée et datée.

*Titre du projet de recherche :*

Mémoire

« Numérique et différenciation pédagogique :

Interrogations sur les pratiques en classe de premier degré vers une démarche inclusive »

# *Personne responsable du projet :*

Lucie BRIQUET – Etudiante en Master 2 Métiers de l'enseignement, de l'éducation et de la formation, 1<sup>er</sup> degré, à l'Ecole Supérieure du Professorat et de l'Education de Nantes, site du Mans.

Ce projet de recherche est réalisé dans le cadre de la maîtrise citée ci-dessus.

Directrice de mémoire : Mme MERCIER Cendrine.

# *Objectif du projet :*

L'objectif du projet de recherche est de recueillir des exemples de pratiques professionnelles tirés des expériences de différents professeurs des écoles, afin de réfléchir sur la dimension inclusive de la différenciation pédagogique à l'aide des outils numériques.

# *Raison et nature de la participation :*

Votre participation sera requise pour un entretien d'une durée d'environ 30 minutes. Cette rencontre aura lieu en fonction de votre disponibilité, à l'endroit qui vous convient. L'entretien porte sur votre expérience de la différenciation pédagogique à l'aide des outils numériques au sein de la classe. Cette entrevue sera enregistrée sur bande audio.

Version 1 datée du 20/01/2018

Initiales du participant :………… Page 1 sur 3

# *Droit de retrait sans préjudice de la participation :*

Il est entendu que votre participation à ce projet de recherche est tout à fait volontaire et que vous restez libre, à tout moment, de mettre fin à votre participation sans avoir à motiver votre décision ni à subir de préjudice de quelque nature que ce soit.

Advenant que vous vous retiriez de l'étude, demandez-vous que les documents audio ou écrits vous concernant soient détruits ?

 $O$ ui  $\Box$  Non  $\Box$ 

# *Confidentialité :*

Tous les renseignements recueillis au cours du projet de recherche demeureront strictement confidentiels dans les limites prévues par la loi. Afin de préserver votre identité et la confidentialité de ces renseignements, vous ne serez identifié(e) que par un numéro de code.

# *Enregistrement audio :*

Pour l'entretien il vous est demandé votre accord afin d'enregistrer les échanges au format audio. Cet enregistrement permettra une transcription des échanges puis une analyse. Dès lors que la transcription est effectuée, l'enregistrement est détruit (au plus tard à la date du 30 avril 2018). Vous pouvez demander à avoir accès à l'enregistrement, et revenir sur votre autorisation quant à son utilisation.

Autorisez-vous l'enregistrement au cours de l'entretien ?

 $O_{\text{U}}$   $\Box$  Non  $\Box$ 

# *Résultats de la recherche et publication :*

Si vous souhaitez être informé(e) des résultats de la recherche et des publications qui en découleront, merci de renseigner les informations ci-dessous :

Adresse mail :

Version 1 datée du 20/01/2018

Initiales du participant :………… Page 2 sur 3

# *Consentement libre et éclairé :*

Je, \_\_\_\_\_\_\_\_\_\_\_\_\_\_\_\_\_\_\_\_\_\_\_\_\_\_\_\_\_\_\_\_\_\_\_\_\_\_\_\_\_\_\_\_\_\_\_, déclare avoir lu le présent formulaire et j'en ai reçu un exemplaire. Je comprends la nature et le motif de ma participation au projet. Par la présente, j'accepte librement de participer au projet.

Fait à : \_\_\_\_\_\_\_\_\_\_\_\_\_\_\_\_\_\_\_\_\_\_\_\_\_, le \_\_\_\_\_\_\_\_\_\_\_\_\_\_\_\_\_\_\_\_\_\_\_\_\_\_\_

Signature du participant :

*Déclaration du responsable du projet :*

Je, \_\_\_\_\_\_\_\_\_\_\_\_\_\_\_\_\_\_\_\_\_\_\_\_\_\_\_\_\_\_\_\_\_\_\_\_\_\_\_, responsable du projet de recherche, certifie avoir expliqué au participant les termes du présent formulaire, avoir répondu aux éventuelles questions, et lui avoir clairement expliqué qu'il peut à tout moment mettre un terme à sa participation au projet de recherche. Je m'engage à garantir le respect des objectifs de l'étude et à respecter la confidentialité.

Fait à : \_\_\_\_\_\_\_\_\_\_\_\_\_\_\_\_\_\_\_\_\_\_\_\_\_, le \_\_\_\_\_\_\_\_\_\_\_\_\_\_\_\_\_\_\_\_\_\_\_\_\_\_\_

 $Signature:$ 

Version 1 datée du 20/01/2018

Initiales du participant :………… Page 3 sur 3

# Guide de l'entretien

**Entretien** Date / Durée

# **Rapport au numérique**

Quel rapport avez-vous aux outils numériques ?

Aujourd'hui vous sentezvous très à l'aise, à l'aise, assez à l'aise, pas très à l'aise, pas à l'aise du tout ?

# **Cas concrets**

Utilisez-vous des outils numériques pour la différenciation au sein de la classe ?

Quel outil ? Pour répondre à quel(s) besoin(s) ?

Comment avez-vous fait pour trouver l'outil ? (connaissance antérieure, recherche, conseil d'autres professionnels…)

Comment s'est passée la mise en place de l'outil ? Pour vous et pour l'élève ?

# **Situation de l'enseignant n° ………**

Expérience / Ecole (académie, circonscription) / Cycle / Niveau de classe

**Différenciation pédagogique**

Si je dis « différenciation pédagogique » quels sont les premiers mots qui vous

Comment expliqueriez-vous ce qu'est la différenciation

#### **Numérique**

Quand je dis outils numériques à quoi pensez-vous ?

De quel matériel disposez-vous au sein de l'école ?

Quels outils numériques utilisezvous au sein de la classe ?

# **Numérique et différenciation**

Que pensez-vous de l'utilisation des outils numériques dans le cadre de la différenciation pédagogique ?

viennent ?

pédagogique ?

# **Evaluation de l'outil**

Avez-vous pu évaluer les intérêts et les limites de cet outil ? Pour l'élève, dans le cadre de la préparation de vos séances, dans le cadre de la gestion de classe ?

Qu'est-ce qui vous a permis d'évaluer l'outil ? Des observations, l'évolution de l'élève en termes de compétences, la parole de l'élève ?

Si non, ou s'il vous est difficile de l'évaluer, pourquoi ?

# **Questions de relance**

Pourquoi ?

Pouvez-vous préciser ?

Pouvez-vous donner un exemple ?

# **Démarche inclusive**

Y a-t-il des élèves ayant des besoins éducatifs particuliers au sein de la classe ?

Pensez-vous que l'utilisation des outils numériques pour la différenciation dans la classe contribue à l'inclusion de l'élève à BEP ?

# **Besoins identifiés**

Aujourd'hui auriez-vous des souhaits, des besoins, des envies par rapport au numérique et à la différenciation ?

56

(Matériel, formation…)

# Support trace écrite entretien (pour prise de notes)

Date : Durée :

Enseignant n° :

Académie / circonscription / niveau de classe :

Expérience :

Le numérique :

-matériel/outils dans l'école :

-rapport au numérique :

La différenciation pédagogique :

-vision/définition de la différenciation pédagogique :

-opinion sur l'utilisation des outils numériques pour la différenciation :

-est-ce qu'elle peut contribuer à l'inclusion des élèves ayant des BEP :

Elèves à besoins éducatifs particuliers dans la classe :

Souhaits / besoins :

Cas concrets :

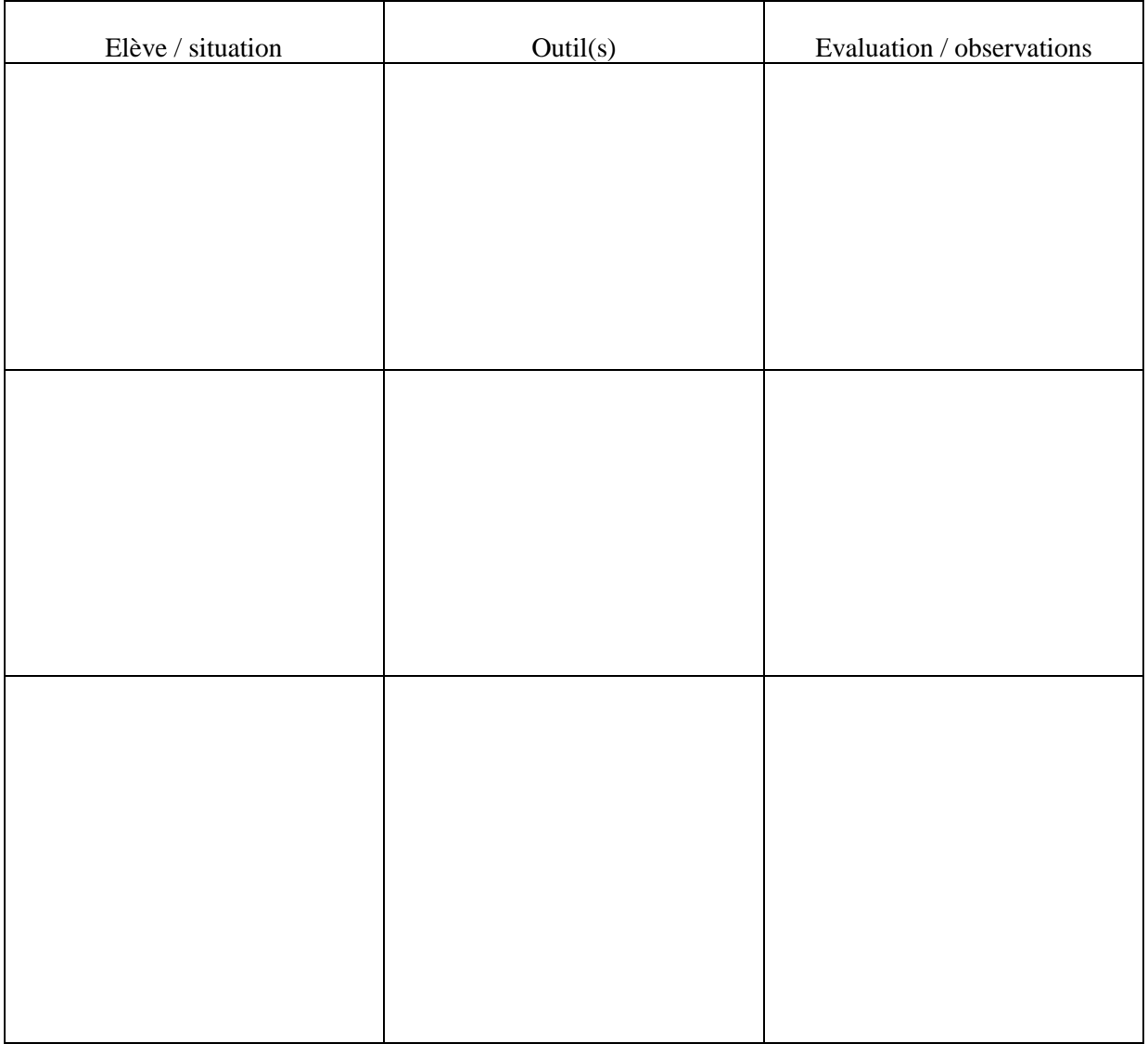

Entretien Janvier 2018

# **Enseignant 1**

# Combien d'années d'expérience tu as dans le métier, depuis ton concours ?

16 ans.

**Après, je voulais te demander, pour commencer, dans l'école, ce qu'il y avait comme matériel numérique ? Comme type d'outils, ordinateurs… ?**

Alors il y a un ordinateur par classe. Un appareil photo numérique par classe. Et c'est tout.

**D'accord. Et par rapport à ton… ton utilisation, toi, du numérique, est-ce que tu dirais que tu es plutôt à l'aise avec le numérique, ou c'est au contraire quelque-chose que tu n'aimes pas utiliser?**

Bon alors ça dépend. Je suis très à l'aise avec l'image. Après, je n'ai pas encore, et j'aimerais bien mener des projets, justement autour de l'image, mais… surtout ce qui est du montage, je ne sais pas faire. Des petites vidéos, ou… Je ne sais pas faire les montages. Je ne me suis pas lancée encore.

**Donc mon mémoire, comme je te l'avais expliqué, porte à la fois sur, eh bien, l'utilisation du numérique et la différenciation pédagogique, et je cherche à relier les deux, à savoir comment le numérique peut s'intégrer dans la différenciation. Et donc pour commencer, je… j'interroge la vision qu'ont les personnes de la différenciation. Donc si tu peux m'expliquer, toi, avec tes mots, enfin… soit les mots forts qui te viennent quand je dis « différenciation » ? Soit comment tu l'expliquerais à quelqu'un qui ne connait pas trop ce que c'est ?**

Eh bien pour moi, la différenciation, alors… ce n'est plus trop un mot qui me parle dans la manière dont je travaille. La manière dont… Là, ce serait plutôt « évaluation ». Parce que, comme je les laisse beaucoup aller vers ce dont ils ont besoin, je les… enfin j'aime bien qu'ils s'engagent eux-mêmes dans l'activité, moi mon souci dans la différenciation ce n'est pas ce que je vais proposer, c'est comment je vais savoir où ils en sont. Ce n'est pas vraiment… ce que je vais proposer.

# **D'accord.**

Je prends peut-être le problème du coup à l'envers.

# **Et… en fait c'est l'élève qui doit aller vers… ?**

Eh bien, « différenciation » pour moi c'est… dans une logique où… tu proposes, et c'est plus élémentaire, enfin finalement dans le… dans le fonctionnement, tu proposes… tu as une séquence, un apprentissage, tu vas proposer quelque-chose, et en quoi ce que tu proposes tu vas pouvoir l'adapter à tous les différents élèves.

# **D'accord.**

Voilà. C'est toi qui proposes. Dans… Là, à la maternelle, dans la classe où je suis, j'ai aménagé l'espace et tout ce… enfin, je dirais toute ma progression et mes outils, en fonction de l'année… Pour moi, différenciation c'est plus lié à l'aménagement du temps finalement, parce que tu as ta séquence sur… un moment, donc tu vas devoir imaginer des outils pour que l'élève en difficulté, dans cette séance ou dans cette unité de temps puisse accéder à ce que tu lui proposes.

# **Oui.**

Et moi, eh bien là, tout à l'heure, il y avait Maho, qui pour moi est l'élève… était le plus en difficulté vis-à-vis de tout ce qu'on a proposé. Il n'arrivait pas à rentrer dans l'activité. La différenciation… elle a été sur ma présence. Après, l'outil numérique en quoi… ? Parfois je l'utilise euh… pour garder… Parce que quand ils sont 28 à dérouler leur propre cheminement, je n'arrive pas forcément, moi, à tout synthétiser et à savoir… donc l'outil numérique il est là aussi, pour prendre des photos de ce qui s'est passé, garder trace, et moi après je re-synthétise dans mes outils, enfin toute seule, voilà.

# **Et donc finalement ça te sert à toi aussi pour… voir aussi où ils en sont ?**

Ça me sert à moi pour… au lieu de prendre des notes, et parfois si j'avais pris des notes je n'aurais pas forcément vu ce que je revois avec l'outil.

# **C'est un autre regard.**

C'est un autre regard. Et même, ça paraît idiot hein, mais sur euh… des photos d'anniversaire : je prends les enfants en photo, voilà, c'est tout bête hein, mais quand je retrie les photos, tu vois la façon dont ils sont positionnés… la façon dont ils réagissent à ce moment de groupe, eh bien je retrouve des choses… enfin je retrouve des choses d'eux qui sont à travailler. Maho, par exemple, pour reprendre cet élève-là, il va, enfin, au niveau des anniversaires, quand tu vois sur la photo, son positionnement, avec qui il était, les envies qu'il avait… enfin tu...

# **Oui, ça retrace aussi… ça permet peut-être de se centrer, justement, sur l'élève. De se poser à un moment donné et de regarder l'élève…**

C'est ça. Et à chaque période, enfin le classeur d'activités, eh bien j'essaie de le faire pas forcément à la fin de la période mais, quand j'essaie de synthétiser, enfin de… parce qu'il y a l'évaluation de l'élève mais il y a aussi l'évaluation de ce que tu as fait. Donc on prépare avec les collègues, mais l'évaluation de ce qu'on a fait c'est vraiment quelque chose d'hyper individuel. Et une fois que j'ai toutes mes photos, ou parfois des mini-vidéos aussi, je les regarde et quand je refais mon classeur d'activités pour expliquer aux parents ce qu'il s'est passé, c'est là où euh… Oui, c'est surtout un outil d'évaluation, en fait. Et… et d'avant passage à l'écrit. En fait, parce que quand on prépare on est sur de l'écrit, après je repasse sur de la photo/de la vidéo, et quand je veux… enfin… évaluer les séquences et les séances d'apprentissage, je repasse sur de l'écrit. Ça change par rapport… il y a 16 ans on avait… on était tout le temps sur de l'écrit en fait. Il n'y avait jamais de prise de recul finalement. Parce que… on préparait sur de l'écrit, on demandait aux élèves tout de suite, enfin il y avait plein d'écrits donc… Et après on ré-analysait de l'écrit…

#### **Oui, pour au final faire un bilan écrit aussi ?**

Voilà, pour au final… Et tu avais beaucoup plus d'élèves en difficulté… enfin, si tu étais en difficulté sur de l'écrit eh bien tu n'avais plus de passage, tu n'avais plus de… tout était un peu bloqué pour ces élèves-là, quoi. Alors que là, même si parfois, je me fais ce reproche-là de me dire « Mince, quand est-ce qu'ils ont tenu un crayon ? Est-ce que… ». Enfin voilà : quand tu as des exigences au bout de la grande section qui sont aussi… d'avoir « fabriqué » entre guillemets des petits élèves de CP, qui peuvent tenir sur une chaise avec un crayon dans la main, en tenant dans le bon sens la feuille, tout ça, ça ne s'invente pas. Mais finalement, en les laissant sur des activités qui ont l'air pas du tout ce qu'ils doivent apprendre, quand on revient sur de l'écrit moi je trouve qu'ils ont plus progressé que quand on y restait tout le temps collés. Finalement.

# **Oui. Et ce que je trouve intéressant dans ta classe, si j'ai bien compris, c'est que euh… Par exemple, si on prend les puzzles : il y a différents niveaux et donc, finalement, la différenciation elle est déjà rien que dans l'espace ?**

C'est ça.

#### **Et l'élève, il peut se diriger, et aussi s'auto-évaluer, du coup ?**

C'est ça. Par contre, c'est, là, une année où je sens que il faudrait que je s… il y a beaucoup d'élèves qui ne sont pas autonomes face à ça, enfin tu le vois dès qu'ils entrent le matin… et à un moment donné, donc, je reste sur ce que j'ai envie de mener un par un parce que ... enfin voilà, je l'ai programmé, et je sais que si je ne passe pas tous les élèves, làdessus je vais prendre du retard, et que voilà. Et donc il faut que je m'y tienne, mais ce qu'il s'est passé dans la classe ce matin, je sais très bien que je n'en suis pas contente. Ils essayent de se cacher là-bas pour dire des gros mots et avoir des comportements qui ne sont pas adaptés, et ces élèves-là, ils ne vont plus, alors qu'ils le faisaient, sur… Là il y avait tout un déroulé sur les lettres... Anthony, je lui ai redit « Tu ne connais toujours pas toutes les lettres en majuscule, le nom des lettres en majuscules », alors qu'il a déjà appris à écrire en attaché mais le nom des lettres en majuscules je reste persuadée que c'est une compétence levier, enfin, c'est comme en mathématiques quand tu ne connais pas bien tes compléments et que tu te mets à calculer : à un moment donné ça va… Il faut que ce soit automatisé. Donc j'ai pas mal d'élèves, là, si je ne vais pas le redire… Et il sait où il en est, mais en fait il a tellement envie d'être dans la bêtise et il n'est pas encore complètement élève donc… si je ne vais pas le chercher et l'emmener sur euh…

#### **Sur l'activité ?**

… sur l'activité, il ne va pas y aller tout seul. Donc je vois bien, sur les 28, là, qu'il n'y a pas autant de séances de travail qu'il devrait. Enfin je ne suis pas hyper satisfaite de ça. Au niveau des puzzles, je vois bien, là ce n'est plus rangé comme ça devait et c'est… c'est eux qui tiennent ça, aussi. Le rangement de la bibliothèque c'est pareil, enfin il faudrait que… Je ne sais pas si je peux utiliser le numérique là-dessus mais… Si, remarque, je l'utilise parce que j'avais pris des photos à un moment donné de quel livre doit être à quel endroit sur le présentoir, ou ce genre de choses, pour visualiser un peu mieux les réseaux qu'on a mis en place.

#### **Et ce que je pensais, aussi, c'est tous tes affichages et toutes ces cartes que tu leur…**

Oui, le vocabulaire…

#### **… que tu leur créés, au niveau des polices d'écriture, enfin il y a… il y a un gros travail. Du coup, ça, je pense que ça rentre aussi dans les outils numériques.**

C'est vrai que ça a facilité, et en plus, donc on a un réseau, tous les ordinateurs sont en réseau, donc dès qu'on… évolue

sur le vocabulaire qu'on a employé en classe, et qu'on l'a mis dans la boîte à mots, on le donne aux autres classes. Ce qui fait qu'on a une boîte à mots hyper évolutive et… et qu'on utilise vraiment bien.

# **D'accord, et ça c'est une boîte qui est commune à tout le monde ?**

Oui, à tous les moyens grands. Donc en fait quand ils vont en CP, ils l'ont, enfin la boîte à mots elle peut suivre. Mais nous, ici, ce que j'apprécie quand je récupère des moyens, c'est que… ils ont vécu la même chose, au niveau de la boîte à mots ils aiment bien retrouver la boîte à mots. Et les premiers essais d'écriture, souvent, ils sont sur des mots de l'année dernière.

# **Oui.**

Oui, la boîte à mots, ça c'est un… un outil fort. Et le fait que les ordinateurs soient en réseau, qu'on puisse hyper facilement… Parce que, parfois, quand ce n'est pas assez simple, tu oublies et tu ne fais pas. Et là, ça s'enregistre automatiquement, tout est automatique. Donc je sais que ma collègue tout ce qui est un peu élevage et tout… c'est elle qui va faire tout de suite évoluer, alors… là on sent que dans sa classe ils ont pris ce chemin-là, et moi, eh bien je vais plus rajouter des auteurs ou... Là quand c'était… tout ça c'était du Land Art qu'on avait fait en début d'année pour les 24h de la maternelle, donc c'est moi qui avais fait cet apport-là. On ajoute toutes…

# **D'accord. Et... dans tes classes antérieures, peut-être que ça t'est déjà arrivé, par exemple, d'avoir un élève avec des besoins spécifiques et de mettre vraiment en place… d'utiliser par exemple une application sur l'ordinateur, ou… ?**

Non. Et alors là, par contre, je ne suis pas du tout à l'aise. Toi tu parles d'applications, mais je n'ai pas de téléphone portable.

# **Oui je dis applications mais…**

Oui mais… je vois bien qu'il y a pas mal de choses qui se font comme ça aussi maintenant. Je n'ai pas de… non, ni logiciel, ni… Les élèves en difficulté… enfin les difficultés que j'ai eues c'était surtout des difficultés comportementales et du coup c'était plus dans… prendre des responsabilités… oui, s'investir dans la classe, apporter… enfin avoir une autre image de soi par… C'est beaucoup de difficultés comportementales. Je sais que j'ai des collègues qui ont eu une petite fille presque aveugle, et donc qui ont dû utiliser un matériel assez complexe d'adaptation pour qu'elle puisse voir au tableau et tout ça.

# **Je voulais t'expliquer pourquoi moi j'en suis venue à cette recherche-là. Je me suis interrogée en me demandant si l'outil utilisé, par exemple un logiciel sur ordinateur, pouvait l'être dans une démarche inclusive. Si l'outil n'est que pour l'élève et pas pour les autres…Si je reste tout le temps à côté de l'élève…**

Et c'est un peu… ce que j'ai reproché… alors ce n'est pas du numérique, hein, mais ce que je reprochais à euh… certaines AVS… mais… il y avait la proximité… la seule fois où j'ai eu une AVS et où ça… ça a fonctionné, je lui ai expliqué, et elle a bien compris que… elle était là pour un élève mais qu'elle était là pour un élève dans un groupe. Mais après, dans les différenciations qu'on a, par exemple sur des Geva-Sco, on nous demande, aussi, ça. On nous l'induit, ça. Parce que tu as des questions du type : « Qu'est-ce que vous avez mis en place pour cet élève-là ? Comment ça a fonctionné ? », enfin des questions qui induisent. C'est comme si euh… tu disais : « Tiens, par exemple si j'avais un… Tiens il a une tablette et il fait… alors il… ». Il faut que tu sois tout le temps hyper précis, alors que finalement, l'aide parfois c'est… presque un sentiment ou quelque-chose… que tu ne peux pas rentrer dans une case.

# **Et il y a l'appui du groupe aussi qui compte énormément.**

C'est ça. Et parfois… parce que l'élève en difficulté est beaucoup mis dans des cases, et dans des fiches et des fichiers, et… et tu dois répondre à des questions souvent fermées. Et parfois ça induit un petit outil… hyper précis et… et « riquiqui » finalement (je ne sais pas comment le dire autrement). Alors que, parfois, l'aide, c'est… Eh bien je me souviens d'Anna<sup>23</sup> avec une élève, je ne pouvais pas décrire exactement ce qu'elle apportait mais elle arrivait, et elle était dans la classe, et c'était apaisant, et c'était là. Elle représentait… elle avait réussi à représenter la loi et l'ordre pour cette enfant-là sans se tenir juste à côté, sans intervenir sur quelque-chose de précis mais…

# **Là on est sur du comportemental ?**

Oui. Eh bien, en maternelle, là, ça a été beaucoup ça. Comportemental, troubles autistiques, mais <sup>j</sup>e n'ai pas eu autre chose.

# **Oui.**

 $\overline{a}$ 

Tu vois, Ashley, qui est quand même en redoublement, donc je devrais aller chercher pour que… enfin…mettre une

<sup>23</sup> Accompagnante d'élève en situation de handicap

pression : je devrais faire ça. On va me demander ce que j'ai fait pour cette enfant, à un moment donné il va falloir que je justifie, parce que parfois tu as l'impression que tu dois te justifier quand même. Et en fait, ce matin, au groupe, elle… elle n'était pas capable d'être dans le groupe. Mais elle était juste à côté, elle… elle-même se tourne, tu vois où elle en est, même, dans ce qu'elle est capable de… d'accepter ce jour-là, c'est que… elle n'est pas dans le groupe, et en plus elle est de dos. Parfois elle se retourne, je dis « Ah tiens, ça va mieux », parfois elle est dans le groupe, c'est déjà arrivé. Mais au début de l'année non seulement elle était de dos, mais en plus elle faisait du bruit. En plus elle ne voulait pas entendre. Donc là, déjà, elle voulait entendre. Il y a plein de… c'est ça aussi la différenciation, c'est aussi eux : parfois ils sont capables de savoir ce qu'ils peuvent ou ne peuvent pas et… Il faut aussi avoir l'œil pour se dire « Bon d'accord, elle n'est pas là, elle est de dos, mais elle ne fait pas du bruit ».

### **Est-ce qu'on pourrait dire que, finalement, face à une difficulté, ce ne serait pas forcément un outil en particulier à proposer mais un panel d'outils ?**

Oui.

#### **Mais qui pourraient servir aux… et aussi aux autres dans la classe ? Et pas que à un élève désigné.**

Tout à fait. Tout à fait, oui. Et après, quels outils dans le numérique, par contre ? L'appareil photo, ça m'a aidée à un moment donné à prendre du recul par rapport à la trace. Parce que euh… souvent, à la fin d'un atelier, ils n'avaient pas envie de ranger, parce qu'ils avaient produit un travail et… qu'est-ce que ça allait devenir ? Une fois que la photo était prise et qu'elle était visionnée, finalement on n'a pas besoin de dire à toute la classe, à ce moment-là, de venir voir avant de ranger. Ça permet de différer. C'est ça. Il y a certains enfants qui en ont plus besoin que d'autres. Il y a des enfants qui ont déjà compris qu'il fallait s'entraîner : ils rangent. Et d'autres enfants, ils sont très attachés à ça, ils ont besoin de prendre la photo.

#### **Oui.**

Là ils ne demandent plus systématiquement, mais en début d'année beaucoup d'enfants, notamment Léo ou… Maho il ne voulait pas parce qu'il était dans la négation totale, mais Léo il avait besoin de systématiquement prendre la photo de ce qu'il avait fait avant de ranger. Voire plusieurs photos. Voire la visionner tout de suite. Et puis après ça se diffère, ça se diffère, et…

Un outil que j'aimerais bien utiliser c'est la tablette. Parce que… l'appareil photo c'est bien, mais pour cadrer c'est moins pratique qu'une tablette. J'ai déjà vu des petits, comme ça, avec une tablette dans les mains, c'est quand même beaucoup plus simple… Ce que j'aimerais, j'avais rempli un dossier mais je n'ai pas été retenue… mais sinon c'est quelque-chose qui est en pourparler dans l'équipe, j'en ai déjà parlé, c'est une envie… Oui c'est pareil, j'ai arrêté de faire ca… avant je partais sur des… des envies à moi, je n'attendais pas les autres. Maintenant voilà, ca fait deux ans que j'en parle, ils savent… mais si je ne suis pas suivie je sais que ça va faire « flop »… Enfin j'attends l'équipe, c'est tout.

Oui, et… en maternelle, si, j'ai déjà eu deux élèves où effectivement c'était dans le champ du handicap mais pas du comportement, et il y en a un qui est encore là. Il y a Mathilde qui est en CP maintenant, et… elle faisait des microcrises qui sont passées inaperçues de… d'épilepsie, et elle avait un comportement moteur enfin… voilà, motricité fine, tout ça, il y avait des choses qui n'allaient pas. Pour écrire son prénom je suis allée euh… il y a des choses qu'on avait déjà ici mais j'ai pris des lettres plus grosses, enfin… Là, tu vois, c'est des petites choses toutes fines. Je suis allée chercher chez les petits des lettres plus grosses et des… un matériel différent. Pour qu'elle puisse le prendre. Et puis c'était bien… alors c'était le matériel de Mathilde mais les autres avaient le droit de le prendre. Et puis il fallait que ce soit dit, enfin... Mathilde, elle pouvait le prêter, et alors : « Pourquoi elle a ca ? » « Parce que c'est plus facile à prendre », enfin voilà.

#### **Oui.**

Et Fabien, il a vécu des choses qui sont… sans doute pas faciles et… tout s'est bloqué à un moment donné, enfin au niveau de la… de grandir et d'apprendre… Et… le langage s'est débloqué en dernier, et il y a plein de choses qui étaient débloquées avant, et on n'arrivait pas à le voir, notamment en mathématiques. Il y avait plein de choses. Il était fort en mathématiques… et on ne pouvait pas le voir parce que… enfin… au niveau du langage il n'arrivait pas… Et là on… peut-être des outils numériques auraient été utiles. Parce que je m'en suis aperçue sur des… sur des grands groupes où le fait de faire des exercices rapides de quantités, et avec des images en fait des choses qui étaient rapides, il s'est assis, il s'est investi… et j'ai vu qu'il était rapide, plus rapide que les autres. Ce n'était pas forcément visible sur…

#### **Eh bien, une activité individuelle…**

Non ça n'était pas visible, et il… je ne sais même pas si lui se rendait compte qu'il était aussi rapide. Et je me dis l'image… enfin c'était vraiment des images rapides, même si ce n'était pas du numérique, c'était des images rapides. Si j'avais eu un outil, une tablette, notamment enfin… Après je pense qu'en maternelle on doit rester sur quelque-chose de très sensoriel au niveau des… de ce qu'on propose… Et le numérique enlève le sensoriel, quoi.

**Oui, et puis il y a la question aussi de la… je pense, de la durée de contact au numérique, qui va aussi ne pas être** 

#### **longue dans la journée de l'enfant ?**

Là, ceux qui sont arrivés les plus… enfin Léo et Téo, quand je vois leur comportement dès qu'ils arrivent, et ça ne m'a pas sauté aux yeux avant, ils ont un niveau sonore et un niveau gestuel… D'où ça vient ? Qu'est-ce qu'ils ont fait avant ? J'aimerais bien savoir. Et plus… vraiment plus que les autres. Alors que Téo n'a pas de problème de comportement. Ça m'a vraiment interrogée, ce matin. Quand il a gagné… il crie, et puis il fait des gestes euh… j'ai l'impression que c'est comme ce qu'il voit quand il a gagné les petits bonhommes, enfin ça fait vraiment gestes de petit bonhomme…

Entretien Février 2018

# **Enseignant 2**

# **Combien d'années d'expérience as-tu dans le métier ?**

10 ans.

#### **De quel matériel numérique est-ce que tu disposes ?**

Nous avons des ordinateurs portables (classe mobile), 2 appareils photo, dictaphone, 1 TBI pour une classe de maternelle, 4 vidéoprojecteurs.

#### **Pourrais-tu me dire comment est ton rapport au numérique ? Est-ce que tu te sens très à l'aise, à l'aise, assez à l'aise, pas à l'aise, pas à l'aise du tout ?**

Je me sens à l'aise.

# **Comment pourrais-tu définir la différenciation pédagogique ? Aves tes mots, ce que ça représente pour toi…**

Alors, la différenciation pédagogique…. C'est un moyen d'arriver à un objectif de plusieurs façons, en fait, et de s'adapter aux élèves, aux élèves en difficulté, mais pas que, d'ailleurs, s'adapter aussi aux élèves qui vont plus vite et pouvoir les nourrir eux aussi. Donc voilà, c'est surtout essayer d'utiliser plein de façons d'arriver à un même objectif pour que tous les élèves s'y retrouvent.

#### **Comment est-ce que tu as pu mobiliser le numérique pour répondre aux besoins des élèves ? Est-ce que tu as des exemples dans la classe ? Tu m'avais parlé des difficultés en écriture ?**

Voila… utiliser le traitement de texte pour… les élèves qui ont du mal, s'ils veulent écrire une phrase, écrire un texte, pour ne pas compliquer au niveau de la graphie, l'écrire avec le traitement de texte. Donc le rendu est joli, et eux ça leur permet de, voilà, de limiter les difficultés. Il y a aussi un logiciel *Vox Oo Fox* qui est utilisé pour… où ils peuvent écrire le mot et ils entendent ce qu'ils ont écrit.

# **Oui.**

 $\overline{a}$ 

Il est lu par le logiciel. Alors sur les Mac, on a le problème qu'on ne peut pas les installer sur les Mac, donc c'est avec mon ordinateur personnel du coup que c'est fait. Mais… certains enfants qui ont du mal, qui sont… à se corriger, eh bien ça leur permet en s'entendant… on a des casques, du coup… donc ils peuvent s'entendre et essayer de se corriger. Donc ça on l'utilise. Enfin je dis « on » parce qu'il n'y a pas que moi, du coup, qui l'utilise. Et… La différenciation sinon… Eh bien après il y a des logiciels, ça va plus être des logiciels de lecture, de mathématiques, de calcul, mais c'est plus comme la différenciation en règle en générale, une façon différente d'accéder à l'objectif… pour pouvoir le rendre éventuellement plus ludique, plus visuel. Utiliser un autre support. On a toute une liste de petits logiciels qu'ils peuvent… qu'on utilise.

#### **Oui, ça c'est une liste que vous avez mise en commun, en fait, entre enseignants ?**

Oui, qu'il y a sur tous les ordinateurs, en fait… Ce qui est dans « *Logiciels Petits*» <sup>24</sup>. Et à partir de la maternelle ils commencent à en utiliser certains. Et puis nous, au fur et à mesure des années, on en utilise de plus en plus, à peu près jusqu'au CE2. Après ils ne sont pas adaptés au cycle 3, et au cycle 3 ils font autre chose.

<sup>&</sup>lt;sup>24</sup> Nom du fichier disponible sur tous les ordinateurs de l'école, rassemblant des logiciels destinés aux élèves.

### **Et cette liste vous l'alimentez… en fonction de ce que vous pouvez découvrir vous, comme ça, dans vos recherches, ou vous avez pu avoir des sources… ?**

Oui. Eh bien là, notamment, c'était installé. Alors je sais que c'est ma collègue qui avait installé tout un tas de logiciels que tu trouves… qui sont tous mis ensemble. Après *Vox Oo Fox* ça a été en animation pédagogique. Après on se sert aussi en animation pédagogique il y en a des biens. Mais on a le problème des Mac qui euh… ne téléchargent pas tous les logiciels. Voila. Donc il faut trouver des fois d'autres logiciels, mais… ce n'est pas forcément simple.

#### **Oui. Et est-ce que… tu pourrais, par exemple, en partant de la situation d'un élève en particulier cette année, décrire un peu euh… enfin si tu as mis en place un logiciel en particulier, ce que tu as pu observer ?**

Oui, eh bien notamment, eh bien là on a Tom en CE1 pour qui… alors il y a, en lecture et mathématiques, mais en mathématiques notamment, comme c'est très compliqué, la numération n'est pas construite, enfin… il retravaille un peu avec le groupe de CP mais ce n'est pas quelque chose qu'il vit très bien, donc parfois il prend l'ordinateur et euh… tout seul et plutôt à deux, le plus souvent avec un autre camarade. Il y  $a - je n'ai$  pas les noms en tête, mais je pourrai te les redonner – des logiciels sur lesquels il va travailler notamment le calcul, il y a des petites vidéos aussi qu'ils peuvent aller voir qui expliquent comment avancer, reculer... utiliser une bande numérique etc… il y a des petites vidéos qu'il peut regarder pour s'aider, et ensuite il essaie d'appliquer.

# **D'accord.**

Et il y a souvent, voilà, un élève qui est avec lui, un peu comme un système de tutorat, et du coup, moi ça me décharge en gros de venir vérifier systématiquement, ça valorise le tuteur, et puis Tom se met assez bien au travail. Donc en mathématiques il l'utilise notamment. Un peu moins… il le faisait en lecture en début d'année… il y a des logiciels où il essayait de lire des mots, d'associer. Pour le moment, là, ça j'ai un petit peu laissé, on se concentre vraiment sur les mathématiques, et la numération en particulier.

# **D'accord. Oui, parce que du coup il va être sur des apprentissages plus proches des élèves de CP… que de sa classe d'âge c'est pour ça ?**

Oui. Et même maintenant, il reste même plutôt début CP… Alors que les CP ont pour beaucoup bien avancé en termes de numération. Donc pour ne pas, non plus, le remettre… avec des élèves vraiment en difficulté, il fait des allersretours, mais le fait d'avoir des fois l'ordinateur ça il aime bien, on fait quelque chose qu'ils aiment bien dans l'ordinateur, avoir un élève avec lui, ça il aime bien, et il n'a pas l'impression de se sentir euh… comme il me dit des fois "Je suis nul" ou autre. Bon, eh bien ça va, il n'a pas ce sentiment-là, il le vit bien. Donc du coup je l'utilise plus.

#### **D'accord. Et le tuteur, ça va être… enfin, il va changer de tuteur ou c'est un élève en particulier ?**

Alors il change suivant… Alors il y a beaucoup Mathéo, ce matin il y avait Mathéo, alors ce n'était pas sur l'ordinateur mais il y a Mathéo qui était avec lui, du coup pour lui expliquer, pour lui réexpliquer les procédures, là c'était sur la monnaie, eh bien comment il peut trouver un résultat s'il a 5 objets avec 5 sommes différentes, enfin 5 prix différents, voilà. Et donc là, c'était Mathéo qui lui a expliqué, qui l'a fait avec lui, qui lui a expliqué. Donc ça peut être lui, aussi parce que Mathéo a besoin d'être valorisé et que ça lui fait du bien. Il y a Laure aussi qui le fait, ou Paul. En fait c'est ces trois-là globalement qui…

# **Oui qui ont l'habitude…**

… qui travaillent avec lui. Oui.

#### **D'accord. Oui parce que je me posais la question… la fois où j'avais pu travailler avec lui sur l'ordinateur, justement de… comment est-ce-que tu pouvais avoir regard sur le logiciel en particulier, sur ce qu'il avait fait au cours de l'activité en fait, parce que ça s'effaçait des fois au fur et à mesure quand il validait ?**

Oui parce que ceux-là tu n'as que vert ou rouge, en gros, donc tu ne sais plus si c'est réussi ou pas, donc là c'est vraiment de l'entraînement. Après, c'est comme quand ils font des fois des recherches…

#### **Oui, par eux-mêmes ?**

… tu vois je ne vais pas regarder forcément tout, mais il y a un moment donné où je fais un petit bilan pour moi, tranquillement. Enfin je vais aller faire avec lui, ou je vais l'observer, tout simplement, tu vois. Je vais l'observer, comme ce matin je les ai juste observés. Et du coup moi ça me permet de noter après où il en est, de voir avec lui. Tu vois, j'ai repris l'activité avec lui, je l'ai refait pour voir ce qui n'allait pas… mais je ne vais pas le refaire forcément systématiquement, ou je vais aller demander au tuteur… voilà : « Comment ça s'est passé, vous êtes arrivés où ? ». Voilà.

# **D'accord.**

Mais sur le résultat du logiciel non… il y en a certains tu peux noter. Alors on a *code.org*, du coup, sur l'ordinateur maintenant sur internet… donc je peux voir maintenant au fur et à mesure ce qui a été réussi ou pas, là je peux avoir un regard plus facilement. C'est vrai que ces logiciels-là on ne l'a pas. Donc du coup c'est une validation de temps en

temps. L'observation aussi, le fait de travailler en atelier ça permet par contre de bien observer ce qui… enfin davantage je trouve que ce que je faisais avant.

#### **Et… Quand tu lances par exemple Tom sur un nouveau logiciel, du coup c'est un temps que tu vas passer vraiment avec lui pour lui expliquer la première fois comment il fonctionne ? Ou il va découvrir un peu… ?**

Non, j'explique généralement, mais c'est… je ne l'explique pas qu'à lui en règle générale… Je l'explique soit en classe entière, soit juste aux CP ou aux CE1, mais assez souvent finalement on le fait en classe entière ou pareil en petit groupe d'atelier avec les ordinateurs et systématiquement les premières séances, je suis avec eux, en fait. Même sur des choses qui peuvent paraître basiques, rien que pour l'utilisation de la souris ou autre, et on peut le reprendre en atelier le matin au moment des… des rituels, enfin de l'accueil. C'est des moments, des fois, où je remets les ordinateurs, et du coup je les fais tourner.

### **Je me pose la question de… cette différenciation par le numérique, est-ce que elle va permettre ou pas, dans le cas où on a des situations d'élèves à besoins éducatifs particuliers, est-ce qu'elle va permettre ou non finalement un processus d'inclusion ? Ou bien est-ce que l'outil peut exclure l'élève finalement du groupe, ou autre ? Et donc je voulais te demander ce que tu en pensais, sachant qu'on l'a déjà un peu abordé justement quand tu parles de… d'expliquer en classe entière, de faire un atelier, de tutorat...**

Eh bien, je pense que non… bon, après, il ne faut pas que ce soit… Enfin tu as des enfants des fois, qui utilisent l'ordinateur… pour des handicaps, par exemple, particuliers… qui vont avoir leur ordinateur quasiment tout le temps, et ça ne les empêche pas d'être inclus. Après, il faut… enfin il faut faire attention, par contre, de… que ça ne devienne pas le seul outil, en fait, que… que l'enfant puisse aussi échanger avec les autres, moi c'est ça que je trouve important en fait. C'est surtout qu'il y ait des échanges entre les élèves. Ça aboutit, ça n'aboutit pas, ça ce n'est pas très grave. Mais que nous on puisse aussi être là, les observer, regarder ce qu'il se fait, aller à droite à gauche, et, s'il y en a un qui a un ordinateur, il y en a un autre qui va avoir du matériel… pour manipuler, d'autres non. Voilà. Mais… à partir du moment où… Par contre, je ne lui mettrais pas l'ordinateur toute la journée, déjà parce qu'il n'y a pas de nécessité d'avoir un ordinateur toute la journée. Mais c'est à un moment en particulier, et les autres à certains moments ont l'ordinateur aussi pour des choses différentes… ou pour le même logiciel mais qu'ils vont plus travailler, eux, en… entraînement, alors que là on est sur plus essayer de… enfin c'est plus sur un apprentissage. Mais de toutes façons, je trouve que l'informatique ou les outils numériques sont importants, mais pour moi ce n'est pas le euh…

#### **…le seul… moyen… ?**

…le seul, loin de là. Enfin… je trouve que manipuler euh… Tu vois, un enfant comme ça… peut-être avoir des jetons, des choses qu'il prend dans les mains, ça reste, pour moi en tous cas, plus important quasiment que l'ordinateur.

# **Et est-ce que tu utilises… Parce qu'on a vu, nous, des logiciels, par exemple en CP… qui permettent d'identifier les syllabes, pour différencier aussi : est-ce que ce sont des choses que tu utilises ou pas trop ? Des logiciels spécifiques pour la mise en page ?**

Oui… eh bien… Pour la mise en page, tu as dit ?

#### **Oui. Pour la lecture, ou… ?**

Oui, il y en a. Il y en a du coup dans la liste, enfin on en a euh… comme il y en a plein… Oui, oui, sur la lecture notamment, sur tout ce qui est démarrage de lecture ou même après lecture un peu plus… oui.

#### **J'aimerais savoir si euh… pour l'école du coup, toi tu aurais des souhaits en termes de matériel, ou de formation… autour du numérique justement ?**

Eh bien oui, c'est surtout, par rapport, nous, à notre matériel spécifique, parce que encore une fois, on fait un rallye maths, donc on a du travail à faire sur tout ce qui est codage et programmation, donc un logiciel à mettre qu'on ne peut pas mettre non plus sur les Mac… donc on est bloqué pour le rallye maths. Donc moi, si on avait une formation, ce serait une formation par rapport à notre matériel qui est le matériel Mac, et euh… avoir les équivalents en logiciels qu'on ne réussit pas à trouver, pour éviter d'utiliser mon ordinateur personnel quand je veux certains logiciels en particulier. Parce que c'est vrai qu'il y en a certains que je trouve bien et qu'on ne réussit pas à télécharger. Moi ce serait vraiment plus ça… apprendre à bien utiliser les Mac, parce que quand tu n'en a pas… ce n'est pas très intuitif. Et, en effet, avoir tous les logiciels qu'on nous propose sur les autres ordinateurs, eh bien qu'on puisse nous les donner en équivalence sur ceux-là quoi. Nous les proposer.

#### **D'accord.**

Bon, en termes de matériel je trouve qu'on est bien équipés, nous, par contre.

# **Enseignant 3**

# **Expérience**

26 ans d'expérience.

# **Matériel numérique présent dans l'école**

Une salle informatique (12 postes), un vidéoprojecteur dans cette salle, un ordinateur en fond de classe.

# **Outils numériques utilisés**

Le logiciel d'entraînement au calcul *calcul@tice* en salle informatique.

# **Différenciation pédagogique**

Les premiers mots qui me viennent : construction et utilisation d'outils d'aide aux élèves en difficulté.

Pour moi la différenciation pédagogique peut s'effectuer de plusieurs façons :

- en permettant à certains élèves d'alléger la quantité de travail écrit sans différencier l'activité (élèves lents ou en difficulté face au passage à l'écrit),
- en permettant à certains élèves d'avoir accès à des outils ou à du matériel de manipulation pour étayer leurs apprentissages,
- en construisant des activités différenciées par groupes de niveaux.

# **Numérique et différenciation**

Je pense que l'utilisation de ces outils suppose un très bon équipement matériel des écoles dans ce sens (ce qui n'est pas le cas dans la mienne). Les obstacles sont donc matériels mais aussi liés au manque de formation dont nous disposons. Les effectifs élevés des classes sont aussi un facteur dissuasif. J'aimerais pouvoir utiliser les outils numériques pour différencier mais concrètement c'est compliqué.

# **Démarche inclusive : Penses-tu que l'utilisation des outils numériques pour la différenciation dans la classe contribue à l'inclusion de l'élève à besoins éducatifs particuliers ?**

Oui je pense que cela pourrait avoir un réel intérêt pour aider à l'évolution de ces élèves.

Je n'ai pas d'élèves à besoins éducatifs particuliers dans ma classe cette année.

# **Rapport au numérique**

Ayant beaucoup d'ancienneté, j'ai eu à m'adapter fortement (mais je l'ai fait) au cours de ma carrière pour rester « à la page » quand le numérique s'est imposé. En début de carrière je n'avais pas de photocopieuse et j'ai fabriqué pendant quelques années les exercices sur des stencils qui passaient dans la machine à alcool. Evidemment le numérique a apporté un gain de temps énorme dans ce sens. Actuellement, mon cahier journal est entièrement numérisé, et je navigue très souvent sur internet pour préparer ma classe : c'est une ouverture toujours intéressante pour diversifier les approches, mais qui a ses limites cependant.

Je peux dire que je me sens à l'aise avec le traitement de texte et l'accès à la navigation. Par contre je suis plus en difficulté dès lors qu'il faut installer des « accessoires » (vidéoprojecteur, appareil photo etc…) pour utiliser des documents ou des photos venant d'autres supports. Donc je ne suis pas très à l'aise. Mais j'aimerais l'être. Je sais faire avant tout ce que j'utilise quotidiennement, je ne retiens pas longtemps une procédure que l'on m'aurait montrée sans avoir à l'utiliser. Nous sommes peu épaulés pour trouver ou installer d'autres logiciels : je ne sais le faire personnellement.

# **Besoins identifiés**

- En formation : connaître mieux les logiciels pédagogiques qui correspondent au niveau de nos classes.

- En équipement : nous n'avons ni TBI ni vidéoprojecteur dans la classe : cela limite les possibilités.

#### **Cas concrets**
J'utilise les différents niveaux du logiciel *calcul@tice* en salle informatique. Ce logiciel est installé pour l'école.

Il m'est arrivé d'utiliser le traitement de texte sur l'ordinateur en fond de classe pour un élève qui était en difficulté pour l'écriture et le graphisme (valorisation de l'écrit), mais très ponctuellement.

# **Est-ce que tu pourrais me décrire comment tu utilises le logiciel** *calcul@tice* **? Comment fonctionne-t-il ? En quoi consiste l'activité ?**

Ce logiciel (conçu par l'académie de Lille) est conçu pour entraîner les élèves au calcul mental du CP au CM2. Il faut d'abord choisir un niveau de classe (par exemple : CE1). Ensuite, les activités sont classées par thème (par exemple : tables d'addition, compléments à 10, tables de multiplication, somme de deux nombres, résoudre des problèmes, soustraire des dizaines, etc...). C'est moi qui choisis un thème pour chaque séance en fonction de ce qu'il est utile de consolider à chaque étape de l'année. Dans chaque thème, il y a plusieurs jeux possibles, chaque jeu comportant plusieurs niveaux (quatre maximum). En général, je leur laisse choisir le jeu, car ils sont plus attirés par certains supports que par d'autres, mais je leur impose le niveau de départ. Cela permet de former des groupes de niveaux dès le début de l'entraînement. La forme des activités les incite à gagner en efficacité et rapidité puisqu'ils ont toujours un temps limité pour répondre. Les élèves qui comptent sur les doigts comprennent rapidement qu'il faut passer à d'autres procédures de calcul. L'ensemble des activités est ludique.

#### **Est-ce que les consignes sont énoncées oralement ou par écrit ? La réussite ou l'erreur leur est-elle signifiée ? Comment (message écrit ou oral) ?**

Toutes les consignes sont écrites et les élèves disposent de petites « démo » au début des jeux pour comprendre seuls l'activité. Ils sont presque immédiatement autonomes. Ils obtiennent un score à chaque partie qui s'affiche à l'écran, sous deux formes : les points acquis pour les bonnes réponses, le temps qu'ils ont mis pour réaliser la partie. Ils peuvent eux-mêmes mesurer leurs progrès (en score et en temps) au fur et à mesure qu'ils reprennent le même jeu. Pour que les progrès se dessinent il faut enchaîner plusieurs parties. Ils peuvent réinvestir les procédures de calcul découvertes en classe pour « gagner du temps » et s'améliorer. Lorsqu'ils sont en réussite suffisante, ils peuvent eux-mêmes passer au niveau d'activité supérieur pour le même jeu (chaque jeu comporte quatre niveaux). L'autonomie étant presque complète, cela permet à l'enseignant de se concentrer sur un ou deux groupes d'élèves à épauler par exemple.

#### **Y a t-il une trace des résultats obtenus par les élèves à laquelle tu peux te référer (exemple dossier numérique de l'élève dans lequel s'enregistrent les résultats) ou observes-tu au fur et à mesure qu'ils l'utilisent ?**

Il existe des feuilles de score imprimables sur le logiciel où ils peuvent reporter leurs résultats : mais je travaille plutôt en laissant un temps d'entraînement sur plusieurs séances et au bout d'un moment de travail sur un ou deux thèmes, je fais une séance « bilan » où ils savent qu'ils vont reporter leurs scores.

# **Sont-ils autonomes dans la manipulation?**

Oui, complètement.

#### **Est-ce un logiciel qui est mobilisé par les enseignants sur tout le cycle ?**

Oui pratiquement, moins par l'enseignant de CP, alors qu'il y a un niveau CP.

#### **Tu parles de l'utilisation de différents niveaux : est-ce que tu répartis les élèves en fonction du niveau, ou est-ce que c'est au fur et à mesure de l'année que les élèves progressent dans les niveaux du logiciel ?**

En fonction de l'observation de leurs résultats (en classe aussi) je les incite à commencer par tel ou tel niveau au début des séances, et s'ils réussissent ils passent eux-mêmes au niveau suivant.

#### **Les élèves travaillent-ils seul sur le logiciel ou à plusieurs?**

Sur le réseau j'ai 14 postes et 28 élèves. Si je travaille à classe entière, ils sont par deux avec l'enjeu de faire des parties alternées du même jeu et ils comparent leurs scores : cela introduit un enjeu « compétitif » et permet parfois qu'ils mutualisent leurs procédures. Sinon, je fais deux groupes alternés et ils travaillent moitié du temps sur *calcul@tice* et moitié du temps sur des activités décrochées « papier ».

#### **Quand tu parles de la situation de l'élève en difficulté d'écriture et de graphisme, est-ce que l'on peut dire que cette utilisation ponctuelle offre à l'élève une manière d'accéder à l'écrit par un autre biais ? Est-ce ce que tu entends par valorisation de l'écrit?**

Oui, pour l'élève cela peut être très valorisant qu'une production d'écrit soit lisible par les autres et bien présentée alors qu'il ne réussit pas encore en écriture manuelle. Mais cela ne doit pas remplacer l'apprentissage du graphisme.

Entretien Février 2018

# **Enseignant 4**

#### **Donc première question, sur le numérique, par rapport aux outils dont tu disposes dans ta classe, en fait. A**  savoir dans l'école, en ce moment, qu'est-ce que tu as en TPS ou en CM2, que tu pourrais mobiliser?

Alors en toute petite section, j'ai à ma disposition des tablettes… qui sont mutualisées au sein de toute l'école, voilà. Pour le moment, je ne les utilise pas parce que j'estime que le niveau de classe n'est pas… approprié.

#### **D'accord.**

Mais en tous cas, voilà, c'est possible. J'utilise également, toujours en maternelle, un appareil photo numérique. Pour rendre compte des réussites dans le cahier de vie. Et alors en élémentaire, là, on a une classe mobile, d'une douzaine d'ordinateurs portables…et c'est tout.

#### **D'accord. Pour toute l'école ?**

Oui. Et on va être équipés à fin février, de… alors je crois que ce sont des VBI… Non : VPI, Vidéo Projecteur Interactif, je crois que c'est ça.

#### **D'accord.**

En attente. Pas d'ordinateur fixe dans la classe, j'amène mon ordinateur personnel.

#### **Question par rapport à ton rapport au numérique : Peux-tu me dire si tu te sens à l'aise, très à l'aise, pas à l'aise, pas à l'aise du tout par rapport au numérique… aujourd'hui ?**

Alors… J'avais un rapport au numérique qui était très très compliqué euh… de par mon parcours professionnel, lié à une entreprise complètement archaïque. Bref. Depuis l'année dernière, je me suis un petit peu remise à jour. Cela dit, voilà, je reste quand même un utilisateur… on va dire basique, quoi. Je… traitement de texte, euh… les choses comme ça, là-dessus il n'y a pas de soucis, mais après, dès qu'il s'agit vraiment de rentrer…

#### **Oui, dans une technicité ou…**

Oui, là je… on me perd assez facilement.

#### **Par exemple si je te montrais un nouvel outil, la prise en main elle n'est pas forcément euh…**

Non, elle n'est pas forcément aisée, mais après oui, si je suis amenée à l'utiliser plusieurs fois et si j'y trouve, moi, un intérêt pédagogique, je vais aussi, moi, de moi-même, faire l'effort.

#### **La différenciation pédagogique, du coup, en oubliant le numérique pour le moment. Comment tu pourrais l'expliquer à quelqu'un qui ne sait pas ce que c'est, qui découvre l'école… avec tes mots à toi ?**

Alors, la différenciation pédagogique, c'est euh… penser un support en fonction d'une difficulté attendue, d'un ou plusieurs élèves. C'est à dire que, c'est se dire : on a une classe avec des niveaux différents, et qu'à un moment donné il faut effectivement prévoir plus, prévoir moins, prévoir peut-être des choses un peu plus compliquées ou avec des… des outils, des aides supplémentaires, pour certains élèves qui ont des niveaux quand même… un peu…

#### **Hétérogènes ?**

Hétérogènes.

**Qu'est-ce que tu en penses, toi, de l'utilisation, du coup des… outils numériques dans le cadre de la différenciation ? Si tu as déjà pu voir des choses, ou… juste comme ça en te projetant plus tard… Qu'est ce que cela pourrait apporter ?**

Les outils numériques ?

**Oui.**

Alors j'ai... dans le cadre de mes études à l'ESPE, eu justement l'opportunité de travailler sur un logiciel<sup>25</sup>… alors je ne sais plus lequel… Mais l'objectif c'était de permettre à un élève qui était en CP de rentrer dans l'écriture, plus facilement. Voilà.

# **Donc ça te semblait pouvoir vraiment répondre à une difficulté, ou à un besoin ?**

Oui, ça me semblait intéressant effectivement, parce que c'est un support qui est assez ludique, qui en plus a différentes fonctionnalités, notamment, enfin, celle de permettre de garder des traces, en fait, et aussi… la possibilité de travailler en autonomie avec un système d'autocorrection.

#### **Oui.**

Mais bon. A travers aussi cette étude, j'ai vu qu'il y avait aussi certaines limites.

# **Oui ?**

Alors les limites c'était en fait le support en lui-même, c'est-à-dire que on… on part d'un support qui est vraiment… où l'enfant va être obligé soit de tracer ses lettres avec son doigt ou avec le stylet. Et ça c'est un obstacle, parce qu'après quand il se retrouve sur sa feuille, forcément là il va avoir un stylo entre les mains et… on n'a pas du tout le même geste d'écriture entre un stylet avec un support tablette et un… un stylo avec un support papier quoi.

# **D'accord.**

Donc ça c'était un frein pour moi qui euh… qui était important.

# **D'accord. Donc quelque-part cet outil-là il lui permettait d'accéder différemment à l'écriture par un autre biais ?**

Oui.

#### **Et donc le… le but c'est de l'entraîner au geste d'écriture, c'est ça ?**

Oui c'est ça.

# **D'accord. Mais, effectivement, ce n'est pas la même… le même contact… peut-être la même tenue de stylo… ?**

Non. Voilà. On reste sur un contexte complètement différent… Mais après l'avantage c'est que si c'est un élève qui est un peu bloqué, au moins là ça va peut-être justement le débloquer parce qu'on a à la fois l'intérêt de pouvoir se servir de son doigt, et puis d'un stylet, donc… Après voilà, les… Tout dépend en fait des difficultés rencontrées par l'élève.

# **D'accord.**

 $\overline{a}$ 

Mais bon, je trouve que c'est un support quand même intéressant à exploiter.

**Alors moi j'interroge dans mon mémoire le fait que les outils que je veux mettre en place au sein de la classe, pour la différenciation, à quel point ils vont permettre l'inclusion des élèves… enfin une dimension inclusive en fait… ou au contraire un peu freiner cette dimension d'inclusion, en imaginant par exemple dans un cas extrême un élève que je mettrais complètement à l'écart de la classe sur un outil pendant que le reste du groupe classe travaillerait sur autre chose, par exemple. Et… du coup c'est quelque-chose qui m'interroge, notamment eh bien dans le cas de ce logiciel-là. Comment tu le verrais, toi, dans une dimension plutôt inclusive au sein de la classe ? C'est peut-être compliqué, ma question…**

Non, non je comprends. Si je reformule, c'est… comment faire que cet outil puisse permettre d'avoir une différenciation euh… qui soit la plus… intégrée à la vie de classe, finalement ?

# **Oui, c'est ça. Et c'est notamment dans la définition de la différenciation qui prend en compte tous les élèves.**

Sans stigmatisation… Oui.

**Mais justement, j'interroge cette vision-là, parce que ce n'est pas une notion simple, finalement, la différenciation… le fait de ne pas penser l'élève euh… individuellement, mais dans le groupe, en fait… Et que… et que l'outil puisse servir aussi à d'autres élèves…**

Eh bien c'est ça. Il faudrait que effectivement que à ce moment-là, ce logiciel-ci… Alors on a parlé de fonctionnalité, enfin, deux façons de l'utiliser différentes, avec le doigt et avec le stylet. Peut-être que des enfants qui ont moins de difficultés seraient amenés à l'utiliser directement avec le stylet. Voilà. Et c'est pareil, de mémoire il y avait un travail qui pouvait être fait uniquement sur le… l'écriture, le travail du geste d'écriture de lettres, uniquement de lettres… mais après on a effectivement des… une possibilité d'évolution, de progression avec à ce moment-là des mots, on a des

 $25$  Application French Kids Learn and Write

lettres qui sont en capitales, et après on passe en cursives. Donc tout ça c'est… ça permet peut-être de pouvoir l'adapter à des enfants qui ne seraient pas forcément en difficulté mais qui du coup pourraient aussi se l'approprier et…

#### **Si aujourd'hui tu avais des… des besoins que tu aimerais formuler en formations, en outils… en sachant que toi tu es au tout début, que tu découvres aussi…**

Eh bien là je vais avoir un VPI. Voilà, donc là j'aimerais bien avoir une formation.

#### **Oui.**

Et euh… c'est uniquement en termes de formations, là ?

#### **Eh bien même dans ta classe quelque-chose que tu aimerais bien, bientôt pouvoir utiliser, pas forcément cette année parce qu'il y a beaucoup de choses que tu dois traiter…mais dans lequel tu te projettes… des tablettes…**

Ah eh bien j'aimerais vraiment avoir un TBI. Parce que je l'ai utilisé dans le cadre d'un stage l'année dernière, et euh… j'ai vraiment été bluffée, même si je sais que ce n'est pas… ça ne va pas, comment dire ?... tout révolutionner, mais quand même, pour notamment les mises en commun, où là on a tendance, je vois bien, à perdre les élèves assez rapidement… c'est quand même un support qui est hyper interactif, quoi, avec les élèves. Après il ne faut pas non plus dépendre que du TBI pour être… pour animer des séances pédagogiques, mais… c'est quand même un support très très intéressant.

#### **Parce que pour la mise en commun il te permet de... ?**

Eh bien, moi j'ai travaillé avec en géométrie. Et c'est vrai qu'on… là c'était un travail de reconnaissance de figures, mais du coup je faisais venir un élève, et il pouvait colorier en fait, hein, les figures correspondantes.

#### **Oui, donc il y a… l'élève agit…**

Voilà, c'est ça ! Il est acteur en fait.

#### **… sur ce tableau. Et tu gardes une trace après ?**

Oui, voilà. Donc c'est-à-dire que quand on reprend effectivement la séance suivante, on peut tout-à-fait repartir de… ce qui avait émergé lors de la séance passée. Des fois, on a un peu… là je parlais de géométrie, mais on… on a souvent des mots-clés, pareil, sur lesquels on aimerait revenir ou des stratégies, qu'on avait pu découvrir. Enfin bref, tout ça, ça permet effectivement d'être exploité après.

Entretien Février 2018

# **Enseignant 5**

Mon mémoire, comme je t'avais dit, porte sur la différenciation, mais à l'aide du numérique. Pour commencer **peux-tu me dire quel matériel numérique est présent dans l'école ?**

Une classe mobile avec des ordinateurs portables, vidéoprojecteur, appareil photo, dictaphone.

**Tu amènes du matériel qui est à toi, que tu utilises dans la classe ?**

Juste l'ordinateur.

**Par rapport à ton rapport au numérique, comment toi tu t'estimes ? Très à l'aise, à l'aise, pas trop à l'aise, ou voire pas du tout à l'aise avec le numérique ?**

Moi je dirais… à l'aise. Pas super à l'aise, mais je maîtrise quand même les choses.

**D'accord. Par rapport à la différenciation pédagogique, en oubliant le numérique pour le moment… est ce que tu saurais l'expliquer avec tes mots ? Expliquer ce que c'est, par exemple à quelqu'un qui ne saurait pas du tout… qui ne connaîtrait pas l'univers de l'école…**

La différenciation, moi je dirais que c'est... t'adapter à tous les élèves en... variant un peu les supports qu'on peut euh… les supports ou les consignes qu'on peut donner aux élèves, en fait, et… pouvoir s'adapter, voilà, aux difficultés de chacun et aux avancées de chacun. Autant pour un élève qui va vite qu'un élève qui va moins vite que les autres. Qu'on puisse être vraiment… qu'on puisse… donner des choses qui sont vraiment euh… que les élèves peuvent faire, quoi. Qu'on… qu'on ne leur demande pas non plus des choses où ils sont bloqués. Je ne vois pas l'intérêt. Il ne faut pas

qu'ils soient complètement dans… qu'ils se sentent en échec, en fait, il faut qu'ils puissent être capables d'atteindre ce qu'on leur demande, quand même. Après il y a de la recherche, hein, ils n'ont pas tout dans les mains tout de suite, pour moi, mais… Mais il faut quand même qu'ils aient… enfin de toutes façons on parle de la « zone proximale du développement », donc voilà, je pense qu'il faut quand même que ça reste dans cette zone-là, que… ça soit accessible pour eux, mais, enfin… à chacun, à chaque niveau quoi.

#### **Du coup dans… dans la classe, tu identifierais différents niveaux ?**

Eh bien, la classe de CM1 CM2 elle est assez… en termes de niveaux, ça va. Enfin pour une première année je n'ai pas trop à me plaindre. J'ai l'impression que le niveau il est quand même assez homogène, mais on voit quand même des… un ou deux élèves qui ont plus de difficultés que les autres. Et… à ce moment-là, oui là je dirais que là il faut s'adapter. Les consignes je les réduits un peu : par exemple si je demande d'écrire un texte de quinze lignes à... à la classe, eh bien ces élèves-là je vais leur demander d'écrire la moitié des lignes, par exemple, je vais leur demander, eh bien, « Il faut faire au moins cinq lignes ». Mais… Voilà… je leur demande d'écrire cinq lignes, mais bien.

#### **Alors je reviens sur différenciation et numérique cette fois-ci. Qu'est-ce que toi tu en penses, de l'utilisation du numérique dans la différenciation ?**

Moi je dirais que… Alors c'est compliqué à mettre en place, je trouve, parce que ça prend du temps et parce que… eh bien je maîtrise mais euh… ça n'est quand même pas évident de… enfin je ne sais pas encore comment mettre les choses en place pour l'instant, et puis vu que je suis un peu dans une position de contrôle pour l'instant… vu que c'est ma première année, c'est difficile de te dire « Bon ! Eh bien il y a des élèves qui vont être au fond de la classe qui vont faire ça, pendant que moi je suis avec d'autres groupes »… c'est difficile de… voilà, de lier un peu tout ça. Mais je pense qu'à l'avenir quand j'aurai un peu plus d'expérience… Même là, je le fais déjà un peu, enfin… par exemple, en géographie j'utilise le numérique pour certains… Voilà. Mais après, je pense que je le ferai, bon dans beaucoup plus de matières, quoi. J'essaierai de l'intégrer un peu plus. Et je pense que, oui, ça peut aider certains, qui seraient par exemple bloqués sur l'écriture ou… certains… enfin, pour les élèves, le numérique tout de suite c'est… Je le vois, hein, dans la géographie par exemple, là, déjà, ce que je fais, eh bien ceux qui sont sur l'ordinateur ils sont contents d'utiliser le PC, alors que ceux qui sont sur papier… eh bien… voilà, ça n'est pas du tout le même…

#### **En termes de motivation, c'est ça ?**

Voilà. En termes de motivation, je trouve que c'est quand même plus attrayant pour les élèves. Après, il faut savoir en faire une utilisation pédagogique, quoi. Il faut quand même que ça reste dans le cadre du travail, mais… Mais si ça peut avoir un attrait pour les élèves, moi je dis… je dis ok.

#### **D'accord.**

En sachant que voilà, il faut que ça reste le… dans le travail quand même. Il ne faut pas qu'on… il faut en faire, je trouve, une bonne utilisation. Ça dépend de l'usage que tu en fais.

#### **Et est-ce que tu as déjà… enfin du coup une situation en particulier, ou plusieurs, où tu as utilisé un outil numérique, même euh… un outil tout simple, un traitement de texte ou autre, pour justement venir répondre à un besoin particulier d'un élève ?**

Cette année, non, pas encore. Non, c'est vraiment… euh… Là je… je teste pour la classe entière, mais pas pour… pour des besoins particuliers. Non. Pas encore.

#### **Je m'interroge sur le fait, justement, de mettre un outil en place, par exemple pour un élève en particulier, dans quelle mesure est-ce qu'il va être inclusif ou pas ? Donc j'ai déjà quelques axes de réponses, comme par exemple eh bien… faire en sorte que l'outil qui est mobilisé soit utile à d'autres.**

A d'autres élèves ?

#### **Oui.**

Ça je serais… Parce que du coup tu veux vraiment… Pour le coup tu utilises un outil euh… pour un élève particulier. Si tu as une bonne ambiance… Je pense que ici, tu vois, dans ma classe, ça pourrait être faisable, parce qu'ils sont tous très compréhensifs aux difficultés des autres et tout, je pense qu'il y a eu un gros travail de fait sur la classe. Mais euh… dans certains groupes classe… ce serait… peut-être source de moqueries.

#### **Oui d'accord.**

Donc tu vois, je pense que c'est… c'est difficile aussi à vivre pour l'élève. Donc si tu dis que c'est un outil pour lui, qu'il pourra utiliser tout le temps, mais que les autres peuvent aussi y avoir accès, je pense que ça… c'est important. Tu es obligé de te dire : « Eh bien en fait, ça n'est pas que pour moi, moi j'en ai peut-être plus besoin que les autres, mais au final les autres s'en servent aussi », donc euh… Je pense que oui, ça, ça peut être pas mal. Moi je verrais bien quelque chose, surtout dans… en français je trouve…tout ce qui est l'écrit/oral, quoi. Surtout que mon mémoire, moi, il portait là-dessus. Et je pense que là… l'écriture ça peut bloquer certains élèves, d'autant… d'autant plus que je fais des

entretiens moi aussi avec les élèves... et ils me disent qu'ils détestent l'écriture. Par contre, quand tu as des objectifs... bon, après on est… on est un peu en dehors du numérique, mais quand tu as des objectifs sur l'écriture… là tout de suite ils sont à fond, quoi.

# **D'accord.**

Là par exemple, avec mes CM1 CM2, je vais leur demander de faire un… un exposé, et je l'ai vu ça déjà en stage aussi, passer par le numérique pour faire un exposé… eh bien là ils sont à fond, parce que du coup ils sont sur le numérique, donc ils… enfin c'est vers… voilà, vers tout ce qui est écrit/oral, je trouve qu'il y a quand même pas mal de choses à faire, même pour des dictées, tu vois. Les élèves qui ont… enfin un support audio, plutôt que ce soit le maître qui lise… la dictée, eh bien il y a des élèves qui sont au fond et ils prennent le temps avec leur casque, ils vont à leur rythme. Enregistrement de la dictée… Enfin… il y a plein de trucs à faire.

#### **Oui, passer par un autre biais, finalement, pour accéder aux mêmes apprentissages ?**

Oui c'est ça, c'est… Le numérique ça… Là je suis sûre que si je demandais aux CP CE1 de réécrire leur texte à l'écrit là, ou… euh… même, je serais passée par le numérique les élèves… je suis sûre ils… enfin la motivation serait multipliée par deux. Quand déjà tu as un objectif, en plus tu passes par le numérique, les élèves ils… J'en suis certaine. Je vois plus ça là-dedans… l'utilisation du numérique moi.

#### **Oui…**

Eh bien c'est ce qui me viendrait le plus à l'esprit, oui. Après tu vois, moi j'en fais en géographie aussi. Mais ça… on n'est plus vraiment sur la différenciation pour le coup, c'est… c'est plus, voilà : utiliser un autre outil pour… varier les supports… En termes de différenciation euh…

#### **Oui, et en géographie c'est… quoi par exemple que tu as proposé sur ordinateur ?**

Eh bien… Au lieu de faire… de passer par des fiches écrites, avec les documents… ils ont les documents sur PC…

#### **D'accord.**

Et après ils doivent écrire le résumé… parce que du coup on a un résumé à la fin de chaque séance, et c'est eux qui rédigent le résumé avec les documents qu'ils ont à disposition. Plutôt que de passer question par question comme on fait sur fiches. Ça change le support en fait. Mais sinon après… après je suis en train de réfléchir quand est-ce que j'utilise le numérique ? Moi je ne l'utilise pas beaucoup.

#### **Et je ne t'ai pas demandé par rapport à ton expérience, puisque des fois tu peux avoir une expérience professionnelle avant, où tu as déjà été amenée à mobiliser le numérique ?**

Non non, je n'ai rien fait. Eh bien… je baigne dans le numérique parce que c'est notre génération, si tu veux…mais… sinon euh... je n'ai jamais eu de formation sur le numérique ou...

# **Et est-ce que tu… tu as des souhaits par rapport à… de formations par rapport au numérique ?**

Ah, eh bien, oui.

# **Le prochain outil où tu te projettes, ou que tu aimerais vraiment par exemple l'année prochaine mettre en place, ou… ?**

Eh bien si… Moi j'aimerais bien avoir un TBI. Ça c'est un… outil qui me ferait… Oui j'aimerais bien pouvoir l'utiliser. Et euh… avoir une formation dessus, avec les… pas comment utiliser le TBI parce que ça je sais, mais… les applications qu'on pourrait… eh bien, qu'on peut utiliser sur le TBI, qui seraient vraiment intéressantes… pédagogiquement, quoi. Parce que c'est que c'est bien beau d'avoir un TBI, mais… au final si c'est pour projeter des textes d'élèves ou des choses comme ça… eh bien finalement on peut déjà le faire là avec le vidéoprojecteur. Du coup tu vois je… je prends des photos souvent je fais ça. Je prends souvent des photos de… des productions d'élèves… et je leur montre au tableau, et puis ils voient ce qui va, ce qui ne va pas. Là on… après les vacances de… de février, là, je commence un rituel conjugaison le matin. Là je vais leur demander d'écrire chacun trois phrases, les phrases qu'ils veulent, donc il y aura forcément des erreurs… au niveau des verbes, au niveau des… des accords et tout, et… ils vont devoir les… les corriger.

# **D'accord.**

Le matin, je vais projeter leurs phrases, et euh… ils les corrigeront chacun… enfin chaque jeudi matin on corrigera trois phrases. « Eh bien pourquoi ce verbe-là il se conjugue pas ? », voilà. Je les projetterai du coup avec le… le vidéoprojecteur. Mais sinon c'est vraiment les seules utilisations que je fais. Finalement euh… je n'en fais pas beaucoup, comme ça, au sein de la classe. Par contre je fais… Enfin toutes mes… tous mes supports et tout, c'est sur numérique, c'est moi qui les fais…

#### **Toi, il te sert à préparer aussi, le numérique…**

Oui c'est ça. Moi ça me sert à préparer, mais par contre… là, c'est que je n'en fais pas beaucoup, mais c'est dommage. Et je sais qu'il faudrait que j'en fasse, en plus, parce que… les élèves ils aiment bien. Mais ça prend beaucoup de temps, quoi, parce que…

# **Oui. Oui, parce qu'il faut analyser les outils, il faut…**

Eh bien c'est ça… le temps de chercher les outils que… enfin… dont tu as besoin… le temps de mettre ça en place, d'expliquer aux élèves, et puis… quand tu as… quand tu ne les as qu'une journée par semaine… c'est compliqué aussi, quoi. Je pense que si… je les avais… à longueur de temps, oui, je prendrais le temps de leur expliquer mais…

# **Je me suis rendue compte aussi, qu'un nouvel outil, finalement, il faut un… prévoir un temps de… eh bien de prise en main.**

Pour maîtriser. C'est ça oui.

#### **Que ce soit pour nous ou pour l'élève…**

Oui. Eh bien… déjà tu prends du temps à toi-même pour l'utiliser, après il faut que tu… il faut que tu comprennes comment il marche, après il faut que tu voies quelles sont les… choses qui peuvent avoir un risque pour les élèves, par exemple… je ne sais pas… tu… il y a des applications, tu ne connais pas tout. Tu imagines : tu tombes sur des pages un peu bizarres, enfin… tu ne sais jamais sur quoi tu tombes, sur internet les applications… Donc il faut vraiment analyser l'application, donc ça prend déjà du temps… la mettre en place avec les élèves, eh bien « Vous pouvez faire ça, ça et ça avec, mais aujourd'hui on va travailler ça », enfin… Je trouve que c'est quand même euh… du temps, quoi. Et… Et moi je n'ai pas le temps, sur une journée, je n'ai pas le temps de faire ça.

#### **Oui.**

En géographie j'utilise *e-primo*, avec… en lien avec… le cours de numérique. J'utilise *e-primo* parce qu'on nous a demandé, en cours, de mettre en place une… une petite séance en lien avec *e-primo*. Et du coup, eh bien c'est là-dessus que je leur fais la géographie. Je leur mets les documents à disposition et…

#### **Et, oui, c'est des… des documents distincts, et ils vont après chacun lire dans… ?**

Oui. Eh bien… Je peux te montrer. Tu vois, alors après je refais… je pars d'un livre en fait à la base, un livre de géographie, et… Mais on ne voit pas très bien mais… Et du coup après moi je re… je refais mes documents à ma manière, je remets les questions que j'ai envie. Et donc je prends les documents qui m'intéressent dans le bouquin, je les place sur une feuille comme ça (ça c'est le document papier en fait). Et après, moi, les documents que j'ai sélectionnés je les remets en couleurs. Eh bien du coup ils sont en couleurs en plus… donc c'est mieux. Pour les élèves, ils sont sur le PC, ils revoient les documents… Sauf que… ils n'ont pas les petites questions, là.

# **D'accord.**

Les questions ils ne les ont pas, par contre je leur donne quand même la feuille pour qu'ils puissent avoir un… un angle de vue sur ce que je demande. Et après, eux, au lieu de répondre aux questions, ils font le résumé. Donc ils peuvent s'appuyer quand même sur la question que je pose, parce que du coup ça les guide un peu dans le résumé que...

#### **Et ils ont une vision d'ensemble, là.**

Et là ils ont une vision d'ensemble de la feuille.

# **Ils ont le titre, ils ont…**

Voilà. Ils ont… sur *e-primo* ils ont « Les loisirs en France », les documents… Donc document 1, document 2… par contre ils n'ont pas les questions sur *e-primo*, eux. Ils ont un lien… il y a un lien *Word*, où… après c'était… « Vous récrirez le résumé » avec les consignes. Et ça c'est, eh bien voilà, c'est un peu une forme de différenciation aussi sauf que… Enfin ce n'est pas vraiment de la différenciation pour le coup, c'est plus… des différences d'activités quoi. Ce serait plus ça. Avant je mettais du temps à les faire les documents sur informatique, et tu vois maintenant… ça va tout seul. Parce que c'est l'habitude, aussi, qui vient. Là les élèves ils ont essayé une fois ou deux fois, et ça y est ils savent comment faire, ils savent se connecter. C'est facile d'utilisation aussi : tu arrives, tu cliques sur le… le lien, et tu as ta page qui s'ouvre.

# **C'est intuitif, finalement…**

Voilà c'est ça, alors que certaines applications je pense qu'il leur faudrait plus de temps d'assimilation…

# **Après je me questionne sur l'évaluation des outils utilisés… son utilisation : dire comment toi tu as pu évaluer ?** Oui.

# **Comment évaluer un outil numérique, en fait ?**

Pour moi c'est que… oui c'est compliqué, c'est qu'on… je ne l'ai utilisé que deux fois… Donc évaluer… enfin ce

que… Ce que je sais, c'est que… en termes de… d'accessibilité, c'est facile… Comme quand tu leur dis : « Il faut faire ça, ça et ça » tout s'affiche, tu vois, il n'y a pas de… petit lien à cliquer et tout, là ils ont vraiment tout le bureau.

#### **Oui. Donc par rapport à tes observations, déjà, tu vois les élèves en situation, comment ils vont se l'approprier…**

Eh bien là, oui. Enfin moi je trouve que là, ils se… ils se le sont quand même bien approprié. En plus c'est les CM1 qui l'utilisaient, et les CM1 ils ont été… relativement enfin… ça a été… ça a été rapide, quoi, je n'ai pas eu à… expliquer plus que ça. Une fois ça va. Après ils ont tout sous les yeux mais… tu vois… Il y a… Dans *e-primo*, tu as aussi d'autres façons de faire, où tu as des liens à cliquer pour aller là, pour aller là…et pour le coup là je pense que ça peut être plus compliqué. Je pense que, ce qui est bien, c'est qu'ils aient vraiment une accessibilité facile, voilà. Il faut que ce soit facile pour eux d'accès et...

#### **Et toi tu peux créer comme tu veux sur** *e-primo* **?**

Oui, parce que *e-primo*, en fait, tu… tu as soit des documents… *Word*, ou tu as des fichiers complets avec des images… voilà. Ou tu as des liens si tu cliques sur une image elle s'agrandit…

Entretien Février 2018

**Enseignant 6**

# **Expérience**

TPS / PS / MS depuis 4 ans.

18 ans d'expérience.

# **Outils numériques dans l'école**

Ordinateurs (13 MacBook sur l'école), 1 TBI (classe MS/GS actuellement, initialement prévu pour la classe de CP), 4 vidéoprojecteurs, 2 appareils photos numériques, 2 imprimantes, 1 multicopieur en réseau, wifi sur l'école + 1 prise Ethernet par classe, une armoire de sécurité.

Je suis la personne ressource dans l'établissement par rapport à l'utilisation du matériel numérique. C'est moi qui ai passé commande de la plupart du matériel, la classe mobile, avec les MacBook et le TBI, ont pu être demandés lors d'une dotation dans le cadre de l'« école numérique rurale », il y a eu à ce moment-là des fonds débloqués pour équiper les écoles de milieu rural.

Ce qui est compliqué c'est qu'il n'y a pas de maintenance prévue pour le matériel numérique, cela représente un travail important que les enseignants n'ont pas le temps de prendre en charge. Les ordinateurs commencent déjà à se faire vieux et un est en panne (il y en avait 14 à l'origine).

L'outil Mac nécessite des applications/logiciels adaptés, j'ai installé un ensemble de logiciels dans le fichier « *Logiciels Petits* » disponible sur chaque ordinateur.

C'est moi qui ai fait des recherches sur internet pour trouver ces outils (recherche personnelle pour trouver l'outil : forums, moteur de recherche).

Quand un collègue arrive dans l'établissement je le renseigne par rapport aux outils numériques et je lui montre ces logiciels que nous utilisons tous, et puis les élèves qui ont l'habitude de venir avec moi sur les temps d'APC ou de sieste expliquent aussi à l'enseignant comment fonctionne le logiciel qu'ils ont utilisé.

Nous avions utilisé un budget pour l'achat de logiciels au départ, nous les avons toujours mais nous ne les utilisons plus, les besoins évoluent.

#### **Outils numériques utilisés**

Utilisation du numérique au quotidien : vidéoprojecteur, ordinateurs.

Je n'utilise pas les logiciels avec mon groupe classe cette année mais je pourrais commencer à les faire travailler sur certains. Il est possible de faire des choses avec ces outils avec les élèves dès la petite section.

J'utilise beaucoup le vidéoprojecteur en anglais avec l'assistante de langue, nous projetons des vidéos et faisons chanter les élèves en anglais.

#### **Rapport au numérique**

#### Je me sens à l'aise.

Mes élèves utilisent très peu l'outil. Je l'utilise davantage avec différents niveaux en APC, ou pour un travail en petits groupes sur temps de sieste (élèves de maternelle ou d'élémentaire).

#### **Cas concrets**

Différenciation : jeux téléchargés sur Mac dans les domaines mathématiques, français.

Certains élèves viennent avec moi sur les temps évoqués précédemment dans un objectif d'approfondissement, de remédiation, ou de réinvestissement.

Exemple : élève de GS qui a des difficultés pour écrire, je pourrais utiliser l'ordinateur pour soulager le travail d'écriture.

#### **Comment les élèves vivent-ils le fait de quitter la classe pour venir sur ces temps de travail avec toi ?**

Ils prennent plaisir à venir, c'est un travail en petit groupe, sous forme de jeu, j'instaure une ambiance de travail agréable, la présence de l'adulte est renforcée, c'est un temps privilégié.

#### **Exemples d'outils utilisés**

- Logiciel *Color* : permet de travailler l'utilisation de la barre espace, des flèches du clavier, il travaille au-delà le repérage dans l'espace : les élèves doivent reproduire un dessin en positionnant les couleurs au bon endroit.
- Logiciel *Le Roi Bébert* : permet de travailler la reconnaissance visuelle.
- Logiciel de déplacement sur quadrillage.

Cela permet d'aborder plein de notions.

#### **Différenciation pédagogique**

Toute la classe ne travaille pas en même temps la même notion. Ils sont sur différents ateliers.

C'est prendre l'enfant là où il en est pour l'amener plus loin.

Je n'ai pas vraiment de plan de travail individualisé, je travaille à partir de fichiers à compléter au fil du temps, les élèves vont faire différents ateliers au fil de l'année, je leur dis s'ils n'ont pas travaillé sur un atelier afin de compléter le fichier.

#### **Numérique et différenciation**

L'utilisation du numérique permet une plus grande souplesse, il s'agit d'un outil qui permet de faire de recherches, de réinvestir, de garder des traces, de favoriser l'autonomie de l'élève.

J'observe un véritable attrait des élèves pour ces supports.

Le numérique peut être un levier pour aider l'élève mais il y a d'autres leviers.

#### **Evaluation de l'outil**

Intérêts et limites :

- Pour l'élève : une application adaptée, de l'autonomie, cela suscite l'intérêt, mais l'enseignant n'a pas toujours le contrôle : des fois si l'élève ferme le travail je n'ai pas de visibilité sur le résultat, je n'ai pas de trace.
- En termes de préparation : un travail propre, des ressources multiples mais un travail chronophage.

L'évaluation de l'outil se fait par l'évolution des capacités de l'élève à l'utiliser, mais aussi sur ses progrès. Il s'agit d'une évaluation globale où l'utilisation du numérique n'est pas le seul levier.

#### **Démarche inclusive**

Je n'ai pas d'élèves à besoins éducatifs particuliers dans ma classe.

#### **Souhaits, besoins**

Nous aurions besoin de tablettes numériques, de formation pour optimiser l'utilisation de ces outils.

J'ai envie de découvrir d'autres façons d'utiliser, de mettre en place le numérique.

On aurait besoin d'aller voir ce qui se fait dans d'autres classes, mais nous n'avons pas de temps pour aller voir d'autres classes.

Entretien Février 2018

# **Enseignant 7**

Cet après-midi nous avons fait un atelier sur le logiciel Zoum sur les tablettes. Ils ont travaillé sur des jeux de numération. Pour la mise en place il y a un système de scan de QR Code pour être basculé sur la classe, puis on sélectionne le nom de l'élève. Le vendredi et un peu en fin de journée, il y avait un peu de fatigue, parce que normalement ils tiennent un petit peu plus. Il y en a plusieurs qui ont dit « Je ne veux plus le faire » alors que en général… c'est plutôt… on attend son tour. Mais bon. Quand ils y sont, ils sont vraiment concentrés… donc au bout d'un moment, quand on ne peut plus on ne peut plus, quoi. Quelquefois c'est parce que ça devient compliqué : « Il faut trop réfléchir, je vais en faire un autre », mais de toutes façons ils avancent. Et puis ce que je trouve intéressant dans ce jeu, c'est qu'ils doivent écouter la consigne… Enfin… Il y a plein de choses. Donc forcément on travaille des notions mathématiques, mais finalement ce qui est intéressant, là-dedans, c'est l'autonomie. Et puis c'est dosé et le logiciel est bien fait. Par ailleurs on fait des ateliers autonomes donc… Il y a des tiroirs, ça s'appelle « Plateaux d'autonomie ». Donc ça fait penser un petit peu à ça, l'atelier de tablettes. C'est un peu comme les plateaux d'autonomie, dans le sens où l'enfant choisit ce qu'il va vouloir faire…

# **D'accord.**

Donc là j'ai choisi, moi, le domaine de la numération, mais après, le jeu, c'est eux qui ont choisi. Donc ils se… ils se fixent leurs petits objectifs, « Tiens, je vais faire ça ! » et ils se donnent les moyens de faire. Et ce n'est pas la situation de classe forcément habituelle où on sort avec… une activité, un exercice, un jeu à faire et puis obligatoire.

#### **Oui, là il y a vraiment un panel de choix en fait.**

Voilà. Il y a un panel de choix, et puis c'est… chacun selon ses possibilités : si l'enfant a réussi il va passer à un niveau supérieur, s'il n'a pas réussi on lui repropose le même genre de chose avec… en variant un petit peu les… les dessins ou les quantités etc, ça dépend. Mais ils restent à un niveau. Ils peuvent même être rétrogradés.

# **Oui, j'ai vu ça : en fait s'il y a trop d'erreurs, ça revient… ?**

Oui, ça rétrograde. C'est vraiment progressif. C'est bien fait. Et puis, si on reprend… dans un mois, dans deux mois ou l'année d'après, on reprend là où on en est, donc c'est intéressant.

#### **Oui, il y a une trace…**

Voilà. Donc ça c'est le… eh bien c'est l'intérêt du numérique. Après il ne faut pas faire que ça. Mais euh… Bon, c'est une façon d'apprendre aussi. Tu vois par exemple, Robin ? Tu as remarqué cet enfant qui est quand même… un peu hyperactif, eh bien il ne peut pas faire la tablette longtemps, mais à un moment donné ça peut le re-canaliser, aussi. Parce que, du coup, c'est un travail individuel mais… s'il n'a pas le même travail que le voisin, il n'a qu'à s'occuper de sa tablette à lui. Et ça… ça le… ça peut aider ce genre d'enfant aussi. A petite dose, mais… voilà.

#### **Quel est ton nombre d'années d'expérience ?**

35 ans d'expérience. J'ai commencé en 1980. Mais c'était ma formation : moi j'avais une formation de 3 ans. Donc j'ai eu ma classe, réellement, en 83.

# **Peux-tu me décrire le matériel numérique ?**

En fait, dans l'école… Mais avant, là où j'étais, on avait… on avait une salle informatique, et puis après on avait une classe mobile. J'ai été 20 ans dans la même école avant. Eh bien, moi, c'est pareil, je ne suis pas née avec les ordinateurs, mais… pour mon propre travail il a fallu que je m'y mette. Et puis après, eh bien, quand c'était dans les classes, pour les élèves aussi. On a… on a eu les TO 7 avant, mais toi tu n'as pas connu ça ?

#### **Non.**

C'était des tout petits ordinateurs… où tu ne faisais pas grand-chose avec. Tu jouais avec des flèches, enfin il y avait des... des petits programmes. Et puis euh... Moi, quand j'étais en formation on faisait de la programmation avec une

sorte de tortue. Moi j'avais appris un peu le langage LSE<sup>26</sup>, on essayait dans ma formation de nous apprendre un peu la programmation. Mais en fait après je n'en ai rien fait, de tout ça.

#### **On travaille plus maintenant sur la programmation…**

Ah oui. Eh bien oui, mais… avec des plus grands, mais en… ici là on ne fait pas ça. On a des jeux, enfin… sur l'ordinateur de l'école : on a des jeux avec un peu de programmation, mais légère, de… Tu programmes le déplacement d'une petite girafe…

Donc moi j'ai eu un ordinateur chez moi avant d'avoir un ordinateur dans la classe. Après, un ordinateur dans la classe, des ordinateurs à l'école, une classe mobile. Et un tableau numérique qu'on a eu … dans mon ancienne école. Et ici on n'a pas de tableau numérique, ça viendra peut-être. Et on… on a un vidéoprojecteur, voilà, des tablettes, des ordinateurs. Et puis internet dans toute l'école. Par wifi.

#### **Oui, sans… sans internet, les tablettes ça n'est pas intéressant.**

Ce jeu-là, tu ne peux le faire que par internet…

#### **D'accord. Et les tablettes, il y en a combien ?**

Douze. En fait on a prévu une par classe. Par exemple quand on a des photos à prendre, ça peut être… là j'aurais pu demander aux enfants de prendre leurs copains. La tablette, euh… eh bien ils peuvent prendre des photos… ils utilisent la tablette de la classe. Mais autrement il y en a six qui sont collectives, et puis par moment on prend celles des collègues, donc on en a douze. Et elles sont récentes. Elles ont deux ans.

Le TBI c'est pareil, les gens… ils s'en servent comme… tableau de vidéoprojecteur, quelquefois… et puis quelquefois ils utilisent des choses toutes faites. Autrement eh bien il faut faire, alors moi… j'avais dû faire une sorte de petit stage quand on a eu le TBI dans mon autre école, mais… je n'ai jamais trop pratiqué, en fait. Il faut vraiment en faire beaucoup, c'est comme tout. Parce qu'après tu oublies. Alors, sur le coup, ça nous semblait super, puis après, juste pour une petite séquence… il va falloir y passer des heures et des heures, donc du coup… c'est vrai que… on n'était pas… Il n'y en a pas beaucoup qui se sont lancés à fond. C'est le manque de temps.

# **Je peux questionner ton rapport au numérique : est-ce que, aujourd'hui, tu te sens à l'aise avec le matériel, ou… ?**

Eh bien en fait… je suis nettement moins à l'aise que des gens de ta génération. Je vois, moi, j'ai des enfants qui sont grands, ils n'ont pas eu besoin d'apprendre. C'est venu tout seul. Ils sont nés un peu là-dedans, et… Mais par contre, je n'ai pas d'appréhension, j'essaie, je teste… Quelquefois je réussis mais je ne sais pas comment j'ai fait. Et voilà, je… j'apprends avec le matériel. Et le matériel nous apprend : ça marche ou ça ne marche pas, et puis voilà. Je suis plus à l'aise avec un ordinateur qu'avec… des tablettes. Je n'ai pas une…une appréhension… Je tâtonne, et puis j'essaie de comprendre. Eh bien… le TBI c'est… enfin, le TBI, l'utiliser comme ça… Mais programmer des choses pour les passer dessus… c'est autre chose, c'est quand même plus compliqué, oui. Après, c'est aussi un… un plaisir… personnel, d'être plus technologie ou pas…

#### **Donc après je vais te demander si tu peux me définir, en fait, la différenciation. Donc si tu peux m'expliquer avec tes mots ce que c'est pour toi la différenciation au sein de la classe ?**

Oui. Eh bien écoute, pour moi, la différenciation c'est… proposer aux enfants des activités qui… qui leur sont adaptées… par rapport à leurs compétences, et puis… qu'ils vont pouvoir d'autant plus… enfin… de préférence, qu'ils vont pouvoir choisir. Tu vois, c'est ce que j'aime bien avec les tablettes. Parce que, si tu veux, la différenciation, quelquefois j'en fais quand on… on fait du travail sur fiches… où j'ai un niveau 1, niveau 2, niveau 3, et puis selon ce que je sais qu'ils savent faire … je vais donner telle ou telle fiche. Mais ça c'est… eh bien… enfin je ne sais pas, le niveau zéro de… de la différenciation. Tandis que là, grâce au numérique, avec ce logiciel en tous cas, on peut en plus leur donner la possibilité de choisir, de s'investir, et… Pour parler d'une petite fille, Justine, qui a fait un peu de tablette… elle… elle se bloque facilement, elle n'est pas très stimulée à la maison non plus, c'est compliqué. Mais elle excelle dans les ateliers autonomes.

# **D'accord.**

 $\overline{a}$ 

C'est-à-dire que c'… les ateliers autonomes ça lui va très bien, parce que elle choisit son activité, elle est un peu électron-libre, elle aime plutôt les activités individuelles… et pas les activités collectives. Donc elle est toute seule dans son coin, elle fait son travail, elle y arrive, je tamponne sur un petit cahier (on a un cahier d'activités autonomes). Je n'arrête pas de lui tamponner un tas d'activités, elle est très très active dans les activités autonomes… alors que dans d'autres activités euh… de la classe, elle va « ronchonner »… Mais … dans les activités autonomes, il y a l'introduction

 $^{26}$  Langage Symbolique destiné à l'Enseignement (langage de programmation).

du choix. On choisit, et en plus on fait tout seul. La différenciation, moi je la vois plutôt comme une activité individuelle, quand même. Après, tu pourrais avoir des activités collectives, où… il y a des petits groupes de niveaux. Ou alors, au contraire… une activité collective où chacun apporte ses compétences… si… je ne sais pas, par exemple, c'est réaliser… un petit panneau d'affichage avec des photos, des dessins, donc il y en a qui vont plutôt apporter leurs connaissances sur… la lecture, les lettres etc., puis d'autres qui vont… plutôt apporter leurs compétences sur un dessin bien soigné etc.

# **D'accord.**

Mais bon… chacun… il y a un peu de différenciation parce que chacun amène ce qu'il veut, mais … on a du mal, nous, à distinguer euh… ce que ça apporte à chaque individu. Moi je vois plutôt ça quand même comme quelque chose d'individuel la différenciation.

#### **Quelque chose, oui… eh bien on prend en considération l'enfant là où il en est, son besoin…**

Oui.… et on essaie de faire évoluer. Et puis euh… c'est important, parce que souvent à l'école on est un petit peu obsédés par... les enfants en difficulté qu'on doit absolument faire décoller, mais il faut penser aussi aux enfants qui sont précoces et… il y en a tous les ans, et la différenciation c'est aussi donner « à manger » entre guillemets… à ces enfants-là… leur donner un peu de difficultés… pour qu'ils aient le plaisir de chercher et d'avancer aussi. Donc la différenciation ce n'est pas seulement pour les… les enfants qui ont des difficultés.

#### **Eh bien justement, je voulais te questionner sur le fait… eh bien si dans la classe il y avait des élèves à besoin éducatif particulier ? Donc tu m'as parlé déjà de Robin…**

Lui c'est… ce ne sont pas des problèmes cognitifs, ce sont des problèmes de comportement. Mais… j'ai des élèves qui ont un petit peu de problèmes cognitifs. Et… c'est une classe difficile, que j'ai cette année. Enfin, au niveau comportement. La différenciation effectivement c'est… Bon, on revient au numérique. C'est une activité où, imagine Robin qui part dans tous les sens, je pourrais très bien lui donner une tablette, et l'installer dans un petit coin isolé de la classe… et ça l'aiderait à… rentrer dans sa concentration… alors qu'autrement il a tendance à… Tu vois, là, il a… il a un petit coin lecture où j'ai isolé avec un tissu : c'était en pensant à Robin. C'était pour qu'il puisse aller dans un petit espace où il allait se retrouver seul pour se recentrer. Parce qu'il est toujours en train de s'occuper des autres et de « gigoter ». Donc… C'est vrai que la tablette ça peut aider à ça. Aujourd'hui, j'ai fait le choix, parce que c'est pratique, de les mettre tous les huit côte-à-côte, mais on aurait très bien pu en mettre un dans… à l'autre bout de la classe. Tout seul.

#### **Oui. Et en même temps, je trouve ça bien, parce que du coup, même si… ils évoluent chacun de… ils vont prendre chacun ce dont ils ont besoin par rapport à l'outil…et ils sont tous dans un collectif qui l'utilise et…**

Oui. Mais moi, si tu veux, c'est surtout pratique pour moi… parce que je n'ai pas besoin d'aller me déplacer dans la classe… pour voir s'ils ne se sont pas trompés… s'ils ne sont pas rentrés dans la partie de l'autre, ou… c'est… plus pratique pour moi, mais… pour des enfants comme Robin on aurait peut-être intérêt à les isoler, avec leur tablette.

#### **Et du coup, eh bien je ne sais pas s'il y a d'autres élèves pour lesquels il y a des choses qui te viennent comme ça, par rapport à la tablette, ce que ça peut leur apporter ?**

Eh bien si. On retravaille des notions… Alors, après, c'est le numérique en général, pas spécialement la tablette. Mais… si tu veux, si un enfant travaille avec toi… par exemple en manipulant des jetons, des choses comme ça… je pense à la numération parce qu'on vient d'en faire, et que sans arrêt tu lui… tu lui prouves que… eh bien il s'est trompé, et encore trompé, et encore trompé, il peut le prendre mal…parce que c'est toi… Tandis que si c'est le… l'outil informatique qui lui dit… gentiment : « Non, recommence encore. », « Non, recommence encore.», enfin tu vois… eh bien il le prend mieux, parce qu'il n'y a… il n'y a pas d'affectif là-dedans, c'est une machine qui lui dit ça… Et ça c'est… c'est une dimension importante, le fait que ça ne passe pas par de l'affectif. On a… Je pense que ça… ça peut aider les enfants. C'est la machine qui a dit qu'il s'est trompé, c'est tout. Mais même nous on… on est comme ça, je veux dire… Si euh… je ne sais pas, il y a ton… ton collègue qui dit « Oh non, ça ne va pas, tu recommences », tu ne le prends pas bien, alors que si l'ordinateur te dit « Non »… eh bien tu te dis « Zut ça marche comment, ce truc-là ? », enfin…

#### **Comment est-ce qu'on évalue en fait l'intérêt de l'outil par rapport à l'enfant ? Donc tu m'as déjà apporté des pistes en… m'expliquant qu'on pouvait… enfin… ici c'est un outil qui est utilisé sur la durée… donc on voit l'évolution de l'enfant…**

Sur toute l'école maternelle…. Oui. Mais dans ce logiciel tu as un espace pour les résultats. Donc tu rentres dans la fiche de l'enfant… et puis tu vas pouvoir voir où il en est pour chaque domaine. Bon, moi je ne le fais pas, parce qu'en fait on avance, on avance, mais… si à un moment donné tu veux, même, par exemple, tu as une évaluation à remplir : « Tiens, est-ce qu'il sait dénombrer jusqu'à ? », tu peux très bien regarder sur *Zoum*, tu vas voir ce qu'il a fait avec *Zoum*.

#### **Il y a une trace de…**

Il y a une trace. Oui. Tu sais où il en est. Par contre il faut qu'ils aillent jusqu'au bout de leur étoile quand même. Autrement elle n'est pas validée. Si tu n'as fait que… les quatre petites étapes et pas la cinquième bon eh bien, on ne le saura pas. C'est quand même déjà pas mal. Et puis tu vois, moi je les encourageais, je l'ai fait pour un d'entre eux… de dire : « Va jusqu'au bout. Comme ça tu vas changer de niveau ». Eh bien oui, autrement…

# **Il va se décourager.**

Oui. Mais, il est super ce logiciel. Alors il doit y en avoir d'autres, sans doute, mais déjà, il y a… pour la maternelle on a matière. Il y a un petit peu de tout.

# **Il y a des choses sur le français aussi ?**

Eh bien il y a les lettres. Il y a les lettres, la phonologie, donc vraiment l'écoute. L'après-midi on fait des décloisonnements, c'est-à-dire qu'il y a trois classes de moyens-grands, ici. Et les moyens ils vont… dans d'autres classes l'après-midi… Ils vont avec les petits. Nous on ne garde que les grands. On fait quatre ateliers : un atelier avec les trois enseignants, un atelier avec l'ATSEM. Et il y a, en ce moment, il y a musique, sciences, moi je fais phonologie. Et fiches de constructions. Si tu veux, on… sur quatre jours, les enfants ils ont fait les quatre ateliers. Et moi, en phonologie, je faisais une demi… (parce que j'en ai à peu près quinze élèves)… une demi-classe qui faisait des choses avec moi, une demi-classe qui faisait tablette phonologie en semi-autonomie. C'est-à-dire ils se débrouillent avec le… *Zoum* phonologie et… ils sont accompagnés par une stagiaire. Alors… On peut être amené à réécouter la consigne, à leur redire la consigne, mais c'est tout, après c'est les enfants qui font.

# **D'accord.**

C'est pour ça, je n'ai pas besoin forcément d'être avec eux. Donc moi je fais autre chose avec la moitié. Mais je l'ai… je ne l'ai pas fait tout le temps, je n'ai fait qu'une série comme ça. Une série.... Et là je vais le faire plus. Autrement on va faire… L'année dernière on travaillait le mercredi donc on faisait les… les ateliers du mercredi, et… là on va faire les ateliers du vendredi après-midi, c'est-à-dire qu'on fait venir des parents… et on brasse tous les moyens-grands… avec douze groupes. Donc du coup on a des petits groupes. On va avoir des groupes de huit. Et il est prévu un atelier informatique justement.

J'accueille des stagiaires, je leur ai donné aussi des indications sur un site que l'on a sur l'ordinateur : c'est *Lulu le lutin malin*. Donc tu vois : « Lulu doit faire ses courses », donc là la consigne elle est écrite, elle n'est pas dite. Il faut que moi j'explique le jeu. Contrairement aux tablettes où finalement ils ont beaucoup plus d'autonomie. Et alors la liste des courses s'est affichée… Donc le petit Lulu il doit prendre les courses dans l'ordre et quand il a pris toutes ses courses, il… Comment dire ? Il rentre à la maison. Alors, regarde : tu vois, par exemple là, il y a un « - » et un « + », donc je peux réduire le jeu pour que ce soit plus facile. Donc là il y a de la différenciation.

# **Oui.**

Donc moi, j'ai beaucoup utilisé ce site avant d'avoir les tablettes… Parce que, justement, je… je ne donnais pas la même chose à chaque enfant. Je réglais à chaque fois. Et vraiment, c'est génial, avec des défis… assez simple, et ça fait travailler toutes les notions qu'on travaille à l'école, surtout en mathématiques.

# **D'accord.**

Et alors, je te parlais… un peu de programmation, « la girafe » : donc là aussi c'est progressif. C'est moins bien que la tablette, parce que ce n'est pas oral, mais… Bon, la promenade de la girafe, si tu les fais dans l'ordre tu as une progressivité. Donc tu dois aller manger une feuille, sans tomber dans les filets. Quel chemin suivre pour aller manger les feuilles ? Tu utilises les flèches du clavier pour dire ce que tu dois faire. Bon, après si tu fais « + » tu vas avoir plus de grilles. Et après, quand tu passes au niveau 2, on te demande de faire le parcours indiqué par les flèches, pour savoir où elle va arriver en fait. L'enfant, il ne doit pas la faire se déplacer. Donc tu vois, c'est très progressif, et… et dans chaque niveau tu peux complexifier. Donc suivant les élèves tu adaptes. Nous on peut régler la difficulté.

# **D'accord.**

Depuis le début de l'année les élèves… se retrouvent… S'ils veulent jouer euh… au train, ils savent que c'est là, même s'ils ne savent pas lire, ils savent que c'est là. « Le train » c'est pareil je l'utilise beaucoup en début d'année. Il faut qu'il y ait autant de wagons que de petits bonhommes, il va y avoir une correspondance terme à terme. Donc ça c'est en ligne, et là aussi il y a de la différenciation.

Sinon, on a eu une conférence pédagogique où on nous a fait voir un… un petit film… Nous on fait partie du réseau maternelle donc ça veut dire qu'on a des conférences spécifiques… Et ils aiment bien qu'on expérimente des choses. Ils viennent nous filmer quelquefois. Et du coup on a des cafés pédagogiques, et on parle d'un thème. Et là, il y avait un thème sur la découverte de l'écrit via le numérique.

# **Oui.**

Donc… Je ne sais plus si c'est *Google Docs* ou *« Google je ne sais pas quoi »*… ils ont téléchargé des logiciels, et dans

le petit film on a vu des enseignants qui font ça, et moi j'ai envie de le faire… Et, en fait, c'est pour faire de l'écriture inventée. Donc… quand l'enfant, sur l'ordinateur, ou la tablette, il tape « t »… l'ordinateur dit « t ». Il tape « o », l'ordinateur dit « o ». C'est-à-dire que l'ordinateur va dire chaque lettre. Quand il tape « espace », le mot est fini, et là, l'ordinateur lit. Donc tu vois, si bien que… l'élève il est en train d'essayer de comprendre comment marche le… le principe alphabétique, il tape par exemple « blech », n'importe quoi, et… l'ordinateur va lui lire.

# **D'accord.**

Donc … c'est vraiment super intéressant, et là c'est aussi un support de… différenciation… puisque, selon leur niveau forcément ils ne vont pas faire la même chose, avoir…

# **Ça permet que… enfin… que l'enfant encore une fois soit autonome ?**

Oui. Voilà, là il y a un retour oral… de ce que l'enfant écrit. Donc on peut lui dire : « Eh bien écris, une lettre euh… à ta maman » et il essaie, et puis… voilà. Et il tâtonne, en fait c'est aussi… voilà : l'apprentissage par le tâtonnement. Mais grâce à ce système, là. Je crois que c'est *Google Docs* qu'il fallait télécharger. Alors ils… ils nous avaient dit aussi que ce qui était intéressant c'était de partir de la phrase. Et là, on a appris une chanson « Mon papa il va au cinéma ». Donc euh… après ils vont repérer… ils connaissent le texte, ils ne savent pas lire mais ils connaissent le texte, donc, on avait déjà appris en tout début d'année en septembre à reconnaître les mots entre les espaces… et du coup… maintenant ils savent identifier. Tous les vers qu'on a entourés c'est qu'ils ont été capables de me les retrouver, mais… dans le désordre si tu veux. Ils retrouvent, et s'ils ne savent pas ils redisent « mon » « papa » « il » « va » « au » « cinéma ». Et du coup… avec ce logiciel *Google Docs* je crois… ils avaient essayé de faire changer des mots. Par exemple ils avaient dit : « Eh bien là, tu vois, il y a écrit *mon papa il va au cinéma*, eh bien toi tu vas dire *mon papa il va au ski*. ». Ils partaient d'une phrase… ils essayaient de transformer. Il y avait déjà des choses en place, et l'enfant il est… il essayait de… voilà, de changer le sens de la phrase en changeant quelques sons, quoi. C'était intéressant. Mais c'était de l'expérimentation en fait.

# **Oui.**

Et on est vivement encouragés à essayer, nous aussi, de… faire ça. Comme on a des tablettes, eh bien… ça fait partie des projets qu'on a. Il faut que je regarde ça de plus près. Et… je peux très bien faire ça en décloisonnement, justement. Parce que moi, quand je fais phonologie je fais aussi de l'encodage. Et du coup… j'aimerais bien utiliser les tablettes pour faire de l'encodage.

Bon, avant, moi quand j'ai commencé avec les ordinateurs, on n'avait pas internet. Avant on avait des logiciels… mais pas internet. C'était limité. Là, ce sont les logiciels qui passent par internet. Le logiciel *Zoum* vient de *Jocatop*. Sur internet il y a un espace abonnés, il y a… ils font plein de matériels intéressants. Dans « Logiciels scolaires »… il y a un « Logiciel de type exerciseur pour le soutien en français ». Tu vois, le soutien c'est aussi une individualisation.

# **Une dernière question, à savoir, eh bien si, là, maintenant, tu aurais des envies de formations, de matériel… ?**

Eh bien tu vois, le matériel… là je viens de voir qu'il y avait un autre logiciel, moi je suis toujours ouverte à voir… autre chose. Et de formation, là vraiment… l'autre jour on m'a mis la puce à l'oreille pour l'encodage… ça me dit bien, mais même si je n'ai pas la formation, je vais… je vais chercher. Et puis… nous ici on est quand même assez… équipés en matériel… Il ne faut pas trop se plaindre. Mais effectivement, si on a un petit peu de sous pour acheter un logiciel ou deux je ne suis pas contre.

# **Oui ?**

Parce que ce qui va se passer, aussi, c'est que… les enfants qui sont en petite section cette année, quand ils vont arriver en grande section ils auront déjà… ils auront déjà fait pas mal de choses sur *Zoum*. Ce n'est pas comme… la première année, eh bien ils n'avaient rien fait, donc ils faisaient tous les niveaux. Donc pour les plus à l'aise… on va peut-être voir un peu le bout. Mais bon, on n'en fait pas énormément non plus. Il ne faut pas… Dans une journée d'école… s'ils ont fait… Ils n'en font même pas un quart d'heure par semaine… Là il y a un seul ordinateur dans la classe, c'est… ce n'est pas une priorité, c'est… c'est une autre approche. Le… principal, c'est quand même la manipulation, de toucher, construire… avec les mains. Et ça c'est une autre approche qu'il ne faut pas dédaigner mais il n'y a pas que ça.

Entretien Février 2018

# **Enseignant 8**

# **Pour commencer il me faut ton nombre d'années d'expérience en temps qu'enseignant.**

9 ans.

# **D'accord. Et que dans l'enseignement spécialisé ?**

Oui, je n'ai fait qu'une année… j'ai fait une année dans l'ordinaire et après… Oui, en fait à partir de ma deuxième année j'ai eu 4 ans de poste de remplaçant mais beaucoup dans le spécialisé donc j'ai fait le SPIJ, la SEGPA, une MECS, l'IME. Et j'ai fait de l'ULIS aussi.

# **Je vais te demander quel matériel numérique il y a dans ton école ?**

Ordinateurs, et pour le pôle C, des jeunes avec autisme, il y a des tablettes. On a 3 tablettes… sauf qu'en fait, moi dans ma classe j'ai un ordinateur. Je pourrais avoir la possibilité d'aller dans la salle informatique mais… sauf qu'il doit y avoir 5 postes pour une salle info qui doit tourner pour tout l'établissement, quoi, et en fait les tablettes… le pôle C c'est un lieu qui est… c'est à l'écart, et moi j'ai ma salle de classe dans les nouveaux bâtiments donc excentrés du pôle C, et en fait les tablettes on les utilise surtout au pôle C parce qu'en fait moi dans ma salle je n'ai pas de connexion wifi, donc en fait je ne peux pas me servir de toutes les applications qui sont en ligne. Donc mon utilisation de la tablette elle est assez restreinte.

#### **Après je vais te demander quel est ton rapport au numérique ? Si tu es à l'aise avec les outils numériques, très à l'aise, pas du tout à l'aise… ?**

Oui… je dirais… j'aurais tendance à dire moyennement à l'aise, c'est-à-dire que moi j'aime bien personnellement l'utiliser mais avec une utilisation assez basique, c'est vraiment euh… bon, pour moi en tous cas, enfin, là depuis que je travaille avec… les… dans le spécialisé, tu développes un peu, mais… avant moi c'était : traitement de texte, consulter les mails, aller sur internet, des choses comme ça. Et je sais que par le passé j'ai pu avoir par exemple une classe, à l'époque quand j'ai débuté, avec un TBI. Et en fait je l'ai exploité seulement à 2% de ses capacités, parce que c'était un domaine dans lequel je n'étais pas ultra à l'aise. Et là je pense que maintenant, enfin… voilà, au début j'étais à 2% avant, maintenant je suis on va dire à 60% mais je vois… enfin je sais que j'ai des collègues qui utilisent des logiciels de géométrie, enfin… voilà, je ne l'exploite pas au maximum… Après, je n'ai pas non plus tous les outils qui font que…

# **Que ça peut… ?**

 $\overline{a}$ 

Oui, disons que c'est… par exemple, pour le pôle C, on utilise certaines applications qui sont spécialisées pour les jeunes autistes, et du coup je me suis familiarisée avec, donc… il y a une application où je commence à bien me débrouiller. Mais c'est une application sur, par exemple, quatre/cinq qui pourraient te servir. Parce qu'aussi on manque de temps, enfin…

# **Oui, le temps de s'approprier, aussi, l'outil ?**

Oui puis enfin… les tablettes on ne peut pas les emmener chez nous, donc ça veut dire utilisation que sur du temps bénévole, hors temps de présence avec les jeunes. Et moi par exemple si je veux pouvoir les utiliser il faut que j'aille au pôle C, il faut que je quitte ma classe, enfin c'est pas du tout… Et puis c'est des applications qui sont payantes, donc tu ne peux pas… je ne peux pas me permettre de l'acheter pour chez moi pour la tester sur ma tablette à moi.

# **Et donc, les tablettes, c'est via l'IME que vous les avez eues ?**

Oui. Oui, en fait via le projet d'accueil d'enfants autistes. En fait le projet qu'on a monté pour accueillir les jeunes autistes nous a donné droit à une subvention, et du coup on a commencé la première année avec 1 tablette, à la fin de la première année on a eu une 2<sup>ème</sup> tablette, et là on vient d'en avoir une 3<sup>ème</sup>. Et en fait, la MDPA<sup>27</sup> nous recommandait d'avoir une tablette par jeune. Là où nous on avait une tablette, eux ils en avaient 15 pour le même nombre de jeunes.

# **Et la tablette qu'ils avaient, elle ne pouvait pas suivre le jeune justement, dans les différents espaces ?**

 $27$  Maison pour les personnes autistes du département d'Eure et Loir

Non, parce que du coup, comme les emplois du temps, enfin… ils mutualisaient quand même, donc la tablette qui sert avec le programme pour Untel par exemple nous eh bien… Untel il est à la MDPA le jeudi, mais du coup il en aurait eu besoin le vendredi à l'IME, mais la personne avec qui il mutualise la tablette elle l'utilise le vendredi à la MDPA, enfin…

#### **Oui en fait il n'y en a pas une vraiment par jeune.**

Et puis… Il y a par exemple, enfin, je sais qu'il y avait une maman qui avait dit… quand ça n'était pas sûr le financement, qui avait dit : « Moi je peux en acheter une, mais qui sert… pour la MDPA, maison et IME ». Bon après, nous on a des psychologues qui ne sont pas trop pour l'utilisation de la tablette, et puis après il y avait une question aussi de responsabilité, d'assurance qui n'était pas très claire au niveau administratif.

# **Je vais te demander si tu pourrais m'expliquer, pour toi, ce que c'est que la différenciation pédagogique ?**

La différenciation pédagogique c'est… d'adapter sa façon d'enseigner, ses supports… pour améliorer et favoriser la réussite de tous les élèves.

# **Et quelle différence il y a pour toi entre « individualiser » et « différencier » ?**

Enfin… « Différencier » ça veut pouvoir dire qu'un jeune, peu importe ses difficultés, il peut participer à un projet commun avec d'autres, alors que « individualiser » c'est vraiment un programme qui lui est propre, sans forcément de rapport avec ce que peuvent faire ses camarades, sans forcément pouvoir être accroché à un projet commun.

#### **Qu'est-ce que tu penses globalement de l'utilisation des outils numériques pour la différenciation ? Est-ce que tu trouves que ça peut être intéressant ?**

Oui, moi je trouve que ça peut être intéressant, parce que, déjà… alors après, du coup, moi c'est particulier dans le sens où j'ai un public aussi de… peut-être de plus grands, enfin c'est peut-être différent mais… c'est des… la nouvelle génération ils vivent avec ça quoi, c'est-à-dire qu'avant de savoir ce que c'est qu'un livre, ou avant de tenir un crayon, ils savent allumer une télévision, utiliser un appareil photo, enfin… un téléphone… Donc ce sont choses qui… ce sont supports qu'ils connaissent et donc qui sont attrayants pour eux, et donc, souvent certains le fait de leur dire que l'on va utiliser une tablette ou un ordinateur ça les rassure parce que c'est… même si ce n'est pas l'utilisation que eux ils en ont, c'est un support qu'ils connaissent, donc ils sont dans une zone de confort, enfin dans un cadre rassurant, et du coup ils peuvent aussi être valorisés parce qu'ils peuvent montrer que peut-être que Untel il ne sait pas lire mais il est capable quand même d'aller faire une recherche internet ou de se connecter à *YouTube* ou de retrouver sa chanson préférée, donc… voilà.

# **Sachant qu'en plus tu as des jeunes en grande difficulté scolaire, notamment je pense au pôle D, que j'ai vu à l'IME être en difficulté justement d'écriture… donc je pense que pour eux, effectivement, si tu peux…**

C'est ça, nous on fait… enfin tu vois, j'ai un groupe où on fait de la phonologie, donc on a un temps de recherche de mots, de sons et tout ça, et donc il y a des élèves qui sont vraiment en difficulté et la phase d'après c'est… mise-en-page sur l'ordinateur, et en fait pour ça ils sont ultra-autonomes. Ils vont faire la recherche une fois qu'on a écrit le mot ensemble, ils font un copié ils font un collé, ils font une mise-en-page… Donc euh… c'est chouette, on a beaucoup de jeunes aussi qui ont des problèmes de motricité fine donc… pour qui le passage à l'écrit et la production d'écrit tout court, elle était ultra compliquée parce qu'en fait ils étaient en difficulté pour retranscrire leur pensée, et en fait, le fait de passer après à l'ordinateur, eh bien du coup ils ont l'impression d'être comme les autres.

#### **Oui, et donc là tu utilises plutôt des traitements de texte, tout simplement ?**

Oui, oui. En fait, avec le pôle D, vu que je n'ai que le support ordinateur, c'est : traitement de texte, avec mise en page, mise en forme, enregistrement de documents… recherches internet. Et… avec les jeunes du pôle C, la tablette elle nous sert… en fait il y a une application qui s'appelle *Go Talk*, qui nous a été nous conseillée par… enfin qui est utilisée par la MDPA, en fait on a eu une mini… enfin ma collègue a eu une mini formation par la MDPA et elle m'a fait une micro formation derrière, et en fait c'est un support qui te permet de mettre du son sur des images, donc par exemple pour une jeune comme Emma, c'est une application dont on se sert pour lui faire choisir son menu le matin. Donc en fait elle a la photo de toutes les entrées au choix, elle appuie dessus et ça lui dit ce que c'est.

#### **Oui.**

Donc euh… elle peut choisir son menu. Et par exemple, pour Léopold, qui est non verbal, tu as dans cette applicationlà, en fait, tu peux… tu as *Go Talk* et *Niki Talk* et… tu peux créer des mots-phrases. Même tu ajoutes tous les dessins que tu veux et puis des mots Makaton par exemple. Léopold… on a un créneau d'habileté sociale et du coup quand il va faire ses courses il appuie sur les boutons et ça lui fait des phrases : « Je veux un paquet de beurre » enfin… « un paquet de chips », « je veux une boîte de 6 œufs ».

# **D'accord.**

Donc on se sert surtout de la tablette pour ça, et puis on a vu qu'en fait il y a des jeunes pour qui c'est super attrayant,

donc par exemple on a un projet « Raconte ta vie », et… on utilise beaucoup la tablette pour filmer, en fait, et… et du coup, eh bien un élève qui n'arrive pas à tenir à une lecture d'histoire, en fait, on s'est filmées en train de lire l'histoire, et du coup, il accroche… Il accroche sur la lecture de l'histoire quand il la voit sur la tablette.

#### **Alors en fait, au lieu de… quand vous faites la lecture en commun il a du mal à suivre, mais…**

Oui, et nous en fait… lui en fait c'est un fan de… c'est un fan de dessins animés, c'est un fan de tablette, c'est un fan d'ordinateur, donc ma collègue m'a filmée en train de lire l'histoire. De me voir à travers un écran, eh bien du coup ça le captive et là il est attentif tout le long de l'histoire.

Ça me fait penser que j'ai oublié dans « outils numériques » que j'utilise aussi un appareil photo. Parce que du coup en fait je prends… il y a beaucoup de jeunes qui n'ont pas forcément de… par exemple Emma, qui n'ont pas forcément de… de traces de leur travail, c'est beaucoup de manipulations (un peu comme en maternelle), et en fait je prends toutes les activités en photo.

# **D'accord.**

Ce qui permet d'avoir une trace, notamment pour les familles, et puis ce qui permet après, moi, de les faire verbaliser là-dessus, donc en fait on remontre les photos et ils doivent décrire leur travail et expliquer leur travail en dictée à l'adulte. Et du coup, le fait d'avoir des tablettes au pôle C eh bien ça nous permet de prendre beaucoup plus de photos, beaucoup plus de vidéos, et du coup… ça développe vraiment le langage, quoi.

Et nous par exemple, avec les jeunes autistes, on a pu… tu vois, filmer des séances avec ma collègue éducatrice, parce que du coup, en fait, quand tu as des… enfin… il faudrait quasiment du un pour un, sauf qu'il n'y a jamais de un pour un<sup>28</sup>, et qu'en fait quand tu es focalisée sur une situation tu ne vois pas les autres comment ils réagissent : tout ce qui est la… ce qu'on appelle avec les autistes la communication non verbale.

# **Oui.**

Et en fait… avec ces films et avec cette trace derrière, tu ne vois pas que eh bien… sur telle scène… en fait Léopold il est en train de se mordre, bon eh bien en fait il n'était pas à l'aise sur cette situation et toi, en direct, tu ne l'as pas perçu parce que eh bien tu étais obnubilée par un autre jeune, enfin… Et puis je pense que c'est aussi une façon, enfin… de… légitimer ton travail, enfin… Moi, je vois, que ce soit en tant que… enfin… par rapport à des parents qui disaient : « Vous ne faites rien ??? » « Eh bien si on manipule».

# **Oui, aussi faire le lien avec les parents.**

#### C'est ça.

 $\overline{a}$ 

**Et, ça me fait penser à une question, le fait que tu parlais de… qu'il faudrait presque être à du un pour un : justement, quand ils manipulent l'outil, est-ce que ça nécessite que toi tu sois plus du coup en individuel avec un jeune en particulier, ou bien est-ce que ça développe leur autonomie par rapport à l'outil, enfin tu peux les laisser plus en autonomie ? Enfin ça dépend sûrement des jeunes aussi ?**

Oui, en fait ce qui manque ce serait… enfin vraiment, d'avoir plus d'ordinateurs. Parce qu'en fait… je pense que je pourrais leur apprendre des choses à plusieurs en même temps, sauf qu'en fait là par exemple il y a un groupe de… j'ai un groupe le vendredi matin où ils sont 3, euh… et du coup en fait j'explique globalement. Mais en fait du coup, sur un même ordinateur, et en fait je sais que sur les 3 il y en a un… qui comprend juste en m'entendant lui expliquer, il y en a un autre qui serait plus support visuel donc avec qui il faudrait presque que j'aie un séquentiel avec les images… et un autre… enfin qui lui pourrait avoir un support écrit. Donc en fait euh… ça me… dans la configuration actuelle ça ne me permet pas qu'ils soient beaucoup plus autonomes. Parce que je n'ai pas ce temps où je peux occuper les autres pour vraiment, entre guillemets « les rendre autonomes sur l'outil informatique ».

# **Peux-tu préciser les situations des élèves que tu accompagnes ?**

J'ai 3 jeunes… 3 jeunes, parce que du coup euh… il y a des autismes à degrés différents… J'ai un jeune avec autisme à la limite de l'Asperger. J'ai des autistes avec déficience… des autistes sans déficience, et des autistes non-verbaux. Et après, oui, c'est… troubles cognitifs, troubles du comportement… certains avec troubles du langage associés, et un handicap moteur : j'ai une élève hémiplégique.<sup>29</sup>

**Par rapport plus à l'évaluation des outils, est-ce que toi tu as le moyen de… enfin, quand tu utilises un outil, que ce soit traitement de texte ou autre, d'évaluer l'utilisation de l'outil ? et comment est-ce que c'est possible** 

<sup>28</sup> Un accompagnant pour un élève.

<sup>&</sup>lt;sup>29</sup> Pôle C : élèves avec autisme, Pôle D : élèves présentant des troubles du comportement.

#### **pour toi ?**

Eh bien moi, plus ça va plus en fait, c'est justement comme je te disais tout à l'heure, de voir si… s'ils arrivent à être autonomes sur une tache donnée ou pas. Donc… il y a des jeunes, par exemple l'autre jour qui ont utilisé l'outil informatique… en fait je… moi j'essaye de passer en fait… moi je fais, je ne fais pas d'évaluation à proprement parler, je fais une évaluation au quotidien donc il y a par exemple un jeune qui, dès qu'il faisait du traitement de texte, il ne savait pas où étaient les marques de ponctuation, c'est-à-dire qu'il mettait tout en brut. Donc il ne savait pas l'apostrophe, il ne savait pas le point, il ne savait pas la virgule, il ne savait pas les accents… il ne savait pas le nombre d'espaces entre les mots, il ne savait pas aller à la ligne, enfin il ne mettait pas « entrée » : il mettait espace-espaceespace-espace jusqu'à ce qu'il arrive en fait à… la ligne suivante. Donc en fait j'ai pris un temps individuel avec lui, en mettant les autres sur autre chose, pour lui expliquer tout ça. Donc, après ça dépend des jeunes, soit je fais un support visuel soit pour certains juste des consignes orales ça suffit, et en fait je lui laisse euh… j'essaye en fait que mes séances elles soient pérennes, donc si cet élève-là il fait traitement de texte tous les mardis matin, eh bien il utilisera l'outil informatique tous les mardis matins, et du coup au bout de deux trois séances j'essaye de voir si… si j'ai besoin de lui répéter, si les choses que je lui ai dites elles sont acquises, enfin…

# **D'accord. Donc ça c'est pour la maîtrise de l'outil. Et par rapport aux apprentissages de l'élève, euh… est-ce que si tu prends un outil en particulier, est-ce que par exemple… eh bien si on prend le même élève, par rapport à l'écriture, est-ce que tu arrives à voir une évolution qui pourrait être générée par cet outil ?**

Alors je ne vais, pour l'instant, pas la voir forcément dans l'évolution… alors… ça va être différent : pour les élèves du pôle D, je vais la voir pas dans un savoir… enfin pas dans des compétences pédagogiques, mais dans un savoir-être ou dans un savoir-faire. C'est-à-dire que par exemple ça va être moteur pour eux, et par exemple un élève comme Kenny, qui refusait de travailler, eh bien… avec lui j'ai pu dire, voilà, on va créer des fiches outils, et en fait l'outil informatique ça lui a permis de se mettre au travail.

#### **D'accord.**

Parce que, lui, il ne voulait absolument rien faire, mais en fait maintenant il sait que… il… a ce temps d'informatique où il va aller chercher son image d'outil sur internet et taper son traitement de texte, et… et du coup, entre guillemets, il va être dans une zone de confort... et il accepte de se mettre au travail. Donc... j'ai 2 élèves par exemple, sur... on va dire sur le pôle D, j'ai 5 jeunes qui utilisent l'outil informatique, et pour 2 ça leur a permis de se mettre au travail. Les 3 autres ça va être une façon de les valoriser. Et de leur faire en fait un peu plaisir aussi.

Et après… pour les jeunes du pôle C, les jeunes autistes… ça les aide vraiment dans leurs interactions sociales et dans leur communication. C'est-à-dire par exemple, Emma qui ne parlait pas du tout à l'IME, maintenant si on lui montre une photo … enfin une vidéo d'elle en train de danser ou en train de nourrir les animaux, elle va se mettre à nous parler, en phrases complètes, et à enchaîner, ce qu'on n'aurait jamais eu même sur un support photo lambda, quoi.

#### **Oui donc tout ce qui est compétences langagières…**

Oui, qui sont très importantes pour des jeunes autistes. Et un enfant autiste, ce qu'on sait c'est qu'il n'arrive pas du tout à faire le lien, et justement cette tablette qui circule entre l'éducatif et le pédagogique, eh bien ça permet de montrer et de faire du lien, que ce soit entre les différents professionnels, entre les différents moments de la journée, parce que « Tiens aujourd'hui, tu vois là on est le soir, mais regarde ! Ce matin… Tiens, regarde, dans ta journée tu as fait ça et ça…» Et… ça les aide vraiment à faire du lien et à développer leur langage.

#### **Oui, et est-ce que vous utilisez des choses aussi par rapport à la numération, … ?**

Alors pas trop pour l'instant, parce que tout ce qui est tablettes, c'est payant, et en fait on n'a pas… on n'a pas vraiment de… moyens. Après, pour des jeunes comme Emma, moi j'utilise des Tangrams sur la tablette, mais c'est un peu faussé parce que c'est quand même des applications qui sont assez intuitives, donc en fait il suffit que tu déplaces un peu l'objet près de l'endroit où il doit être pour qu'il se mette directement donc ça ne permet pas vraiment de valider les compétences des élèves, quoi.

#### **D'accord.**

Et après, moi je sais que… je ne le fait pas, mais que j'ai par exemple beaucoup de collègues… enfin… qui travaillent tout ce qui est géométrie, numération sur des… sur des sites en ligne... Moi, je pense que ce qui me freine c'est que… c'est que déjà à la base je suis plus français que maths, et que pour me forcer à travailler les maths j'ai… j'ai créé une marchande pédagogique dans ma classe, donc en fait on a des… une marchande quoi, avec des aliments factices et tout ça, et en fait tout ce qui est numération, résolution de problèmes…, on le travaille surtout à partir de… à partir de ce support-là.

#### **Oui, du coup tu prends un outil qui est plus… peut-être plus accessible pour toi, pour travailler quelque chose qui est plus complexe pour toi ?**

C'est ça, et puis du coup, enfin… moi ce serait surtout la numération pour travailler avec eux. Donc les jeunes du pôle

D, si je faisais ça sur ordinateur… et en fait, le fait de n'avoir qu'un seul ordinateur, c'est vraiment un frein. Parce que…, les cours pour eux, ils ont besoin que le… enfin… ce sont jeunes avec qui tu ne peux pas avoir de moments de latence, et tu ne peux pas te permettre d'aller installer un jeune sur l'ordinateur… le temps que tout se charge, tu ne peux pas, avec ces jeunes-là, tu ne peux pas avoir ce temps soit de l'imprévu soit du « eh bien il faut attendre que ça charge… ». Donc voilà, donc… le manque d'ordinateurs fait que je ne me lance pas là-dedans.

# **Est-ce que tu aurais des souhaits ou des besoins par rapport au numérique, par rapport à la différenciation, en formation, en matériel… ?**

Oui, eh bien… Moi tu vois, là, j'ai fait la demande, ne serait-ce qu'un truc tout bête mais comme je te disais d'avoir un accès wifi, pour pouvoir utiliser pleinement la tablette dans ma salle. On a fait la demande d'avoir au moins deux postes supplémentaires par salle. Et après, oui… un temps de formation. On a demandé des TBI et des VPI mais ils nous ont été refusés, aussi. Et un temps de formation, enfin, moi je pense que… nous on a des super partenaires, notamment la MDPA, qui sont des gens qui utilisent depuis des années les tablettes et les applications, et ne serait-ce que trois fois, trois ou quatre fois une heure, un soir ou un mercredi, pour nous former et pour utiliser pleinement les applications, ce serait vraiment bien. Et puis, pareil : achat d'appareil photos… on a… on tourne… alors c'est surtout nous l'équipe pédagogique qui le demandons, mais on tourne sur un appareil photos pour tout l'IME.

# **Ah oui ?**

Donc… Donc voilà, donc un appareil photos pour tout l'IME… parce que il devait y en avoir deux ou trois et que les autres ont été cassés, enfin… ça nous est refusé. Et donc là en fait il y a des collègues qui amènent leur appareil photos personnel, moi je l'ai emprunté en début d'année, et en fait bon… on est deux à se le prêter à la semaine, et sinon on est obligé la plupart du temps d'utiliser nos téléphones portables personnels alors que ce n'est pas très légal…

Bon, après, nous on a cette… on a cette double casquette où on n'est pas… on n'a pas de budget en fait, on n'est pas vraiment… on n'est pas dans un budget éducation nationale, on dépend de la direction, et donc… pour avoir un budget… Je pense que maintenant, à l'heure actuelle, dans les écoles ordinaires… ce sont des budgets qui se développent de plus en plus, enfin…

Entretien Février 2018

**Enseignant 9**

# Il me faut ton nombre d'années d'expérience en tant qu'enseignant ?

5 ans.

#### **Pour commencer une question par rapport au matériel numérique qu'il y a dans ton école, enfin tes écoles. Si tu peux me dire ce que tu as comme matériel, et… ce que toi tu vas le plus mobiliser du coup parmi ce matériel-là ?**

Alors il y a vidéoprojecteur dans toutes mes classes, avec soit un ordinateur fixe ou un ordinateur portable pour projeter. Dans l'école A, il y a une salle informatique, mais on n'a pas d'accès à internet et c'est très vieux, donc on a du mal à… à utiliser vraiment. Et à l'école B, on a une mallette d'ordinateurs portables, enfin une classe mobile. Et pour l'école C, si, il y a une salle informatique, mais c'est pareil, tu as un ordinateur sur huit qui fonctionne.

# **Oui… parce que ce sont des ordinateurs qui datent ?**

Oui. Dans l'école A, ils… le parc informatique a dix ans je crois. Et pour l'école C, c'est aussi qu'il y a des soucis d'humidité, donc ça a détérioré des ordinateurs.

# **Ah oui... Et il n'y a pas… de personne pour s'occuper de la maintenance des ordinateurs ?**

Non, justement à l'école A, on est en train de chercher pour avoir un contrat de maintenance pour renouveler. On a fait venir la conseillère pédagogique en informatique pour qu'elle nous dise quoi racheter, parce que la mairie est prête à investir, et, en disant que, dans une partie du budget, on veut absolument un contrat de maintenance, pour… pour que ce soit utilisable régulièrement. Pour l'école C c'est sûr que non, et pour l'école B je pense que si, mais dans cette école c'est plus récent donc moi je n'ai jamais rencontré de soucis particuliers.

# **Et sais-tu combien il y a de postes dans la classe mobile ?**

Il doit y en avoir peut-être une douzaine. Dans une classe relativement normale on doit pouvoir avoir peut-être un

ordinateur pour deux.

#### **Tu n'as pas de TBI ?**

J'en avais un dans une de mes classes l'année dernière mais pas cette année.

#### **Et ton rapport au numérique, maintenant… est-ce que tu peux me dire un peu comment tu te sens avec ces outils-là : si tu es très à l'aise, à l'aise, pas très à l'aise, pas à l'aise du tout ?**

Ce qu'il y a à disposition, je maîtrise. Le TBI, j'avoue qu'il y a des choses il aurait fallu que je sois un peu plus formée, mais je savais faire les essentiels, les basiques quoi. Bouger des étiquettes, mettre en gras, repérer des choses, écrire et puis que ça transcrive au tableau : ça j'étais capable de faire avec le TBI. Mais il n'y a que le TBI qui me posait soucis. Là… projeter quelque chose, faire en amont une préparation qui va aller sur tous les ordinateurs en la mettant en PDF et tout ça, ça je gère… facilement.

# **Oui, et tu utilises…**

Parce qu'en fait c'est surtout d'avoir travaillé en amont, puisque je ne travaille pas sur le même ordinateur que celui sur lequel ça va être diffusé, ce qui est important quoi. Après, quand c'est juste de la projection… Ce qu'il faut c'est que je réfléchisse avant… à : « Est-ce que ça va pouvoir être lu sur tous mes postes ? ». C'est plus là que se pose la question.

#### **Du fait que… tu changes chaque jour de classe ?**

Oui.

**Sans plus parler du numérique pour le moment, je passe à la différenciation : est-ce que tu pourrais m'expliquer, eh bien… un peu comme si je ne connaissais pas ce que c'était… ce que c'est pour toi la différenciation pédagogique dans la classe ? Avec tes mots à toi.**

C'est déjà d'essayer d'identifier… les difficultés… des élèves, dans un premier temps, pour pouvoir … adapter… le contenu… je dirais notamment à l'écrit, parce que sur une phase orale c'est peut-être plus compliqué de différencier. A part des apartés ou des explications supplémentaires, mais finalement sur une phase orale tout le monde va y avoir accès, sauf à reformuler une consigne avec un petit groupe mais… Et puis essayer de… de coller… le plus… le plus près possible aux difficultés en ayant… une marche pas trop haute pour chacun pour rester… dans le domaine des possibles.

# **D'accord.**

J'ai un élève par exemple qui est en… CM1, mais en termes de lecture on est sur un niveau CE1 : c'est comme si je lui donnais un texte de CM1… c'est inaccessible. Donc rester dans ce qui est accessible quand même, en mettant toujours une petite difficulté parce qu'il faut bien qu'il y ait des progrès.

#### **Et donc pour cet élève-là, du coup… quand tu prévois de la lecture pour lui, comment tu t'y prends pour … ? Ça va être un texte plus court, ça va être un autre texte ?**

Alors je vais utiliser le… la même base de texte… que je vais raccourcir, que je vais mettre en page différemment : je vais grossir les caractères, changer la police d'écriture, élargir les interlignes. Je vais repérer des mots-outils à savoir lire et écrire euh… sans… sans le décoder, finalement, à part photographier : le petit mot « alors », qu'il n'y ait pas besoin de se dire « Alors le *s* il ne se prononce pas » tout ça, qu'il n'y ait plus à réfléchir sur ces mots-outils. Et je vais… aussi… colorier toutes les syllabes complexes… et toutes les lettres muettes, donc… pour tout ce qui est travail de lecture. Et puis réduire tout ce qui est passage à l'écrit, en reformulant avec lui précisément.

# **Et pour ça, tu utilises un… un logiciel de traitement de texte ?**

Alors, j'avais essayé un logiciel, *Dys-Vocal*, mais moi je trouvais qu'il y avait trop de bugs et certains sons complexes qui ne passaient pas comme je voulais. Donc j'ai arrêté. Et puis je passais beaucoup de temps, parce que je ne le maîtrisais pas assez. Là on a une conseillère pédagogique qui nous a parlé de *LireCouleur* : c'est un module à télécharger qui va sur *LibreOffice*, et donc… à priori… ça marche à peu près. C'est pareil, tout ce qui est [gǝ] et [kǝ] par exemple, avec « q, u » « g, u »… ça ne va pas se mettre en syllabes complexes, alors que moi je vais le différencier par rapport au [gy] où on va prononcer le « g » et le « u » : lui il a besoin que je colorie ces lettres-là. Donc vu que c'est une fois par semaine, et qu'il n'y a que pour cet élève-là que je le fais… je pense que je continuerai à la main, parce que du coup ce n'est pas fiable à cent pour cent. C'est dommage parce que ça pourrait me faire gagner du temps.

*Dys-Vocal* permet effectivement aussi la dictée vocale et les transcriptions, donc je me disais quelques travaux… où je lui demande de passer… à l'écrit où… où l'enjeu n'est pas l'orthographe ou des choses comme ça, où l'enjeu est vraiment la syntaxe, j'avais envisagé d'utiliser ça, mais l'ordinateur auquel j'ai accès… est trop vieux, et déjà *LireCouleur* ça le fait planter, donc… je n'ai même pas essayé de mettre *Dys-Vocal* dessus.

#### **Oui donc quand tu utilises** *LireCouleur* **ça va être sur ton ordi personnel ?**

Voilà. Préparé en amont.

#### **Je trouve ça intéressant… parce que tu as fait la distinction entre la différenciation à l'écrit et à l'oral.**

Oui. Eh bien c'est vrai que du coup ces deux enfants-là sont prêts… enfin il y a un autre enfant qui a des difficultés en lecture mais juste pour la longueur du texte, donc il a le même texte mais que je ne vais pas colorier, lui. En général je reprends avec eux à l'oral… son travail avec la grammaire au jour le jour, c'est le lundi donc c'est le jour de la transposition, donc… c'est de la conjugaison. On lit ensemble d'une manière générale, parce que le niveau est assez faible… tout ce qu'on va devoir faire, et je reprends avec eux les changements précis qu'on va devoir faire. Déjà s'il y a une mise en mémoire de ces changements-là, réussir à retranscrire les sons et… à faire au moins une ou deux phrases correctes… ce sera déjà très bien pour ces enfants-là.

#### **Et tes consignes à l'oral, en général tu les… enfin tu les transmets juste à l'oral ou des fois tu fais des supports aussi écrits ?**

Eh bien, vu que là c'est très ritualisé, en début d'année… je mettais… je projetais, en fait je projette toujours, la consigne accompagnée des phrases à transposer, et il y a un code-couleur : les phrases en noir tout le monde les fait, les phrases en vert c'est tous les CM1 sauf ces deux élèves-là, les phrases en rouge c'est les CM2. Donc il y a un… il y a un visuel qui permet de dire : « Je sais où je dois m'arrêter ».

# **D'accord.**

Et… Eux, donc, on allège un peu, on n'écrit pas la consigne, ils ont moins de phrases à faire, et je reprends avec eux exactement les phrases qu'il va falloir faire avec les changements… même si, pour certains… ça fait tomber les difficultés… sur le… sur l'imparfait, qui est un temps plus simple, ils peuvent avoir un accès à… à un cahier de collecte… donc… avec des exemples… pour ces enfants-là, d'autres non. Certaines semaines on va repérer ensemble… alors : « *je fais* ça va devenir quoi ? *je faisais*, donc il y a le *je* qui change ou pas ? Non, d'accord. Le *fais* il change ? Oui ». Donc je repère ce qui va changer. Donc il peut y avoir un repérage comme ça qui va plus servir à ces enfants-là, mais qui est disponible pour tout le monde quand même. Et ça dépend des semaines, de la difficulté quoi.

#### **Et je voulais te demander de me repréciser tes niveaux de classes de cette année.**

Alors, j'ai deux classes de CP/CE1 à l'école A. Une classe de CM1/CM2 un autre jour de la semaine, et une classe de CM2. Donc évidemment, les deux… les trois classes en double niveau, la différenciation elle est forcément un petit peu plus compliquée. Et en CM2, j'ai une élève d'ULIS qui vient aussi sur le temps de géographie. Donc c'est pareil… Elle, tout ce qui va être travail collectif, on va pouvoir rester à peu près dans… dans ce que les autres font aussi avec quelques… quelques apartés avec elle pour… pour aider un petit peu. Et puis… tout ce qui va être évaluation notamment… pourra être travaillé en amont avec l'AVS : je fournis l'évaluation, j'explique à l'AVS ce que j'attends réellement, et elle la travaille euh… toute une semaine avant de passer à l'évaluation en classe.

# **D'accord, oui. Donc, là, la différenciation elle se fait aussi en amont de l'activité ?**

Oui.

# **Est-ce que tu peux me dire, toi, ce que tu en penses de… de l'utilisation du numérique dans le cadre de la différenciation : quels intérêts ça peut avoir, ou au contraire quelles limites aussi on peut trouver à utiliser le numérique pour la différenciation ?**

Ah. Eh bien clairement, la limite c'est le matériel auquel on a accès, hein. Et notre maîtrise. On a… dans l'école A on a dans la classe un… dans la salle informatique… un logiciel *Mille et un mots*, donc… moi j'ai le créneau de bibliothèque, donc en fait… je sépare : CP sur les ordinateurs sur ce logiciel, CE1 sur… sur le choix de livres en bibliothèque et puis lecture d'une histoire, et on échange, et donc en fait à partir de ce logiciel je peux choisir le son… travaillé de la semaine, et faire les petits exercices de phonologie, j'ai plusieurs niveaux. Il y a avec ou sans casque, pour avoir la consigne justement… à l'oral ou bien juste j'essaye de la lire, ou bien je m'en rappelle parce que tous les jeux… c'est les mêmes d'une semaine sur l'autre. Donc là ça permet de différencier aussi… avec ce logiciel-là. Mais j'avais eu des choses en tête… même au niveau du repérage dans l'espace, quadrillage, j'avais repéré des… des sites intéressant, comme *logiciel éducatif* <sup>30</sup> sur un site internet où il y a les jeux sur les tables de multiplication par exemple. J'ai fait… j'ai utilisé en APC mais… Voilà, pour moi, utiliser vraiment… un ordinateur ou internet pour différencier, je vois ça… plus facilement en APC ou bien en demi-classe, ou bien… enfin ça me paraît plus facile, parce qu'il y a aussi le temps où il faut… s'approprier tout ça, aller mettre en route tout le parc informatique à une récréation ou bien sur le temps de déjeuner, vérifier que tout fonctionne bien sur chaque poste : c'est long en fait. Donc on ne peut pas se permettre de faire ça… tous les jours.

**Oui.**

 $\overline{a}$ 

<sup>30</sup> www.logicieleducatif.fr

A part avoir deux trois ordinateurs en fond de classe… avec des jeux accessibles… effectivement que les enfants connaissent parce qu'on les a découverts en APC par exemple, ça peut servir à ça aussi mais… c'est vrai que… utiliser vraiment le numérique de cette manière… Moi, l'utiliser avant pour préparer en différenciant : oui. Ça il n'y a pas de soucis. Mais concrètement en classe la limite ça va être le matériel. Même si l'intérêt est super intéressant de passer par un tiers, ce n'est pas uniquement la maîtresse qui dit quoi faire, mais : « Je me débrouille un peu plus tout seul » et « Je suis capable de réussir tout seul », ça c'est bien. Mais si on n'a pas le matériel qui va bien… on est… on est vite arrêté quoi. Ou la connexion internet qui va bugger en plein milieu de la séance d'APC, ça arrive aussi : « Bon, désolée les enfants, on va faire autre chose »… Dans une classe on ne manque jamais de travail à faire mais… Mais ça perturbe forcément, ça perturbe l'ambiance de la classe, quand il y a un bug comme ça… c'est sûr.

# **Et tu disais,** *Mille et un mots***, ils… pour la consigne tu peux choisir si l'élève va avoir la consigne oralement, en fait, grâce au casque, c'est ça ?**

Oui c'est ça, du coup il y a un petit onglet… une petite image sur laquelle on peut cliquer, qui ressemble à un casque je crois bien, ou à une oreille je ne sais plus, pour aller réécouter la consigne même en cours d'exercice : « Attends je ne suis pas sûr d'avoir bien compris parce que je fais plein d'erreurs. Je vais réécouter ma consigne ».

# **Oui, donc ils ont tous accès à cet onglet-là et ils peuvent aller s'y référer ?**

Oui, exactement.

#### **Oui, donc ils sont plus autonomes, aussi, du coup, sur ce logiciel-là ?**

Eh bien ils sont presque autonomes sur ce travail-là, il y a juste moi… déjà c'est long à démarrer, et… ensuite il faut aller choisir le son, et ça évidemment… c'est moi qui vais le faire. Ou s'il y a un élève qui a plus de difficultés sur un son, eh bien même si c'est celui d'il y a quinze jours je vais lui remettre. Dans cette salle-là je peux choisir PC par PC. C'est long à sélectionner, mais du coup il y a l'avantage que je peux choisir, et je peux choisir pour les exercices niveau 1, niveau 2, niveau 3. Et globalement, s'ils sont à l'aise sur le niveau 1… ils ont l'autorisation de passer sur le niveau 2… parce qu'il y a un système de petit palmier qui se colorie en vert ou qui est complètement fané selon le nombre de… d'erreurs ou pas.

#### **D'accord, donc en fait…**

Donc si tout est réussi sur le niveau 1, on a le droit… de passer sur le même jeu en niveau 2 par exemple. Et il y a des petits jeux comme le Memory : associer un mot avec une image, voilà, des activités comme ça. C'est un petit peu vieillot au niveau des images, c'est un vieil ordinateur, mais c'est… c'est parce que ça date du parc informatique… donc c'est vieux.

#### **Tout à l'heure tu parlais du fait qu'il faut faire découvrir aux élèves le logiciel, et donc il faut qu'ils le découvrent et se l'approprient… La notion d'habitude est aussi importante dans l'utilisation ?**

L'avantage de *Mille et un mots* c'est qu'on va à la bibliothèque toutes les semaines, donc on fait ça quasiment toutes les semaines. Les premières semaines… on était resté sur le même jeu, par exemple deux ou trois semaines, et on le refait, on le refait, on le refait, jusqu'à ce qu'on ait bien compris, et puis on change de jeu, mais en tous cas chaque changement de jeu se faisait de manière collective.

#### **D'accord.**

En cours de séance on va s'arrêter, on va passer à un autre jeu, donc tout le monde va sur la petite porte, la petite porte va dire « Je quitte », voilà… et du coup maintenant ils sont autonomes même pour aller jusqu'à éteindre l'ordinateur. Le démarrer non, parce qu'il y a un délai, parce que… il y a une licence à valider qu'on n'a pas, donc il faut attendre un certain délai pour que le jeu se mette en route. Donc on est obligé de démarrer avant, mais… pour quitter ils savent que c'est… trois fois la porte, et ensuite… aller quitter… Eteindre l'ordinateur, ils savent gérer. Mais ça, voilà, c'est des habitudes… ça c'est des petits temps collectifs où on arrête le jeu chacun de son côté, on écoute, on regarde… on vient regarder autour d'un ordinateur pour voir ce que ça donne, pour pouvoir le mettre en place rapidement… on est obligés de passer par cette phase-là. Parce que je ne fais pas d'APC dans cette classe-là justement. Sinon ça peut être un temps privilégié pour le faire en petit…

#### **Oui, tu as cette contrainte-là aussi que tu n'es pas présente tout le temps dans la classe ?**

Oui. On va sur le blog… on a un blog de l'école… le jeudi, donc ça je fais en APC, donc on… on tape un texte, donc on fait un peu de traitement de texte. Selon la difficulté de l'enfant j'aide ou pas… et puis on va publier notre texte… donc on découvre un peu le fonctionnement du blog. On va publier des photos, donc soit on va chercher une image sur internet parce qu'on a vu un film et on veut publier l'affiche de ce film, soit… des photos que la maîtresse a prises pendant l'activité qu'on va aller publier. Donc ça on le fait en APC, et je fais ça par groupes de six en général quoi, pour pouvoir gérer trois ordinateurs en même temps, parce que s'il y a un enfant qui a du mal, eh bien trois ordinateurs c'est déjà pas mal… pour peu que la connexion internet ne marche pas au moment où on publie l'article…

#### **Et par rapport à… à la trace que tu as du travail que font les… les élèves, est-ce que tu as avec ce logiciel la**

#### **possibilité de voir ce qu'ils ont fait pendant la séance ?**

Oui mais comme c'est plutôt nominatif et que moi je les mets par deux, parce qu'il n'y a pas assez de postes même en demi-classe pour être chacun à son poste, moi je ne me suis pas créé le fichier-élève pour… pour faire ça. Donc… je passe, je circule, puisqu'ils sont en autonomie sur la partie bibliothèque, mais il y a possibilité de le faire. Comme avec la BRNE Anglais… je ne sais pas si vous en avez entendu parler ? Ça a été créé par un conseiller pédagogique informatique, donc… C'est… en partenariat avec Bayard pour… pour des parcours en anglais, donc avec des vidéo et cætera, et on a… on a accès au parcours en tant qu'enseignant, et on peut créer une liste d'élèves et des codes, et la famille des élèves a un code, et ils peuvent aller travailler… tous seuls, et là j'ai un regard possible sur ce qu'ils ont fait comme travail, sur leur réussite ou pas. Enfin je ne l'utilise pas très souvent, parce que… parce que ce n'est pas mon objectif spécialement, mais il y a moyen de le faire. Si j'étais dans la classe toute la semaine, je pense que je le ferais plus facilement. Je les mettrais en atelier euh… peut-être un quart d'heure toutes les semaines en autonomie en faisant tourner toute la classe, et là j'irais voir vraiment ce qu'ils font. Là, comme c'est moi qui fais l'anglais pour la semaine en une seule fois, je n'ai pas… je sais qu'il n'y a pas de créneaux qui sont dédiés… le reste de la semaine pour qu'ils y aillent, donc ce serait injuste d'aller vérifier ce qu'ils ont fait parce qu'il y a des enfants qui ont peut-être le temps de le faire, d'autres non, ou alors c'est à la maison sur la base du volontariat, donc c'est compliqué d'aller vérifier ça.

# **Sinon je me pose la question… comment peut-on évaluer un outil numérique, son intérêt, sa pertinence… ou voir l'intérêt de l'outil par rapport à l'évolution de l'élève ? Comment est-ce qu'on arrive à évaluer ça ? Est-ce qu'on peut attribuer la réussite ou le progrès à l'utilisation de cet outil en particulier ?**

Je pense que la réussite de l'enfant… elle ne va pas être liée uniquement à ça, mais si l'enfant est face à son logiciel, à son ordinateur, et qu'il va réussir, il va forcément gagner en confiance, et cette confiance va lui permettre, de toutes façons, de progresser. Ça va jouer énormément sur l'image qu'il a de lui-même et de ses capacités, et donc il est possible d'aller utiliser ce point-là pour aller le valoriser : « Eh bien tu vois, tu es en réussite là-dessus, donc il n'y a pas de raison que tu ne le sois pas sur le même travail mais sur une feuille », ou aller se référer, même nous, à… à des pictogrammes par exemple, qu'on a… qu'ils ont rencontrés sur un logiciel et les réutiliser : « Eh bien tu vois, là, c'est comme sur le logiciel », ou… pour les tables de multiplication : « Allez, on essaye de remporter la course des chevaux »… avec un logiciel qu'on va travailler en amont. Enfin voilà, on peut… on peut s'y référer, ça leur redonne des images, ça peut les valoriser, ça… ça leur donne de la confiance. Après, ce n'est pas… ce n'est pas d'avoir fait dix, vingt fois… un travail sur les logiciels qui va peut-être déclencher des progrès, mais ça peut… ça peut les aider, ne serait-ce que dans l'image d'eux-mêmes, je pense.

#### **Oui, donc du coup ça permettrait un peu de transposer la réussite d'une configuration à une autre ?**

Oui, et puis il n'y a pas forcément de passage à l'écrit… avec la main, avec un stylo, et c'est parfois ce qui peut bloquer des enfants, donc euh… ou le regard des autres… on n'est pas en collectif, on est chacun face à son… face à son écran, on… et puis un tiers qui nous dit qu'on a réussi, pas le jugement de… d'un autre enfant ou le jugement d'une maîtresse, c'est… c'est la vérité si l'ordinateur dit que j'ai réussi.

#### **Habituellement c'est l'enseignant qui vient poser…**

Eh bien oui, qui valide ou non euh…

# **C'est un tiers qui pose l'évaluation, c'est encore différent de l'auto-évaluation…**

Oui, eh bien, avec l'auto-évaluation, justement, en APC… dans l'école C, on travaille sur des enregistrements de poésies, et… moi, je ne valide pas, en fait : je leur fais réécouter avec *Audacity*. On réécoute, voilà : « Est-ce que tu es satisfait ? » « Ben non j'ai accroché à tel endroit », ou pas, « Oui je suis content de moi », bon eh bien voilà, c'est validé. Et tant que l'enfant n'est pas satisfait de lui-même, il a le droit de refaire.

#### **D'accord.**

Ce n'est pas… Moi je vais lui dire à quel moment il est prêt à essayer de passer, donc il va me la lire sans enregistrement, ne serait-ce que pour déjà avoir… la lecture à voix haute, en mettant un peu plus le ton, ou des erreurs… au niveau du son parce qu'il n'a pas bien recopié sa poésie, ne serait-ce que ca, parfois ca peut être ca. Je pense au poème : « d'une *longueur* monotone » certains me disaient. C'est « une *langueur* monotone ». Eh bien oui, mais si je n'ai pas bien écrit je dis « lon » au lieu de « lan », et puis je ne connais pas forcément le mot « langueur » donc il faut chercher dans le dictionnaire, et… et voilà, et en fait ils se valident tous seuls. Ce n'est pas moi qui dis : « C'est bon, c'est bien, tu peux passer à autre chose ». Non.

#### **Je ne t'ai pas demandé si tu avais des élèves à besoins éducatifs particuliers dans tes classes ? Tu m'as parlé d'une élève ULIS que tu as une fois par semaine…**

Oui, dans ma classe du lundi il y en a deux notamment. Et puis… et puis il y en a d'autres, mais… comme c'est à peu près tout un niveau de classe, eh bien c'est adapté sur le collectif, en fait. Et la différenciation ne va pas se faire… avec les élèves en difficulté mais plutôt avec les élèves… un petit peu au-dessus. Et comme il y a CM1 et CM2, et que c'est les CM1 un petit peu en difficulté, eh bien les CM1 qui… qui s'en sortent bien on peut essayer de pousser un petit peu plus loin… avec un suivi avec les CM2 pour certains. Mais… mais la différenciation c'est plutôt dans l'autre sens. On pense souvent aux élèves en difficulté et moins aux élèves en réussite. Le mardi, eh bien avec un CP-CE1 en double niveau et… et puis ils sont quinze et treize, donc ce sont des niveaux très… enfin des groupes très proches au niveau nombre, donc les CE1 vont pouvoir aider un peu les CP, il y a un système un petit peu de tutorat. Mais c'est quand même plus difficile de différencier… concrètement. Forcément, parce qu'on passe d'un groupe à l'autre… c'est plus compliqué. Et il y a deux élèves dans cette classe-là qui sont suivis par… par le RASED. Pareil dans mon autre classe de CP/CE1. Et le jeudi, effectivement, avec les CM2… il y a un élève d'ULIS, et… il y en a un qui a une AVS. Du coup… la différenciation elle passe aussi par… l'intervention de l'AVS.

#### **Et comment tu travailles avec l'AVS ?**

Ce n'est pas la même personne sur tous les créneaux de la journée. Et puis… j'essaye de voir avec elle ce que je vais attendre de l'élève, pour ce créneau-là, et donc dans quelle mesure elle va pouvoir lui apporter de l'aide. Finalement, c'est plus difficile quand je lui dis : « Tu laisses faire ». Et… c'est presque ce qu'il y a de plus dur. Eh bien moi je veux savoir ce que, concrètement… l'élève est capable de faire.

#### **Je m'interroge sur la dimension inclusive de l'outil utilisé ? Est-ce que l'outil va permettre… de penser à l'inclusion de l'élève, ou au contraire est-ce que son utilisation ne va pas être à un moment donné facteur de… d'exclusion justement ? Est-ce que je choisis de mettre l'élève seul au travail sur un ordinateur pendant que les autres élèves travaillent sur autre chose ?**

Eh bien… oui c'est vrai que… ça peut parfois… être pris comme… : « Pendant ce temps-là, comme il est occupé… peu importe ce qu'il fait finalement », et finalement il y a plein de choses qui se jouent sur un créneau comme ça. Donc ça peut être très riche… de mettre un enfant… ou par deux et s'expliquer l'un à l'autre, ça peut être très riche aussi. Enfin il y a plein de manières d'aborder ça, et ce n'est pas juste : « L'enfant en difficulté, comme je ne sais pas où le mettre, je vais le mettre à faire ça ».

#### **Je voulais te demander par rapport… enfin, par rapport soit au numérique soit à la différenciation, si aujourd'hui tu aurais des souhaits : des souhaits de formations, des souhaits de matériel… des envies de développer telle ou telle chose dans ta classe plus tard ?**

Moi j'aimerais qu'on ait… dans toutes les classes de la place et puis du matériel… pour avoir quelques postes où justement faire travailler telle ou telle chose… aux enfants d'une manière différente. Que ce ne soit pas… comme d'habitude, ce sont des petits moments décrochés… pour aller faire des…. des recherches parce qu'on s'intéresse à quelque-chose, pour… enfin… C'est sûr que ce serait bien d'avoir des petits moments comme ça… ou pour faire des petits ateliers. Moi j'aimerais bien qu'il y ait des postes, ou des tablettes, dans toutes les classes. Pas dix, mais trois quatre, pour avoir de quoi mettre un petit groupe à part... Ce serait… ce serait très intéressant. Et puis, connaître toute une palette de logiciels et de sites qui pourraient nous aider par… par cycle. Des choses qui ont été validées… qui ont un réel intérêt … Et puis… et puis, oui, des outils… des outils de préparation en amont… comme… comme des logiciels, voilà, de transcription, tout ce qui peut être guide… de mise en évidence… de sons ou de choses comme ça aussi, ça pourrait être très intéressant.

# **Tout à l'heure tu me disais que vous aviez contacté… la conseillère pédagogique, du coup, par rapport au numérique ? Là, elle était venue plutôt pour vous conseiller sur le parc informatique en fait ?**

Oui.

#### **Et est-ce que… des fois elle est venue aussi vous informer par rapport à l'utilisation d'un matériel en particulier ?**

Non, moi j'ai juste eu une animation en début d'année sur le codage, donc avec *Scratch*… *Scratch Junior*. Et ça nous a paru… relativement hors d'atteinte avec le matériel dont on disposait, quoi. Et nos classes… vraiment la réalité de la classe… pour moi ne permet pas de partir sur *Scratch* encore. *Scratch Junior*, pourquoi pas, mais *Scratch* ça me semble… hors d'atteinte et… je pense qu'il faut un travail en amont de… pour s'approprier le logiciel, avant d'être à l'aise pour pouvoir le montrer aux enfants, qui est trop important. Pour le moment, en tous cas.

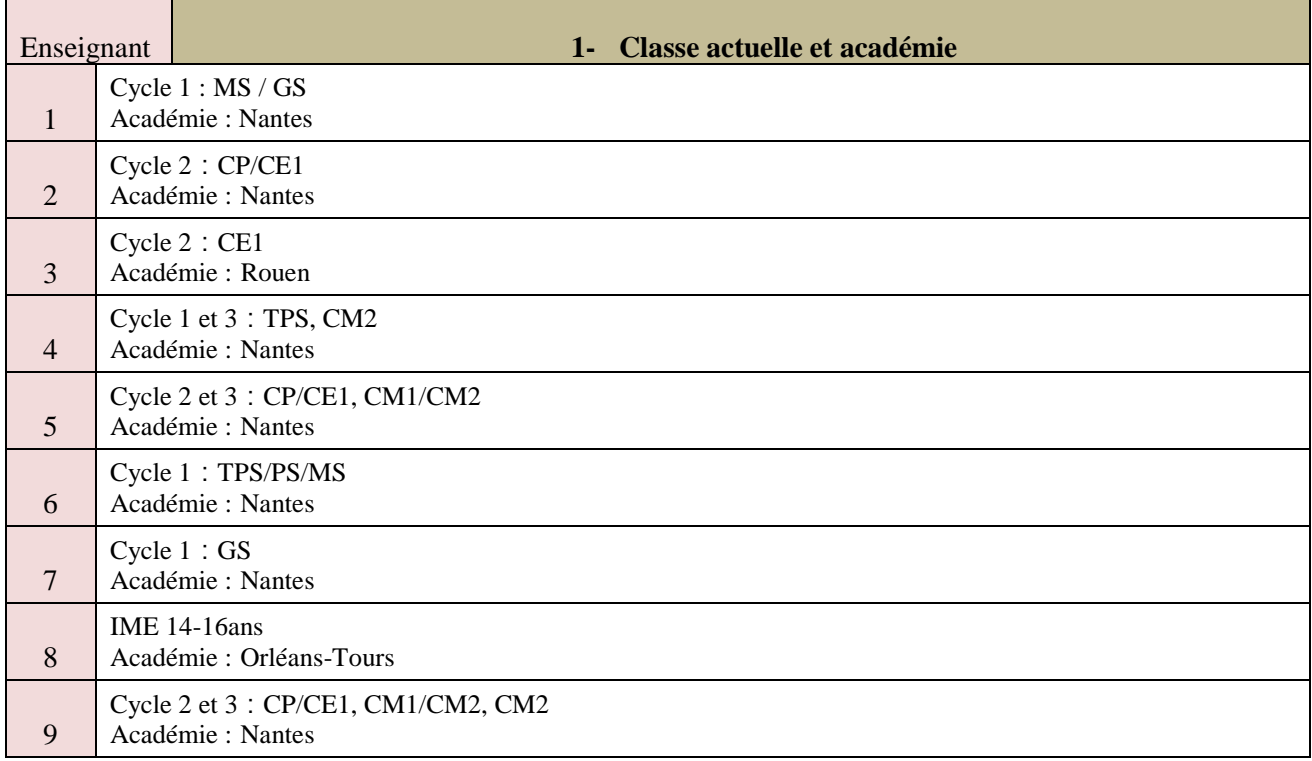

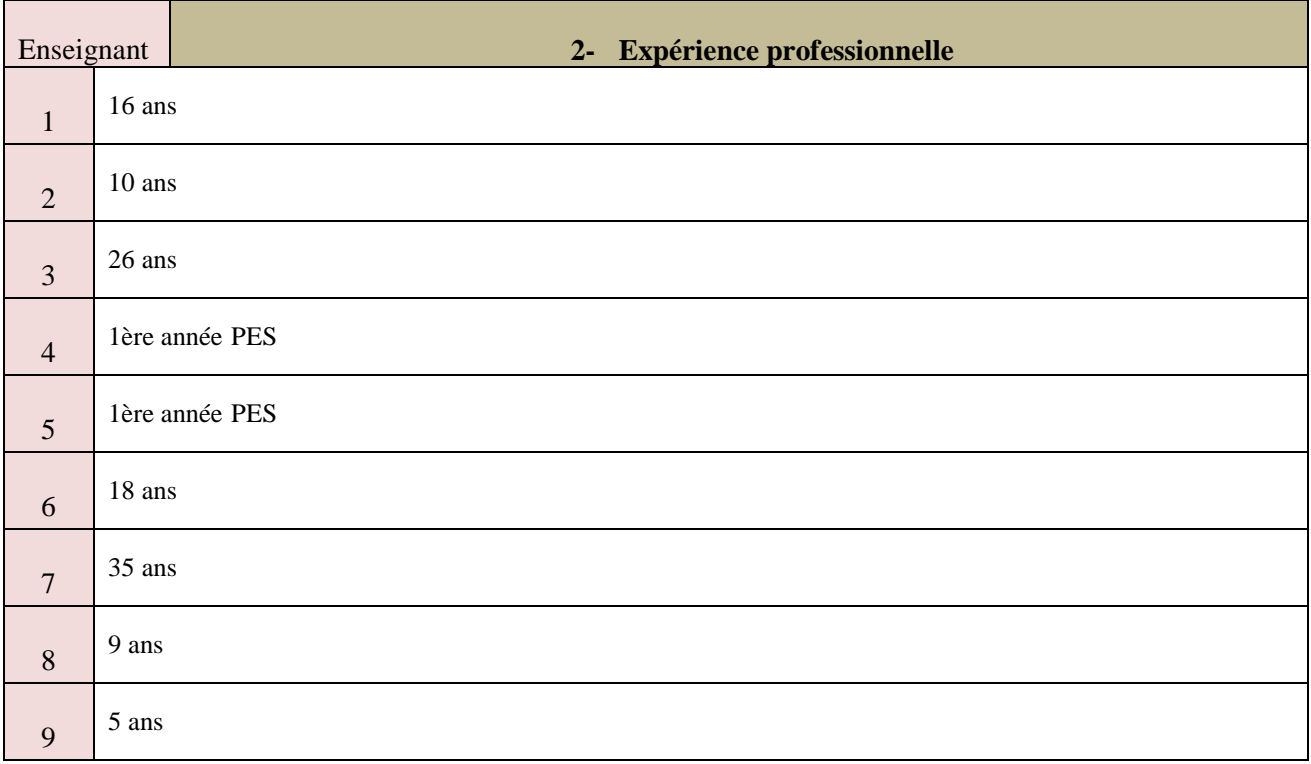

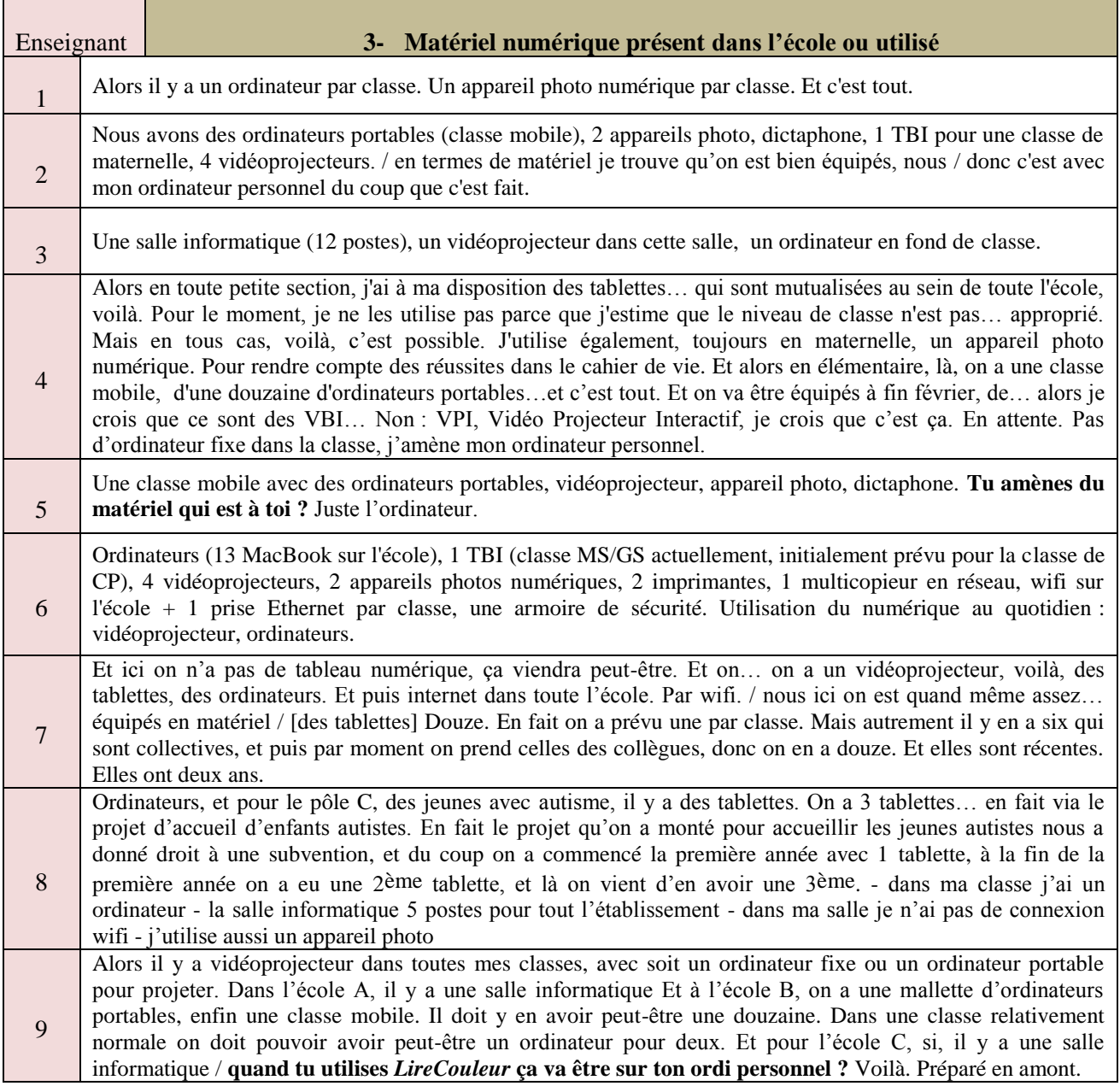

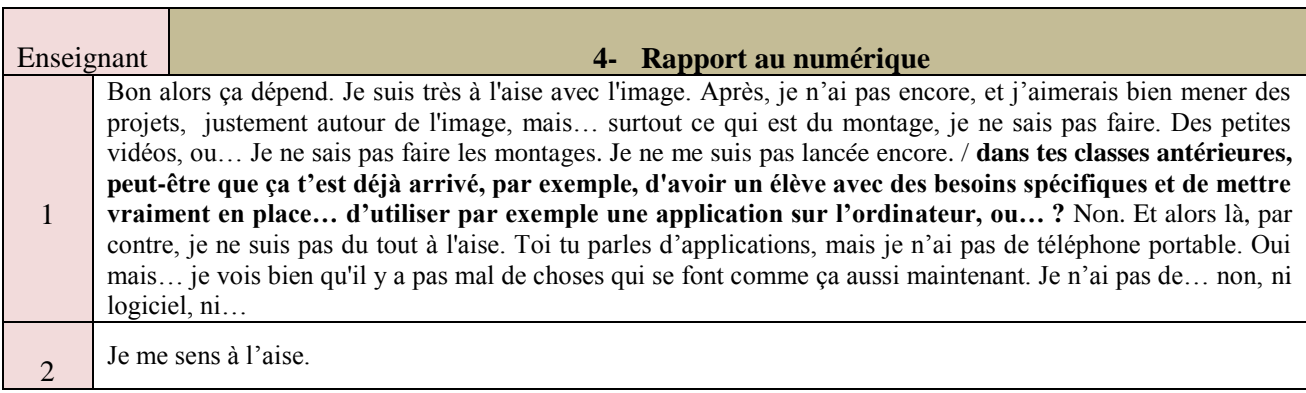

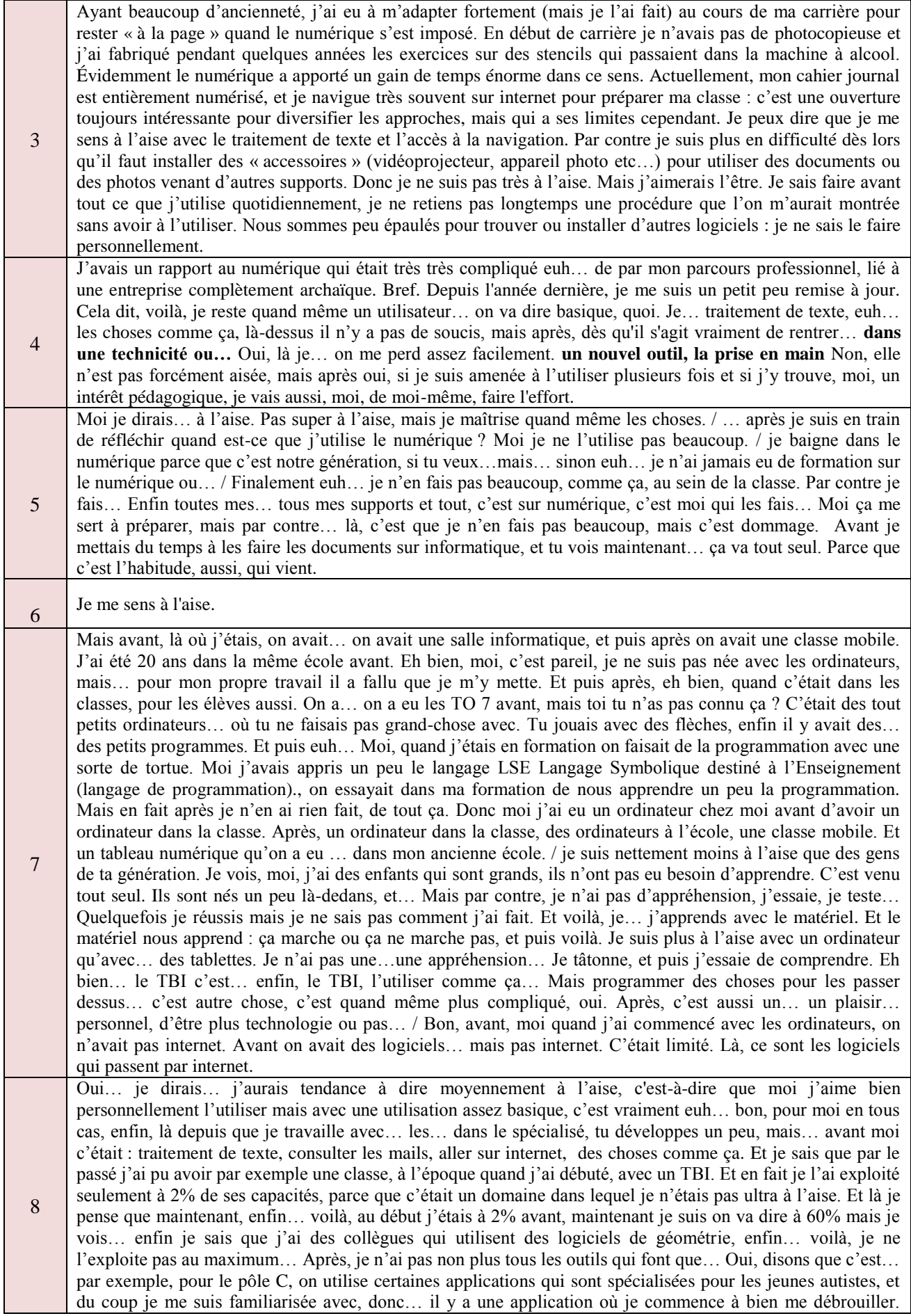

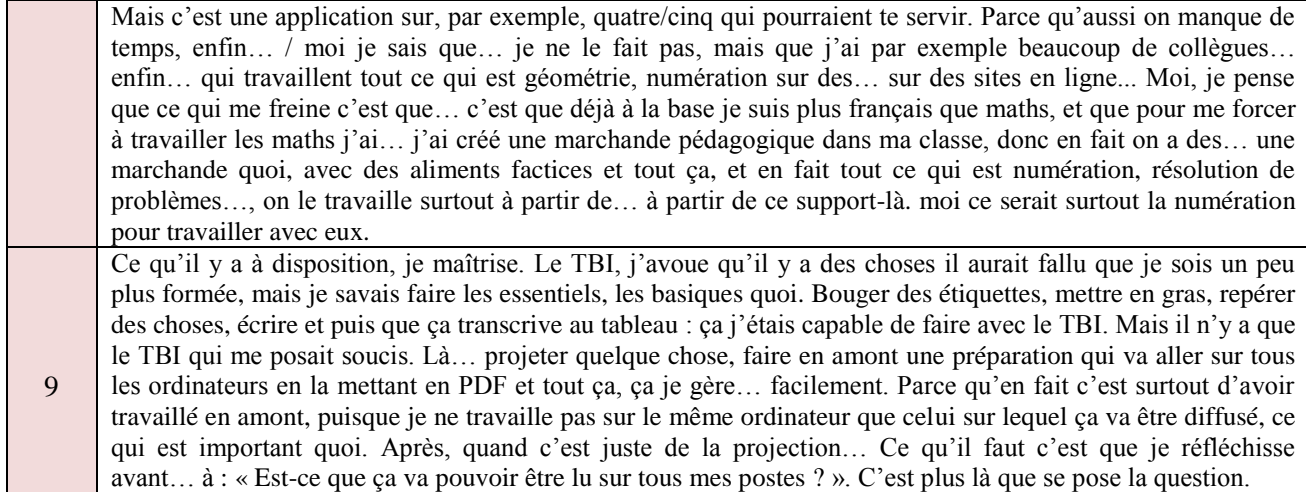

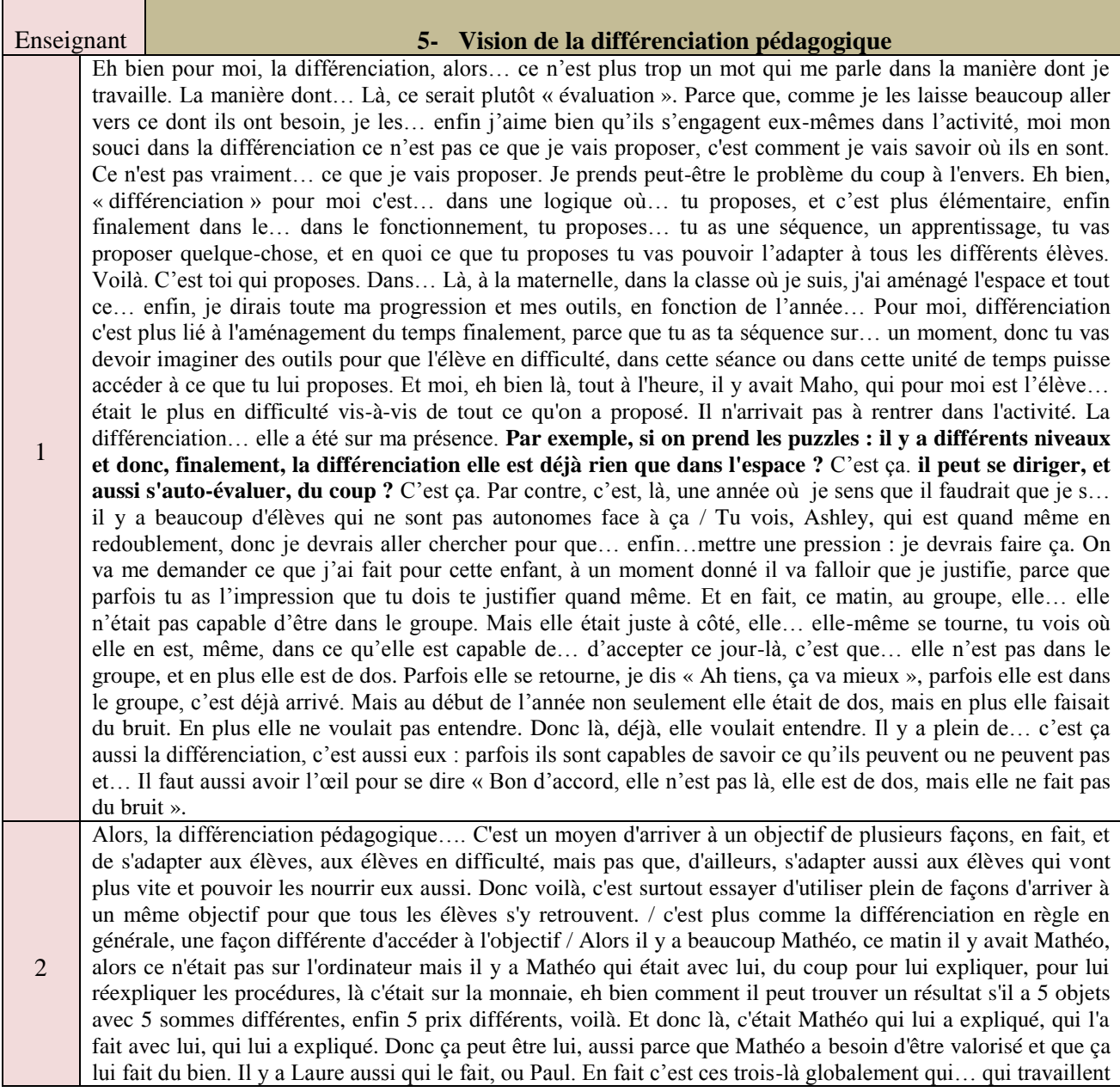

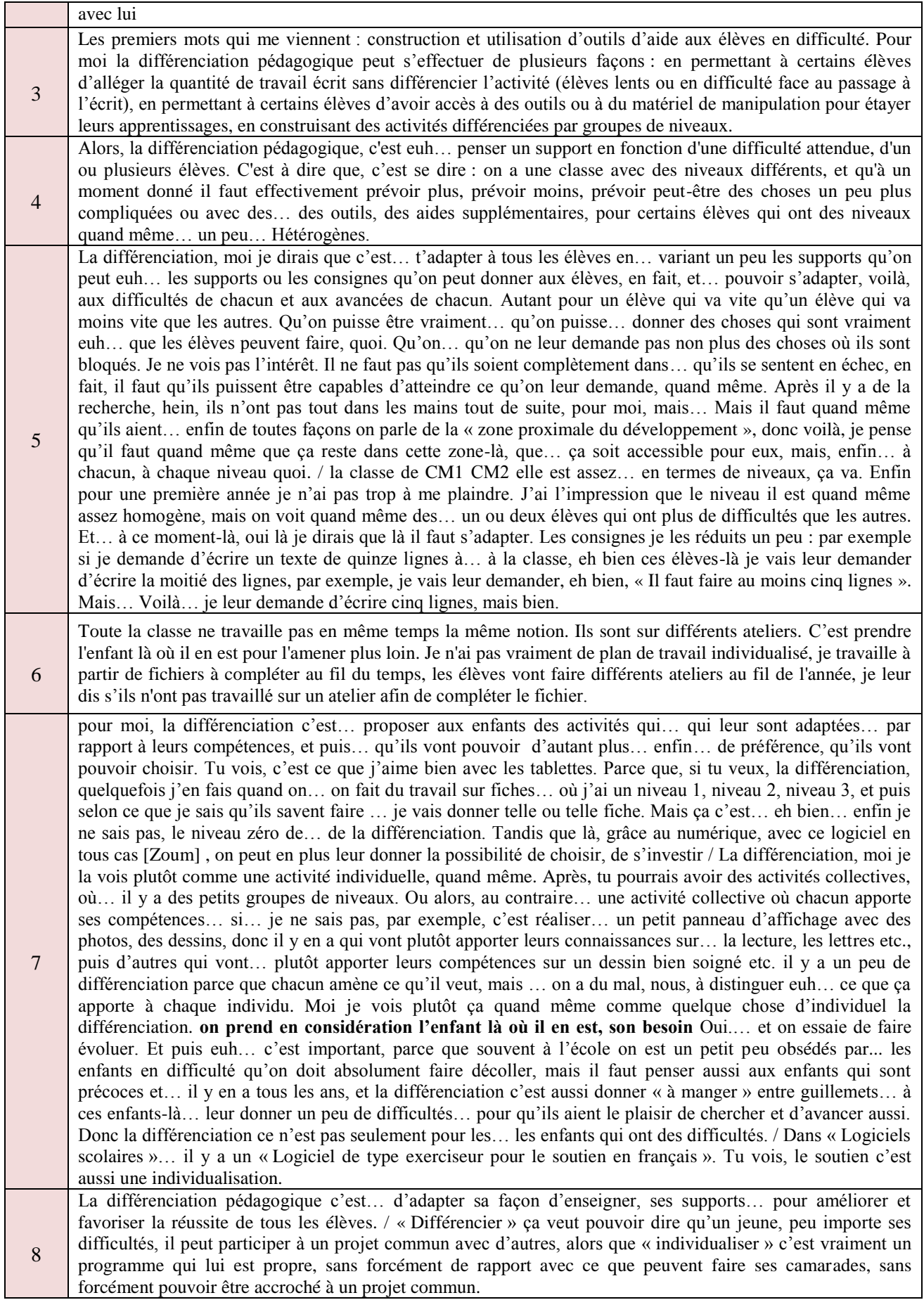

9 C'est déjà d'essayer d'identifier… les difficultés… des élèves, dans un premier temps, pour pouvoir … adapter… le contenu… je dirais notamment à l'écrit, parce que sur une phase orale c'est peut-être plus compliqué de différencier. A part des apartés ou des explications supplémentaires, mais finalement sur une phase orale tout le monde va y avoir accès, sauf à reformuler une consigne avec un petit groupe mais… Et puis essayer de… de coller… le plus… le plus près possible aux difficultés en ayant… une marche pas trop haute pour chacun pour rester… dans le domaine des possibles. J'ai un élève par exemple qui est en… CM1, mais en termes de lecture on est sur un niveau CE1 : c'est comme si je lui donnais un texte de CM1… c'est inaccessible. Donc rester dans ce qui est accessible quand même, en mettant toujours une petite difficulté parce qu'il faut bien qu'il y ait des progrès./ **des élèves à besoins éducatifs particuliers dans tes classes ? Tu m'as parlé d'une élève ULIS** Oui, dans ma classe du lundi il y en a deux notamment. Et puis… et puis il y en a d'autres, mais… comme c'est à peu près tout un niveau de classe, eh bien c'est adapté sur le collectif, en fait. Et la différenciation ne va pas se faire… avec les élèves en difficulté mais plutôt avec les élèves… un petit peu au-dessus. Et comme il y a CM1 et CM2, et que c'est les CM1 un petit peu en difficulté, eh bien les CM1 qui… qui s'en sortent bien on peut essayer de pousser un petit peu plus loin… avec un suivi avec les CM2 pour certains. Mais… mais la différenciation c'est plutôt dans l'autre sens. On pense souvent aux élèves en difficulté et moins aux élèves en réussite. Le mardi, eh bien avec un CP-CE1 en double niveau et… et puis ils sont quinze et treize, donc ce sont des niveaux très… enfin des groupes très proches au niveau nombre, donc les CE1 vont pouvoir aider un peu les CP, il y a un système un petit peu de tutorat. Mais c'est quand même plus difficile de différencier… concrètement. Forcément, parce qu'on passe d'un groupe à l'autre… c'est plus compliqué. Et il y a deux élèves dans cette classe-là qui sont suivis par… par le RASED. Pareil dans mon autre classe de CP/CE1. Et le jeudi, effectivement, avec les CM2… il y a un élève d'ULIS, et… il y en a un qui a une AVS. Du coup… la différenciation elle passe aussi par… l'intervention de l'AVS. Ce n'est pas la même personne sur tous les créneaux de la journée. Et puis… j'essaye de voir avec elle ce que je vais attendre de l'élève, pour ce créneau-là, et donc dans quelle mesure elle va pouvoir lui apporter de l'aide. Finalement, c'est plus difficile quand je lui dis : « Tu laisses faire ». Et… c'est presque ce qu'il y a de plus dur. Eh bien moi je veux savoir ce que, concrètement… l'élève est capable de faire. / Et en CM2, j'ai une élève d'ULIS qui vient aussi sur le temps de géographie. Donc c'est pareil… Elle, tout ce qui va être travail collectif, on va pouvoir rester à peu près dans… dans ce que les autres font aussi avec quelques… quelques apartés avec elle pour… pour aider un petit peu. Et puis… tout ce qui va être évaluation notamment… pourra être travaillé en amont avec l'AVS : je fournis l'évaluation, j'explique à l'AVS ce que j'attends réellement, et elle la travaille euh… toute une semaine avant de passer à l'évaluation en classe. **la différenciation elle se fait aussi en amont de l'activité ?** Oui.

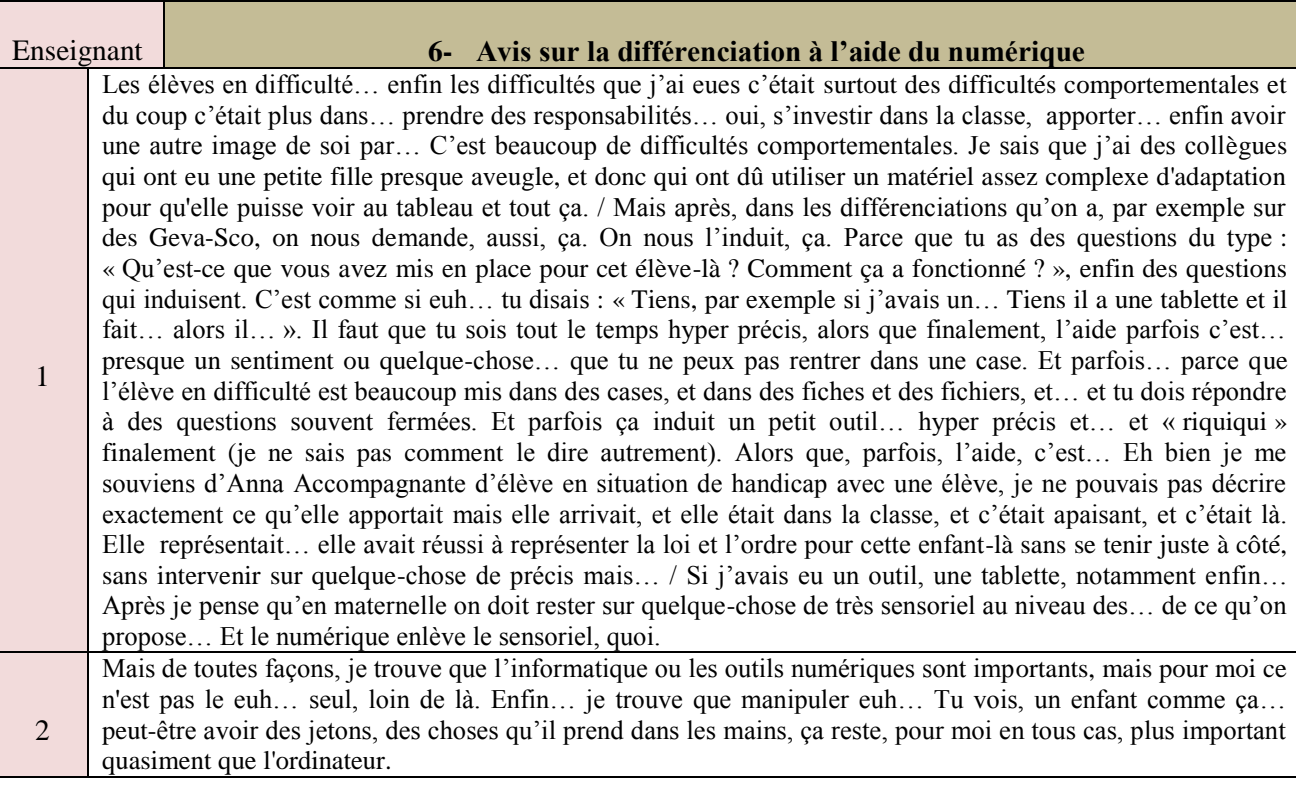

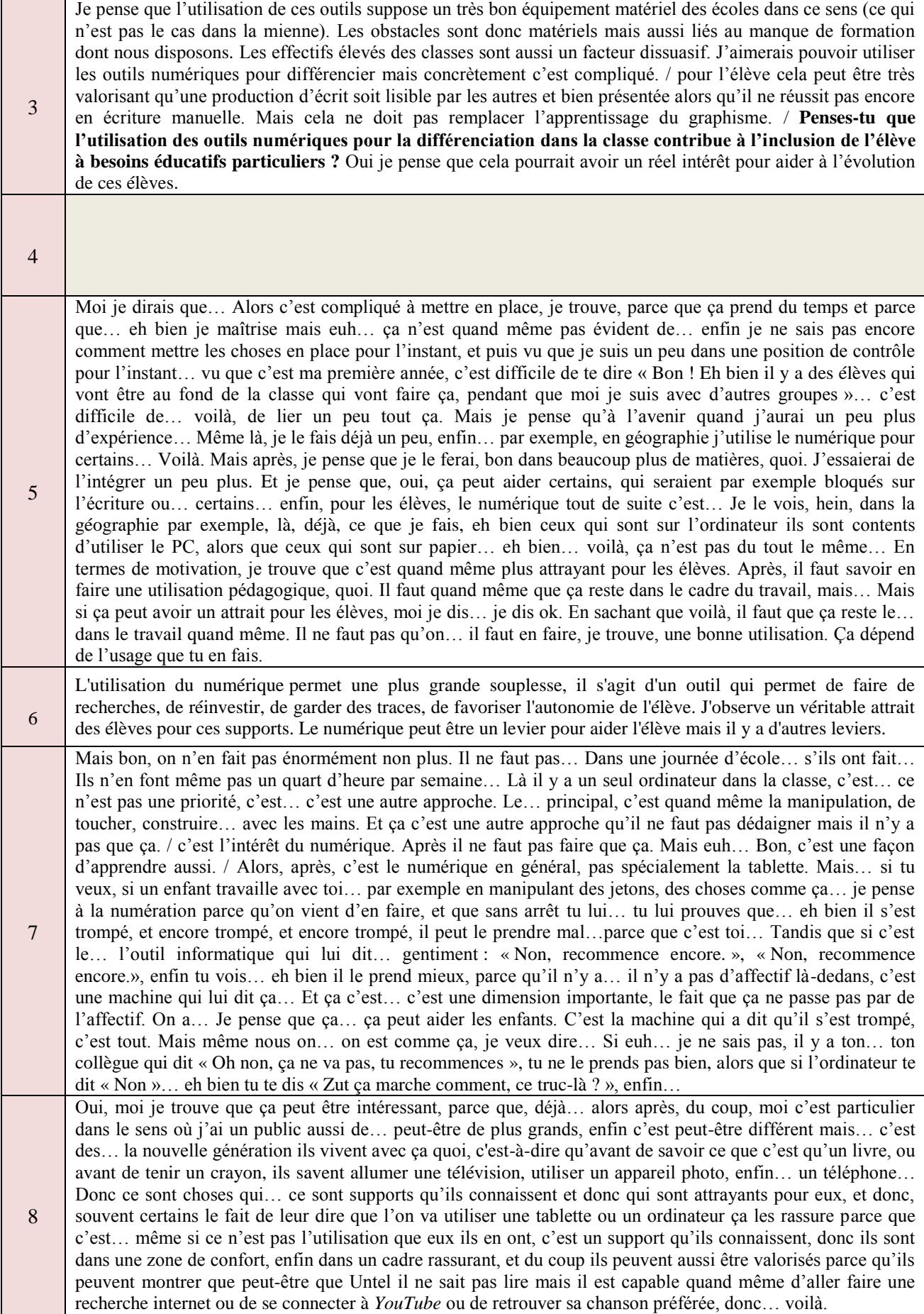

Eh bien clairement, la limite c'est le matériel auquel on a accès, hein. Et notre maîtrise. / si l'enfant est face à son logiciel, à son ordinateur, et qu'il va réussir, il va forcément gagner en confiance, et cette confiance va lui permettre, de toutes façons, de progresser. Ça va jouer énormément sur l'image qu'il a de lui-même et de ses capacités, et donc il est possible d'aller utiliser ce point-là pour aller le valoriser - Après, ce n'est pas… ce n'est pas d'avoir fait dix, vingt fois… un travail sur les logiciels qui va peut-être déclencher des progrès, mais ça peut… ça peut les aider, ne serait-ce que dans l'image d'eux-mêmes, je pense. - et puis il n'y a pas forcément de passage à l'écrit… avec la main, avec un stylo, et c'est parfois ce qui peut bloquer des enfants, donc euh… ou le regard des autres… on n'est pas en collectif, on est chacun face à son… face à son écran, on… et puis un tiers qui nous dit qu'on a réussi, pas le jugement de… d'un autre enfant ou le jugement d'une maîtresse, c'est… c'est la vérité si l'ordinateur dit que j'ai réussi. qui valide ou non / Voilà, pour moi, utiliser vraiment… un ordinateur ou internet pour différencier, je vois ça… plus facilement en APC ou bien en demiclasse, ou bien… enfin ça me paraît plus facile, parce qu'il y a aussi le temps où il faut… s'approprier tout ça, aller mettre en route tout le parc informatique à une récréation ou bien sur le temps de déjeuner, vérifier que tout fonctionne bien sur chaque poste : c'est long en fait. Donc on ne peut pas se permettre de faire ça… tous les jours.

9

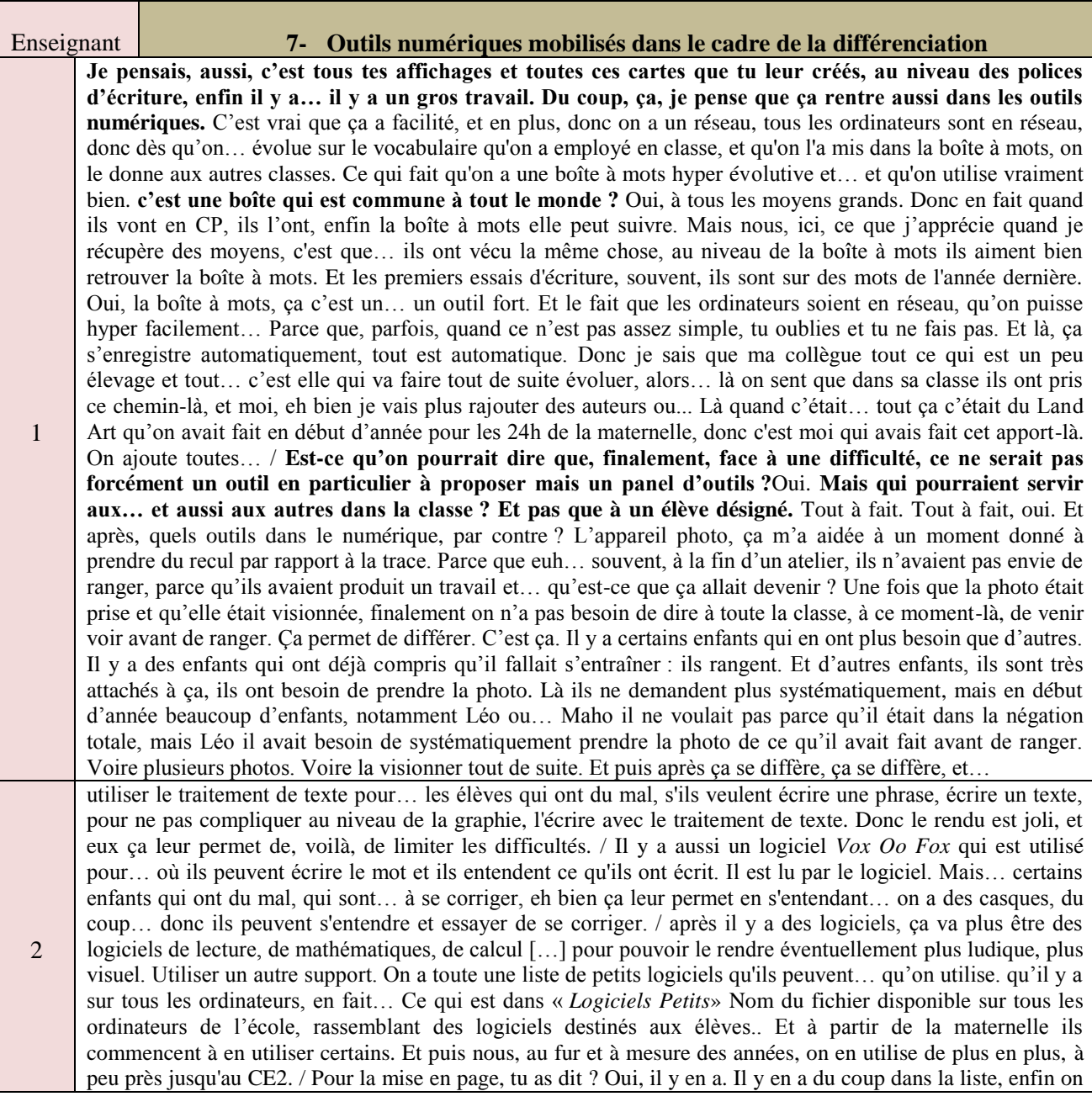

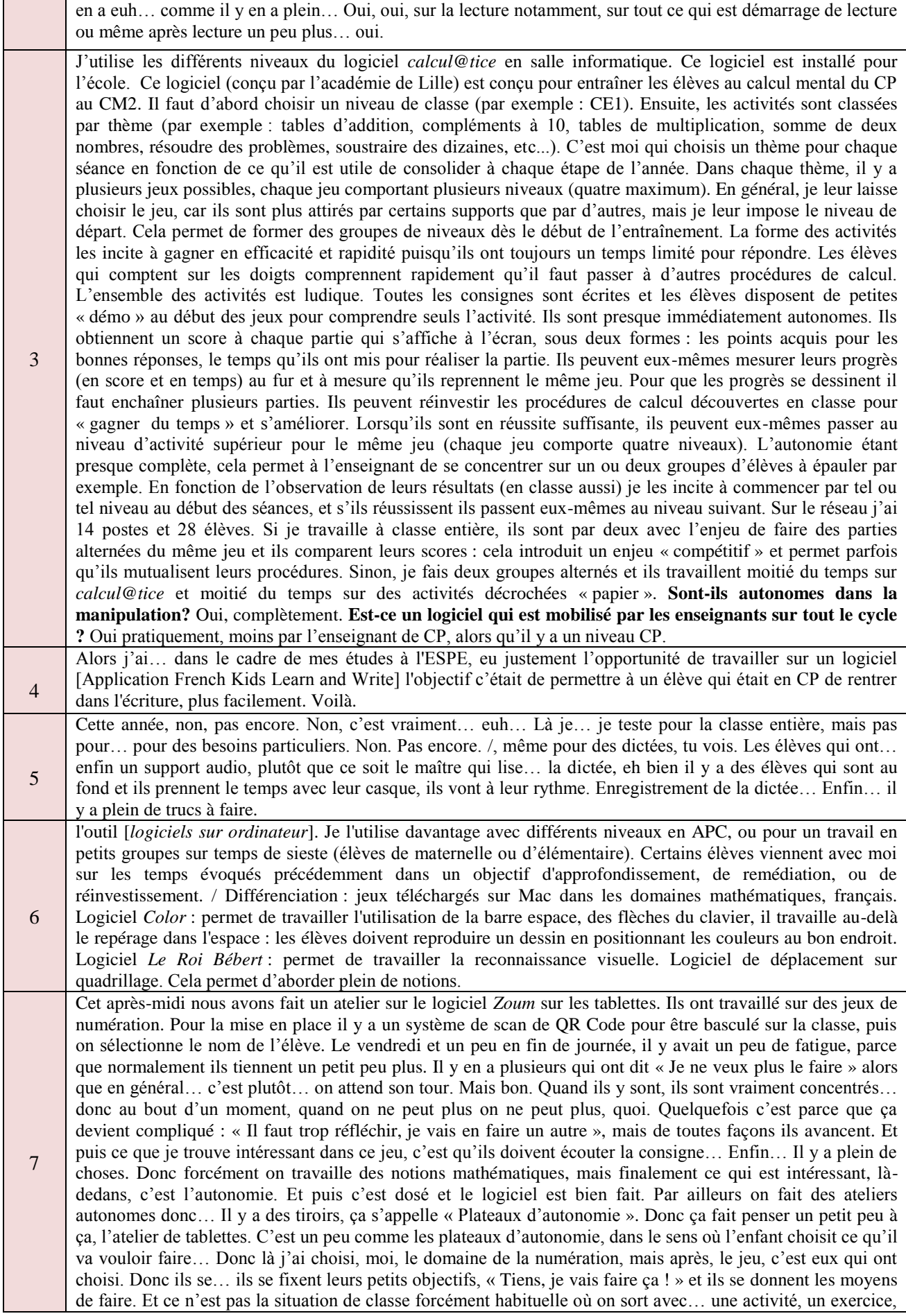

un jeu à faire et puis obligatoire. Il y a un panel de choix, et puis c'est… chacun selon ses possibilités : si l'enfant a réussi il va passer à un niveau supérieur, s'il n'a pas réussi on lui repropose le même genre de chose avec… en variant un petit peu les… les dessins ou les quantités etc, ça dépend. Mais ils restent à un niveau. Ils peuvent même être rétrogradés. C'est vraiment progressif. C'est bien fait. Et puis, si on reprend… dans un mois, dans deux mois ou l'année d'après, on reprend là où on en est, donc c'est intéressant. Ce jeu-là, tu ne peux le faire que par internet… Il y a une trace. Oui. Tu sais où il en est. Par contre il faut qu'ils aillent jusqu'au bout de leur étoile quand même. Autrement elle n'est pas validée. Si tu n'as fait que… les quatre petites étapes et pas la cinquième bon eh bien, on ne le saura pas. C'est quand même déjà pas mal. Et puis tu vois, moi je les encourageais, je l'ai fait pour un d'entre eux… de dire : « Va jusqu'au bout. Comme ça tu vas changer de niveau ». Eh bien oui, autrement… **Il va se décourager.** Oui. Mais, il est super ce logiciel. Alors il doit y en avoir d'autres, sans doute, mais déjà, il y a… pour la maternelle on a matière. Il y a un petit peu de tout. Il y a les lettres, la phonologie, donc vraiment l'écoute. / un site c'est *Lulu le lutin malin*. Donc tu vois : « Lulu doit faire ses courses », donc là la consigne elle est écrite, elle n'est pas dite. Il faut que moi j'explique le jeu. Contrairement aux tablettes où finalement ils ont beaucoup plus d'autonomie. Et alors la liste des courses s'est affichée… Donc le petit Lulu il doit prendre les courses dans l'ordre et quand il a pris toutes ses courses, il… Comment dire ? Il rentre à la maison. Alors, regarde : tu vois, par exemple là, il y a un « - » et un « + », donc je peux réduire le jeu pour que ce soit plus facile. Donc là il y a de la différenciation. Donc moi, j'ai beaucoup utilisé ce site avant d'avoir les tablettes… Parce que, justement, je… je ne donnais pas la même chose à chaque enfant. Je réglais à chaque fois. Et vraiment, c'est génial, avec des défis… assez simple, et ça fait travailler toutes les notions qu'on travaille à l'école, surtout en mathématiques. je te parlais… un peu de programmation, [On a des jeux, enfin… sur l'ordinateur de l'école : on a des jeux avec un peu de programmation, mais légère, de… Tu programmes le déplacement d'une petite girafe…] « la girafe » : donc là aussi c'est progressif. C'est moins bien que la tablette, parce que ce n'est pas oral, mais… Bon, la promenade de la girafe, si tu les fais dans l'ordre tu as une progressivité. Donc tu dois aller manger une feuille, sans tomber dans les filets. Quel chemin suivre pour aller manger les feuilles ? Tu utilises les flèches du clavier pour dire ce que tu dois faire. Bon, après si tu fais « + » tu vas avoir plus de grilles. Et après, quand tu passes au niveau 2, on te demande de faire le parcours indiqué par les flèches, pour savoir où elle va arriver en fait. L'enfant, il ne doit pas la faire se déplacer. Donc tu vois, c'est très progressif, et… et dans chaque niveau tu peux complexifier. Donc suivant les élèves tu adaptes. Nous on peut régler la difficulté. Depuis le début de l'année les élèves… se retrouvent… S'ils veulent jouer euh… au train, ils savent que c'est là, même s'ils ne savent pas lire, ils savent que c'est là. « Le train » c'est pareil je l'utilise beaucoup en début d'année. Il faut qu'il y ait autant de wagons que de petits bonhommes, il va y avoir une correspondance terme à terme. Donc ça c'est en ligne, et là aussi il y a de la différenciation. / Sinon, on a eu une conférence pédagogique où on nous a fait voir un… un petit film… Nous on fait partie du réseau maternelle donc ça veut dire qu'on a des conférences spécifiques… Et ils aiment bien qu'on expérimente des choses. Ils viennent nous filmer quelquefois. Et du coup on a des cafés pédagogiques, et on parle d'un thème. Et là, il y avait un thème sur la découverte de l'écrit via le numérique. Donc… Je ne sais plus si c'est *Google Docs* ou *« Google je ne sais pas quoi »*… ils ont téléchargé des logiciels, et dans le petit film on a vu des enseignants qui font ça, et moi j'ai envie de le faire… Et, en fait, c'est pour faire de l'écriture inventée. Donc… quand l'enfant, sur l'ordinateur, ou la tablette, il tape « t »… l'ordinateur dit « t ». Il tape « o », l'ordinateur dit « o ». C'est-à-dire que l'ordinateur va dire chaque lettre. Quand il tape « espace », le mot est fini, et là, l'ordinateur lit. Donc tu vois, si bien que… l'élève il est en train d'essayer de comprendre comment marche le… le principe alphabétique, il tape par exemple « blech », n'importe quoi, et… l'ordinateur va lui lire. Donc … c'est vraiment super intéressant, et là c'est aussi un support de… différenciation… puisque, selon leur niveau forcément ils ne vont pas faire la même chose, avoir… il y a un retour oral… de ce que l'enfant écrit. Donc on peut lui dire : « Eh bien écris, une lettre euh… à ta maman » et il essaie, et puis… voilà. Et il tâtonne, en fait c'est aussi… voilà : l'apprentissage par le tâtonnement. Mais grâce à ce système, là. Je crois que c'est *Google Docs* qu'il fallait télécharger. Alors ils… ils nous avaient dit aussi que ce qui était intéressant c'était de partir de la phrase. Et là, on a appris une chanson « Mon papa il va au cinéma ». Donc euh… après ils vont repérer… ils connaissent le texte, ils ne savent pas lire mais ils connaissent le texte, donc, on avait déjà appris en tout début d'année en septembre à reconnaître les mots entre les espaces… et du coup… maintenant ils savent identifier. Tous les vers qu'on a entourés c'est qu'ils ont été capables de me les retrouver, mais… dans le désordre si tu veux. Ils retrouvent, et s'ils ne savent pas ils redisent « mon » « papa » « il » « va » « au » « cinéma ». Et du coup… avec ce logiciel *Google Docs* je crois… ils avaient essayé de faire changer des mots. Par exemple ils avaient dit : « Eh bien là, tu vois, il y a écrit *mon papa il va au cinéma*, eh bien toi tu vas dire *mon papa il va au ski*. ». Ils partaient d'une phrase… ils essayaient de transformer. Il y avait déjà des choses en place, et l'enfant il est… il essayait de… voilà, de changer le sens de la phrase en changeant quelques sons, quoi. C'était intéressant. Mais c'était de l'expérimentation en fait. Et on est vivement encouragés à essayer, nous aussi, de… faire ça. Comme on a des tablettes, eh bien… ça fait partie des projets qu'on a. Il faut que je regarde ça de plus près.

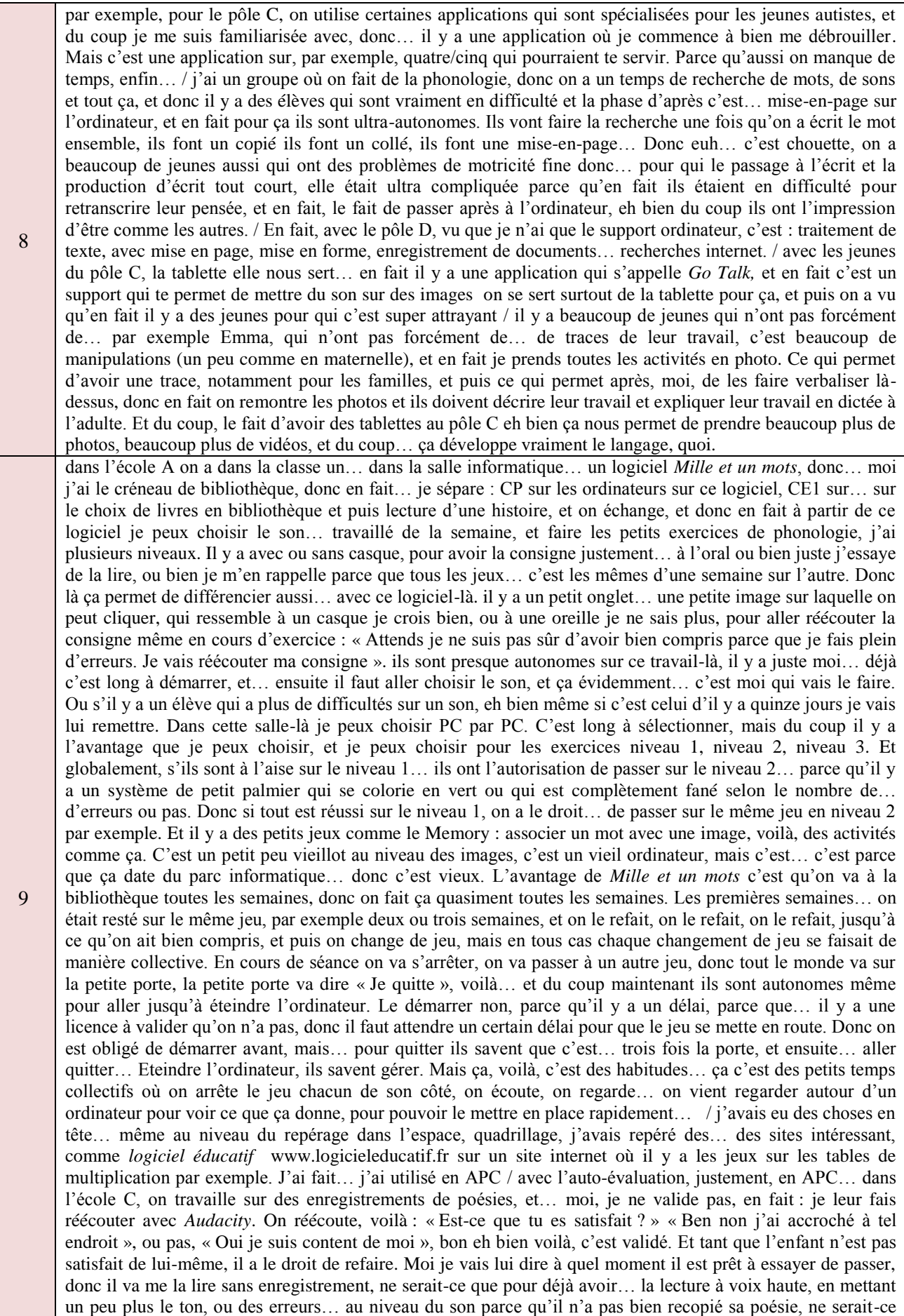

que ça, parfois ça peut être ça. Je pense au poème : « d'une *longueur* monotone » certains me disaient. C'est « une *langueur* monotone ». Eh bien oui, mais si je n'ai pas bien écrit je dis « lon » au lieu de « lan », et puis je ne connais pas forcément le mot « langueur » donc il faut chercher dans le dictionnaire, et… et voilà, et en fait ils se valident tous seuls. Ce n'est pas moi qui dis : « C'est bon, c'est bien, tu peux passer à autre chose ». Non.

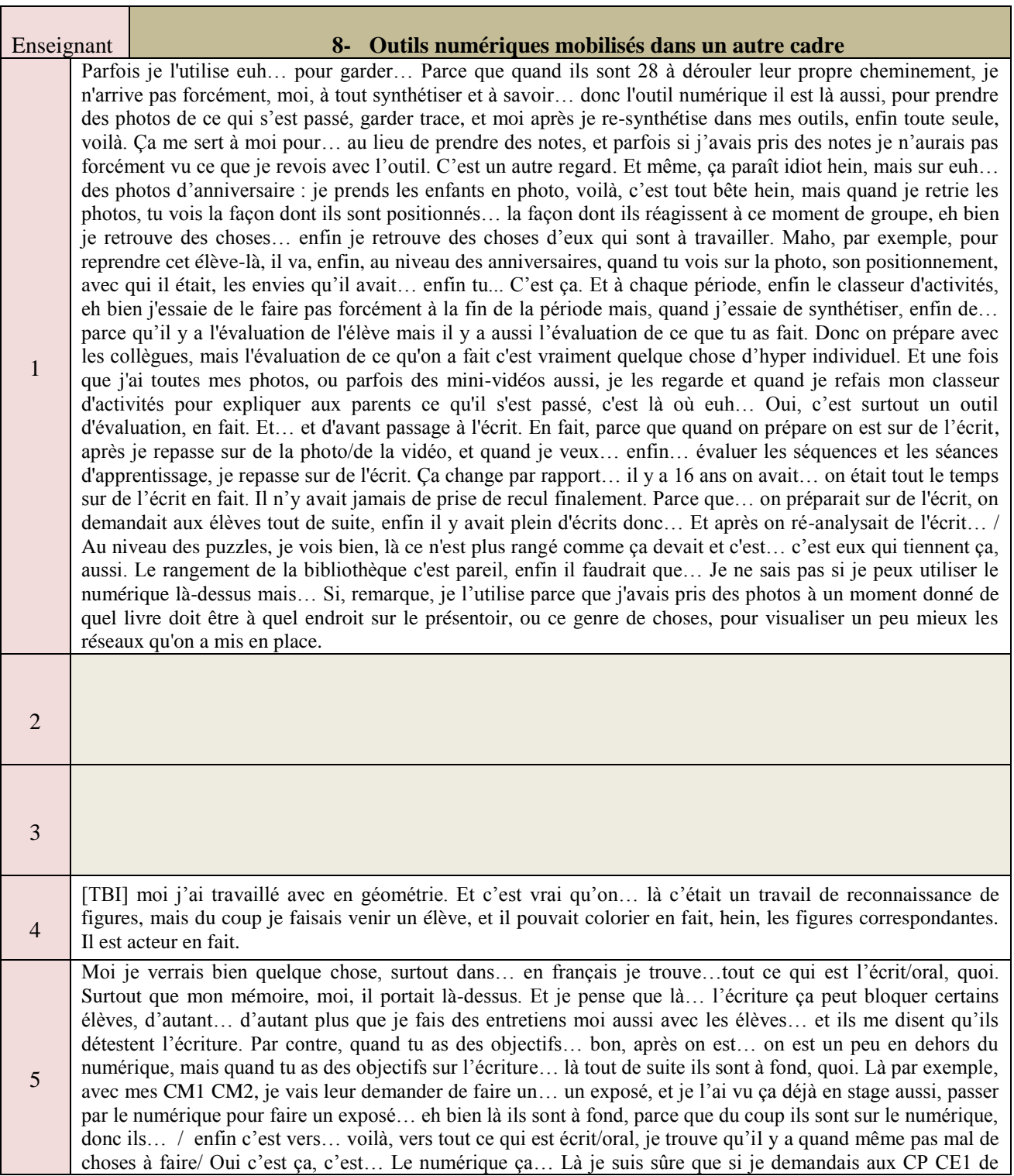
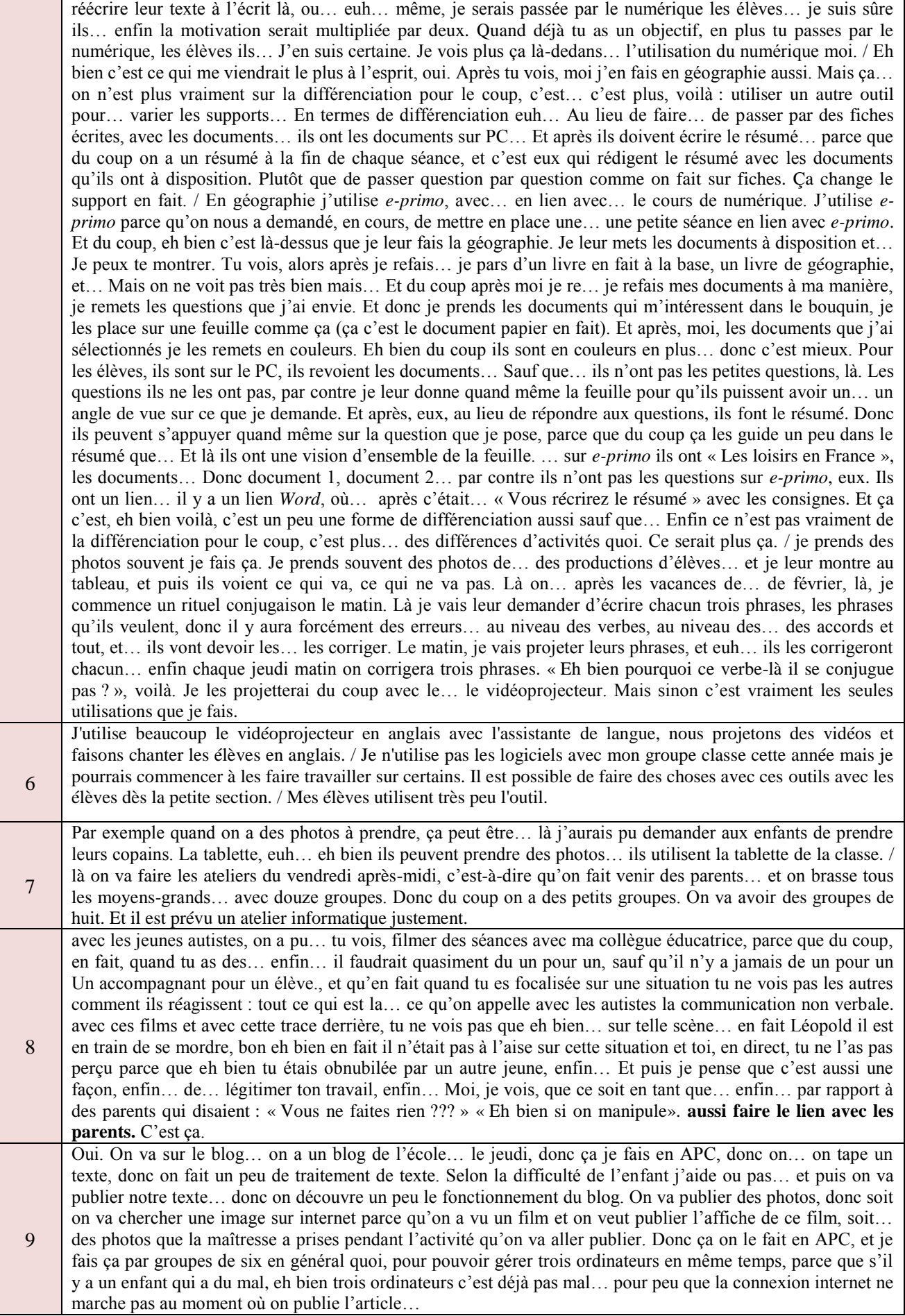

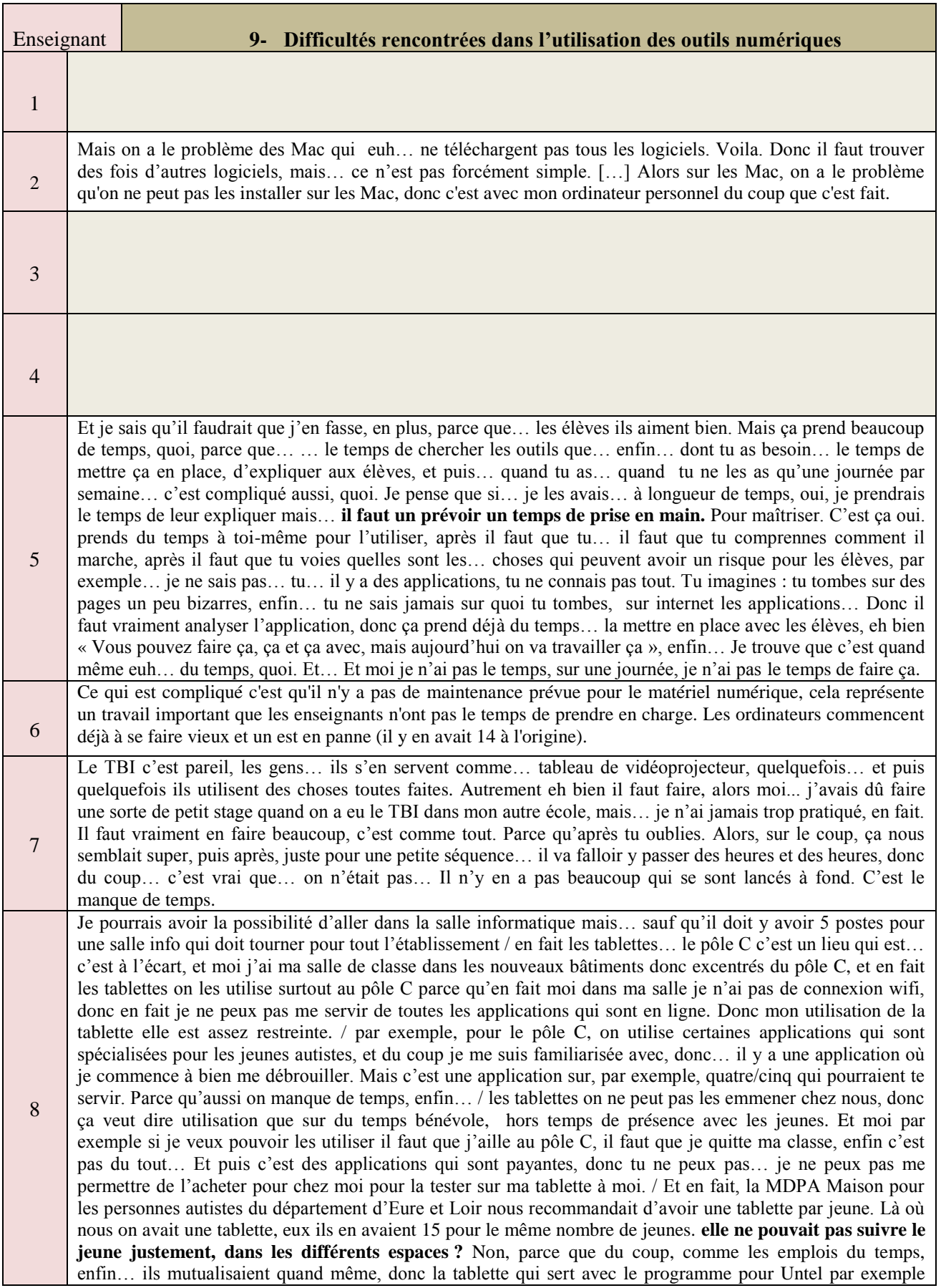

nous eh bien… Untel il est à la MDPA le jeudi, mais du coup il en aurait eu besoin le vendredi à l'IME, mais la personne avec qui il mutualise la tablette elle l'utilise le vendredi à la MDPA, enfin… Et puis… Il y a par exemple, enfin, je sais qu'il y avait une maman qui avait dit… quand ça n'était pas sûr le financement, qui avait dit : « Moi je peux en acheter une, mais qui sert… pour la MDPA, maison et IME ». Bon après, nous on a des psychologues qui ne sont pas trop pour l'utilisation de la tablette, et puis après il y avait une question aussi de responsabilité, d'assurance qui n'était pas très claire au niveau administratif. / **est-ce que ça développe leur autonomie par rapport à l'outil** ce qui manque ce serait… enfin vraiment, d'avoir plus d'ordinateurs. Parce qu'en fait… je pense que je pourrais leur apprendre des choses à plusieurs en même temps, sauf qu'en fait là par exemple il y a un groupe de… j'ai un groupe le vendredi matin où ils sont 3, euh… et du coup en fait j'explique globalement. Mais en fait du coup, sur un même ordinateur, et en fait je sais que sur les 3 il y en a un… qui comprend juste en m'entendant lui expliquer, il y en a un autre qui serait plus support visuel donc avec qui il faudrait presque que j'aie un séquentiel avec les images… et un autre… enfin qui lui pourrait avoir un support écrit. Donc en fait euh… ça me… dans la configuration actuelle ça ne me permet pas qu'ils soient beaucoup plus autonomes. Parce que je n'ai pas ce temps où je peux occuper les autres pour vraiment, entre guillemets « les rendre autonomes sur l'outil informatique ». / tout ce qui est tablettes, c'est payant, et en fait on n'a pas… on n'a pas vraiment de… moyens / un appareil photos pour tout l'IME… parce que il devait y en avoir deux ou trois et que les autres ont été cassés, enfin… ça nous est refusé. Et donc là en fait il y a des collègues qui amènent leur appareil photos personnel, moi je l'ai emprunté en début d'année, et en fait bon… on est deux à se le prêter à la semaine, et sinon on est obligé la plupart du temps d'utiliser nos téléphones portables personnels alors que ce n'est pas très légal… Bon, après, nous on a cette… on a cette double casquette où on n'est pas… on n'a pas de budget en fait, on n'est pas vraiment… on n'est pas dans un budget éducation nationale, on dépend de la direction, et donc… pour avoir un budget… Je pense que maintenant, à l'heure actuelle, dans les écoles ordinaires… ce sont des budgets qui se développent de plus en plus, enfin…

Dans l'école A, il y a une salle informatique, mais on n'a pas d'accès à internet et c'est très vieux, donc on a du mal à… à utiliser vraiment. Et pour l'école C, si, il y a une salle informatique, mais c'est pareil, tu as un ordinateur sur huit qui fonctionne. Dans l'école A, ils… le parc informatique a dix ans je crois. Et pour l'école C, c'est aussi qu'il y a des soucis d'humidité, donc ça a détérioré des ordinateurs. **il n'y a pas de personne pour s'occuper de la maintenance des ordinateurs ?** Non, justement à l'école A, on est en train de chercher pour avoir un contrat de maintenance pour renouveler. On a fait venir la conseillère pédagogique en informatique pour qu'elle nous dise quoi racheter, parce que la mairie est prête à investir, et, en disant que, dans une partie du budget, on veut absolument un contrat de maintenance, pour… pour que ce soit utilisable régulièrement. Pour l'école C c'est sûr que non, et pour l'école B je pense que si, mais dans cette école c'est plus récent donc moi je n'ai jamais rencontré de soucis particuliers. / j'avais envisagé d'utiliser ça, mais l'ordinateur auquel j'ai accès… est trop vieux, et déjà *LireCouleur* ça le fait planter, donc… je n'ai même pas essayé de mettre *Dys-Vocal* dessus. **donc quand tu utilises** *LireCouleur* **ça va être sur ton ordi personnel ?**  Voilà. Préparé en amont. / j'ai deux classes de CP/CE1 à l'école A. Une classe de CM1/CM2 un autre jour de la semaine, et une classe de CM2. Donc évidemment, les deux… les trois classes en double niveau, la différenciation elle est forcément un petit peu plus compliquée. / ça c'est des petits temps collectifs où on arrête le jeu chacun de son côté, on écoute, on regarde… on vient regarder autour d'un ordinateur pour voir ce que ça donne, pour pouvoir le mettre en place rapidement… on est obligés de passer par cette phase-là. Parce que je ne fais pas d'APC dans cette classe-là justement. Sinon ça peut être un temps privilégié pour le faire en petit… / il y a aussi le temps où il faut… s'approprier tout ça, aller mettre en route tout le parc informatique à une récréation ou bien sur le temps de déjeuner, vérifier que tout fonctionne bien sur chaque poste : c'est long en fait. Donc on ne peut pas se permettre de faire ça… tous les jours. A part avoir deux trois ordinateurs en fond de classe… avec des jeux accessibles… effectivement que les enfants connaissent parce qu'on les a découverts en APC par exemple, ça peut servir à ça aussi mais… c'est vrai que… utiliser vraiment le numérique de cette manière… Moi, l'utiliser avant pour préparer en différenciant : oui. Ça il n'y a pas de soucis. Mais concrètement en classe la limite ça va être le matériel. Même si l'intérêt est super intéressant de passer par un tiers, ce n'est pas uniquement la maîtresse qui dit quoi faire, mais : « Je me débrouille un peu plus tout seul » et « Je suis capable de réussir tout seul », ça c'est bien. Mais si on n'a pas le matériel qui va bien… on est… on est vite arrêté quoi. Ou la connexion internet qui va bugger en plein milieu de la séance d'APC, ça arrive aussi : « Bon, désolée les enfants, on va faire autre chose »… Dans une classe on ne manque jamais de travail à faire mais… Mais ça perturbe forcément, ça perturbe l'ambiance de la classe, quand il y a un bug comme ça… c'est sûr. / je fais ça par groupes de six en général quoi, pour pouvoir gérer trois ordinateurs en même temps, parce que s'il y a un enfant qui a du mal, eh bien trois ordinateurs c'est déjà pas mal… pour peu que la connexion internet ne marche pas au moment où on publie l'article… / moi j'ai juste eu une animation en début d'année sur le codage, donc avec *Scratch*… *Scratch Junior*. Et ça nous a paru… relativement hors d'atteinte avec le matériel dont on disposait, quoi. Et nos classes… vraiment la réalité de la classe… pour moi ne permet pas de partir sur *Scratch* encore. *Scratch Junior*, pourquoi pas, mais *Scratch* ça me semble… hors d'atteinte et… je pense qu'il faut un travail en amont de… pour s'approprier le logiciel,

9

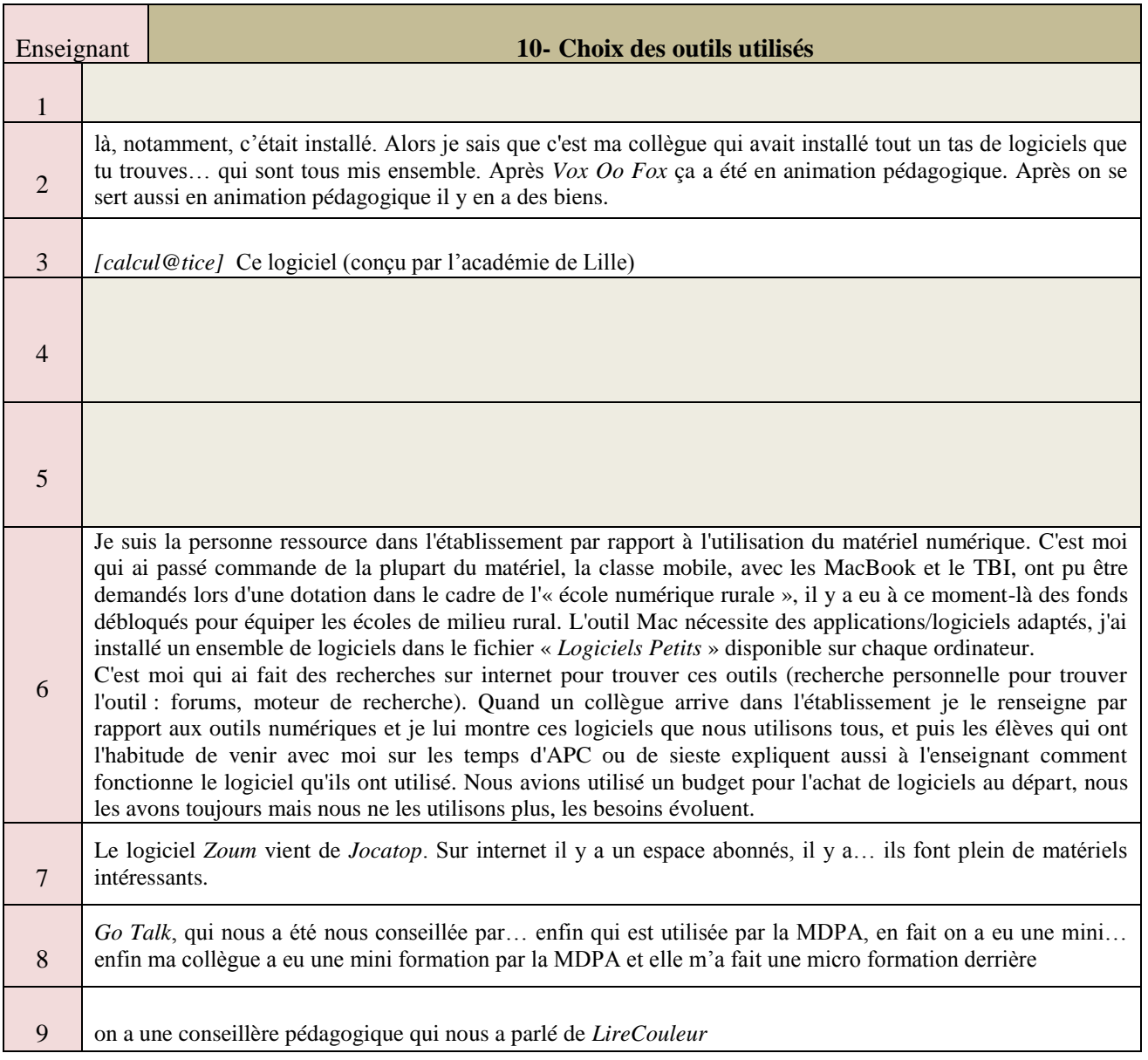

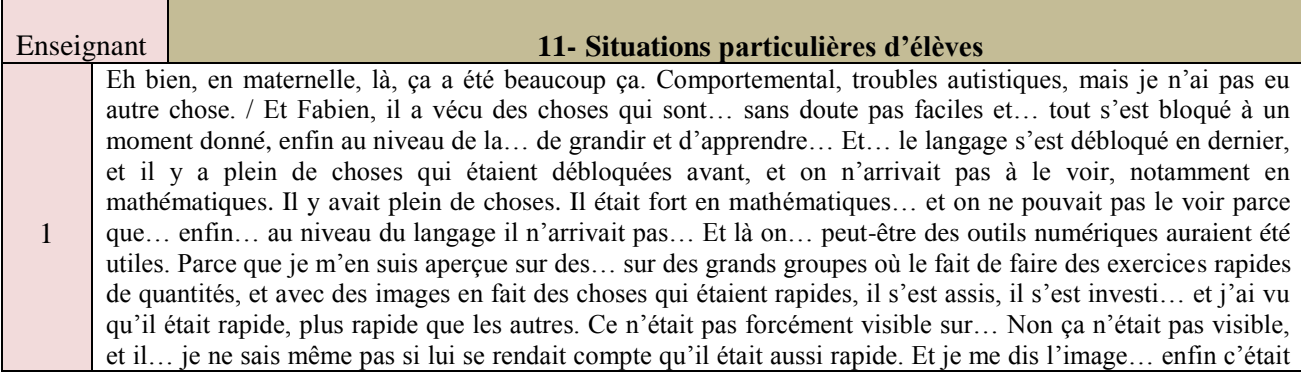

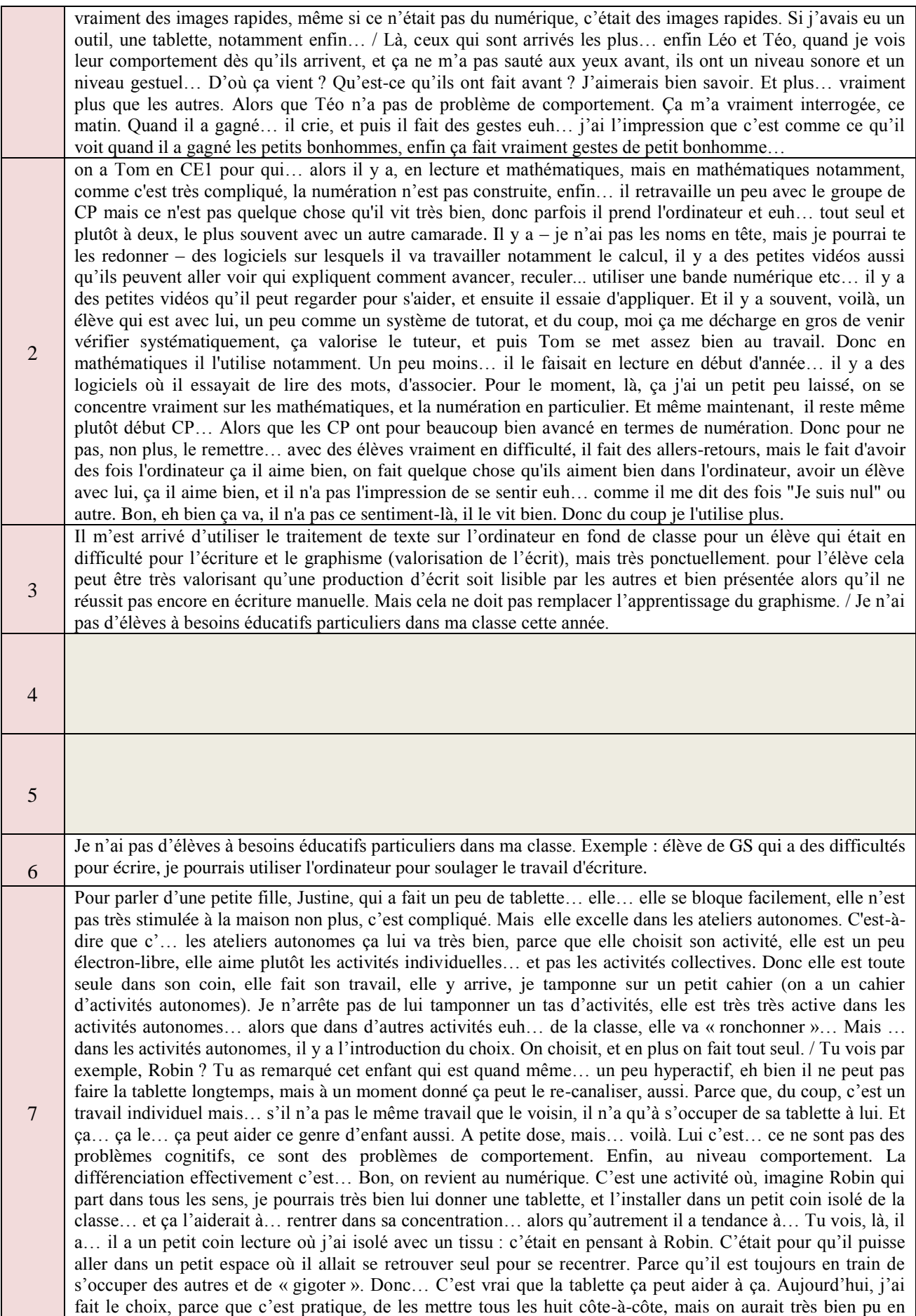

mettre un dans… à l'autre bout de la classe. Tout seul. Oui. Mais moi, si tu veux, c'est surtout pratique pour moi… parce que je n'ai pas besoin d'aller me déplacer dans la classe… pour voir s'ils ne se sont pas trompés… s'ils ne sont pas rentrés dans la partie de l'autre, ou… c'est… plus pratique pour moi, mais… pour des enfants comme Robin on aurait peut-être intérêt à les isoler, avec leur tablette. / Mais… j'ai des élèves qui ont un petit peu de problèmes cognitifs. Et… c'est une classe difficile, que j'ai cette année.

par exemple pour une jeune comme Emma, c'est une application [ Go Talk] dont on se sert pour lui faire choisir son menu le matin. Donc en fait elle a la photo de toutes les entrées au choix, elle appuie dessus et ça lui dit ce que c'est. elle peut choisir son menu. Emma qui ne parlait pas du tout à l'IME, maintenant si on lui montre une photo … enfin une vidéo d'elle en train de danser ou en train de nourrir les animaux, elle va se mettre à nous parler, en phrases complètes, et à enchaîner, ce qu'on n'aurait jamais eu même sur un support photo lambda / pour Léopold, qui est non verbal, tu as dans cette application-là, en fait, tu peux… tu as *Go Talk* et *Niki Talk* et… tu peux créer des mots-phrases. Même tu ajoutes tous les dessins que tu veux et puis des mots Makaton par exemple. Léopold… on a un créneau d'habileté sociale et du coup quand il va faire ses courses il appuie sur les boutons et ça lui fait des phrases : « Je veux un paquet de beurre » enfin… « un paquet de chips », « je veux une boîte de 6 œufs ». / , donc par exemple on a un projet « Raconte ta vie », et… on utilise beaucoup la tablette pour filmer, en fait, et… et du coup, eh bien un élève qui n'arrive pas à tenir à une lecture d'histoire, en fait, on s'est filmées en train de lire l'histoire, et du coup, il accroche… Il accroche sur la lecture de l'histoire quand il la voit sur la tablette. lui en fait c'est un fan de… c'est un fan de dessins animés, c'est un fan de tablette, c'est un fan d'ordinateur, donc ma collègue m'a filmée en train de lire l'histoire. De me voir à travers un écran, eh bien du coup ça le captive et là il est attentif tout le long de l'histoire. / par exemple un élève comme Kenny, qui refusait de travailler, eh bien… avec lui j'ai pu dire, voilà, on va créer des fiches outils, et en fait l'outil informatique ça lui a permis de se mettre au travail. Parce que, lui, il ne voulait absolument rien faire, mais en fait maintenant il sait que… il… a ce temps d'informatique où il va aller chercher son image d'outil sur internet et taper son traitement de texte, et… et du coup, entre guillemets, il va être dans une zone de confort… et il accepte de se mettre au travail. / J'ai 3 jeunes… 3 jeunes, parce que du coup euh… il y a des autismes à degrés différents… J'ai un jeune avec autisme à la limite de l'Asperger. J'ai des autistes avec déficience… des autistes sans déficience, et des autistes non-verbaux. Et après, oui, c'est… troubles cognitifs, troubles du comportement… certains avec troubles du langage associés, et un handicap moteur : j'ai une élève hémiplégique.

8

9

J'ai un élève par exemple qui est en… CM1, mais en termes de lecture on est sur un niveau CE1 Alors je vais utiliser le… la même base de texte… que je vais raccourcir, que je vais mettre en page différemment : je vais grossir les caractères, changer la police d'écriture, élargir les interlignes. Je vais repérer des mots-outils à savoir lire et écrire euh… sans… sans le décoder, finalement, à part photographier : le petit mot « alors », qu'il n'y ait pas besoin de se dire « Alors le *s* il ne se prononce pas » tout ça, qu'il n'y ait plus à réfléchir sur ces mots-outils. Et je vais… aussi… colorier toutes les syllabes complexes… et toutes les lettres muettes, donc… pour tout ce qui est travail de lecture. Et puis réduire tout ce qui est passage à l'écrit, en reformulant avec lui précisément. Alors, j'avais essayé un logiciel, *Dys-Vocal*, mais moi je trouvais qu'il y avait trop de bugs et certains sons complexes qui ne passaient pas comme je voulais. Donc j'ai arrêté. Et puis je passais beaucoup de temps, parce que je ne le maîtrisais pas assez. Là on a une conseillère pédagogique qui nous a parlé de *LireCouleur* : c'est un module à télécharger qui va sur *LibreOffice*, et donc… à priori… ça marche à peu près. C'est pareil, tout ce qui est [gǝ] et [kǝ] par exemple, avec « q, u » « g, u »… ça ne va pas se mettre en syllabes complexes, alors que moi je vais le différencier par rapport au [gy] où on va prononcer le « g » et le « u » : lui il a besoin que je colorie ces lettres-là. Donc vu que c'est une fois par semaine, et qu'il n'y a que pour cet élève-là que je le fais… je pense que je continuerai à la main, parce que du coup ce n'est pas fiable à cent pour cent. C'est dommage parce que ça pourrait me faire gagner du temps. *Dys-Vocal* permet effectivement aussi la dictée vocale et les transcriptions, donc je me disais quelques travaux… où je lui demande de passer… à l'écrit où… où l'enjeu n'est pas l'orthographe ou des choses comme ça, où l'enjeu est vraiment la syntaxe, j'avais envisagé d'utiliser ça, mais l'ordinateur auquel j'ai accès… est trop vieux, et déjà *LireCouleur* ça le fait planter, donc… je n'ai même pas essayé de mettre *Dys-Vocal* dessus. / il y a un autre enfant qui a des difficultés en lecture mais juste pour la longueur du texte, donc il a le même texte mais que je ne vais pas colorier, lui. En général je reprends avec eux à l'oral… son travail avec la grammaire au jour le jour, c'est le lundi donc c'est le jour de la transposition, donc… c'est de la conjugaison. On lit ensemble d'une manière générale, parce que le niveau est assez faible… tout ce qu'on va devoir faire, et je reprends avec eux les changements précis qu'on va devoir faire. Déjà s'il y a une mise en mémoire de ces changements-là, réussir à retranscrire les sons et… à faire au moins une ou deux phrases correctes… ce sera déjà très bien pour ces enfants-là. vu que là c'est très ritualisé, en début d'année… je mettais… je projetais, en fait je projette toujours, la consigne accompagnée des phrases à transposer, et il y a un code-couleur : les phrases en noir tout le monde les fait, les phrases en vert c'est tous les CM1 sauf ces deux élèves-là, les phrases en rouge c'est les CM2. Donc il y a un… il y a un visuel qui permet de dire : « Je sais où je dois m'arrêter ». Eux, donc, on allège un peu, on n'écrit pas la consigne, ils ont moins de phrases à faire, et je reprends avec eux exactement les phrases qu'il va falloir faire avec les changements… même si, pour certains… ça fait tomber les difficultés… sur le… sur l'imparfait, qui est un temps plus simple, ils peuvent avoir un accès à… à un cahier de collecte… donc… avec des exemples… pour ces enfants-là, d'autres non. Certaines semaines on va repérer ensemble… alors : « *je fais* ça va devenir quoi ? *je faisais*, donc il y a le *je* qui change ou pas ? Non, d'accord. Le *fais* il change ? Oui ». Donc je repère ce qui va changer. Donc il peut y avoir un repérage comme ça qui va plus servir à ces enfants-là, mais qui est disponible pour tout le monde quand même. Et ça dépend des semaines, de la difficulté quoi.

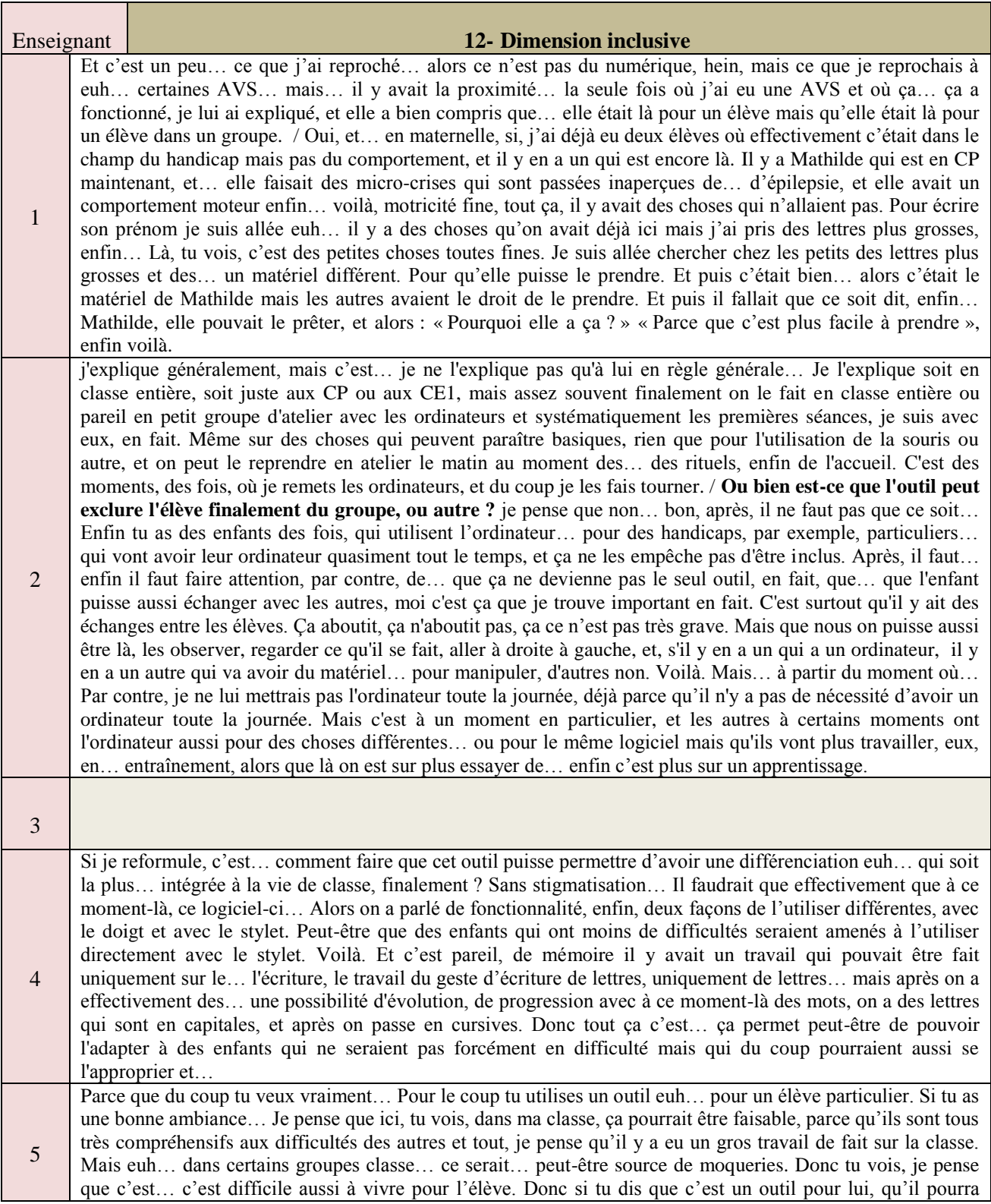

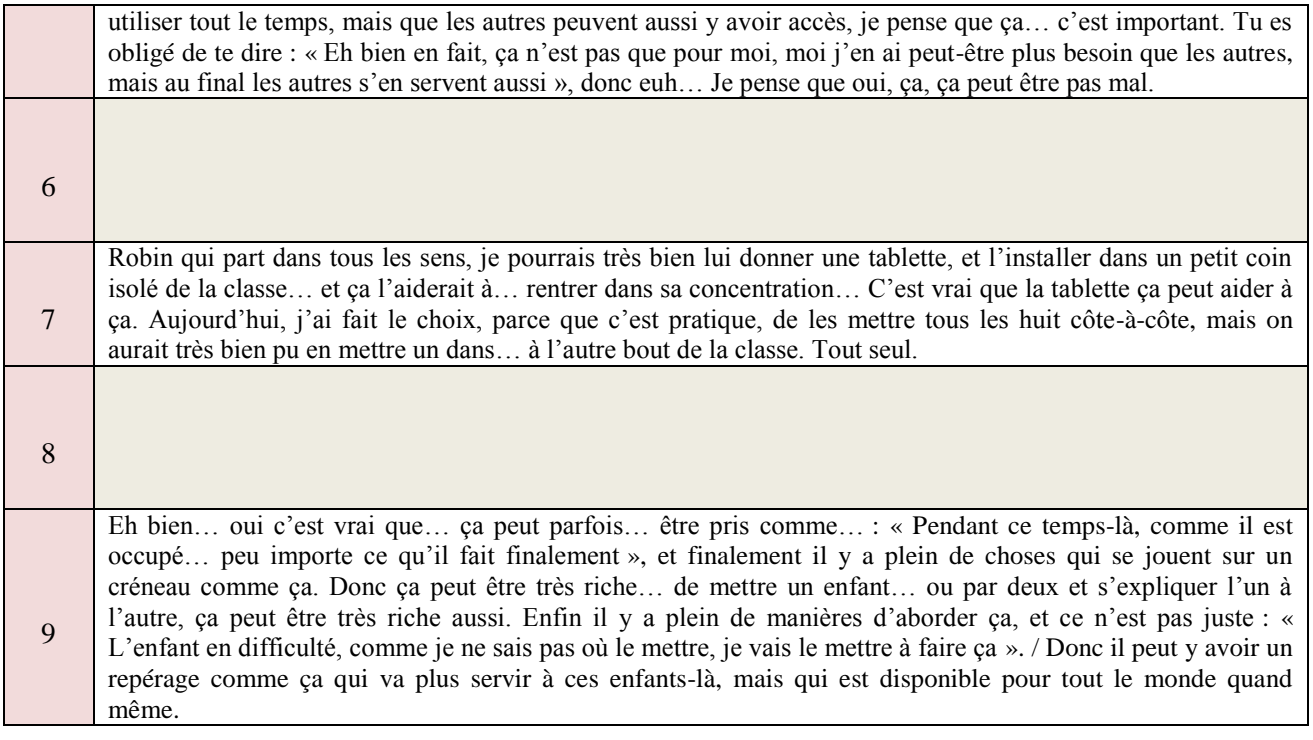

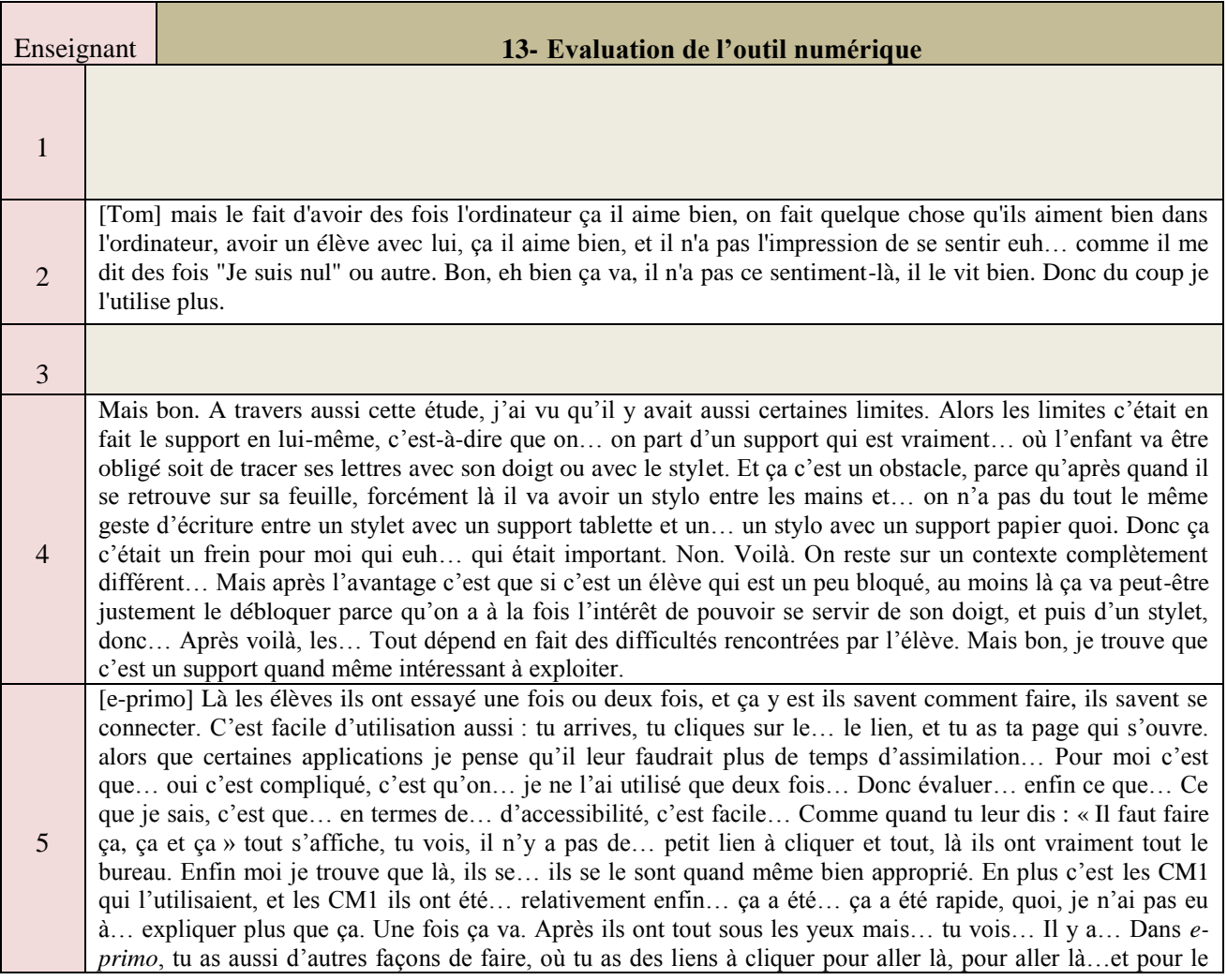

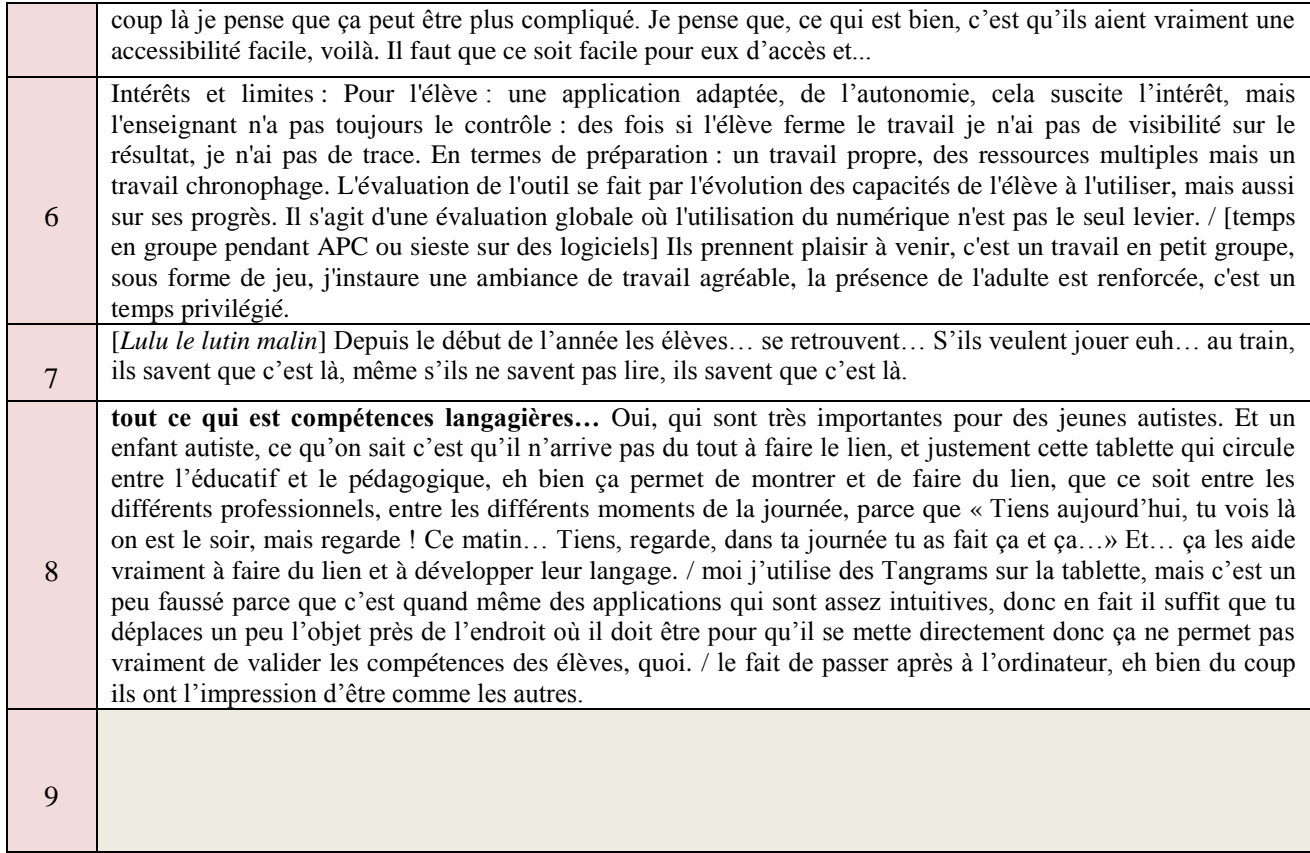

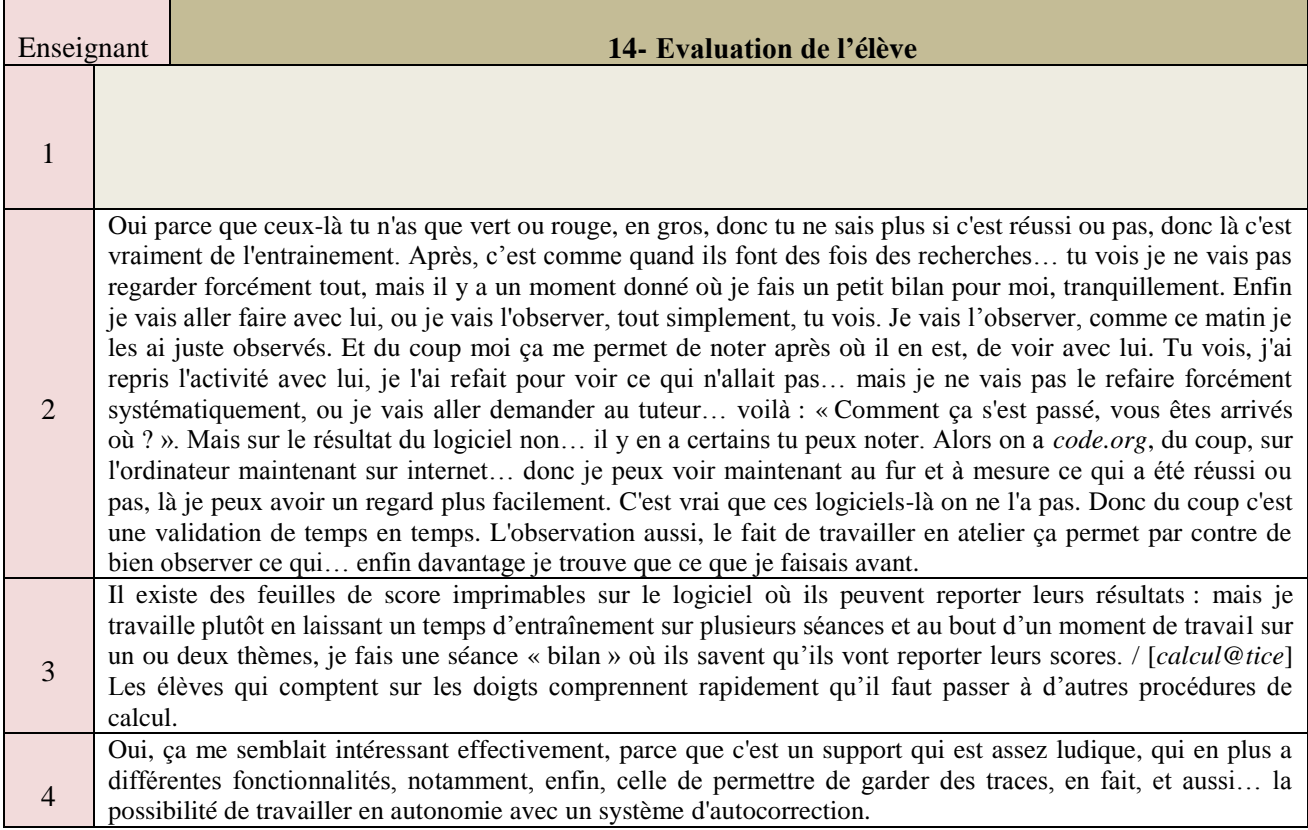

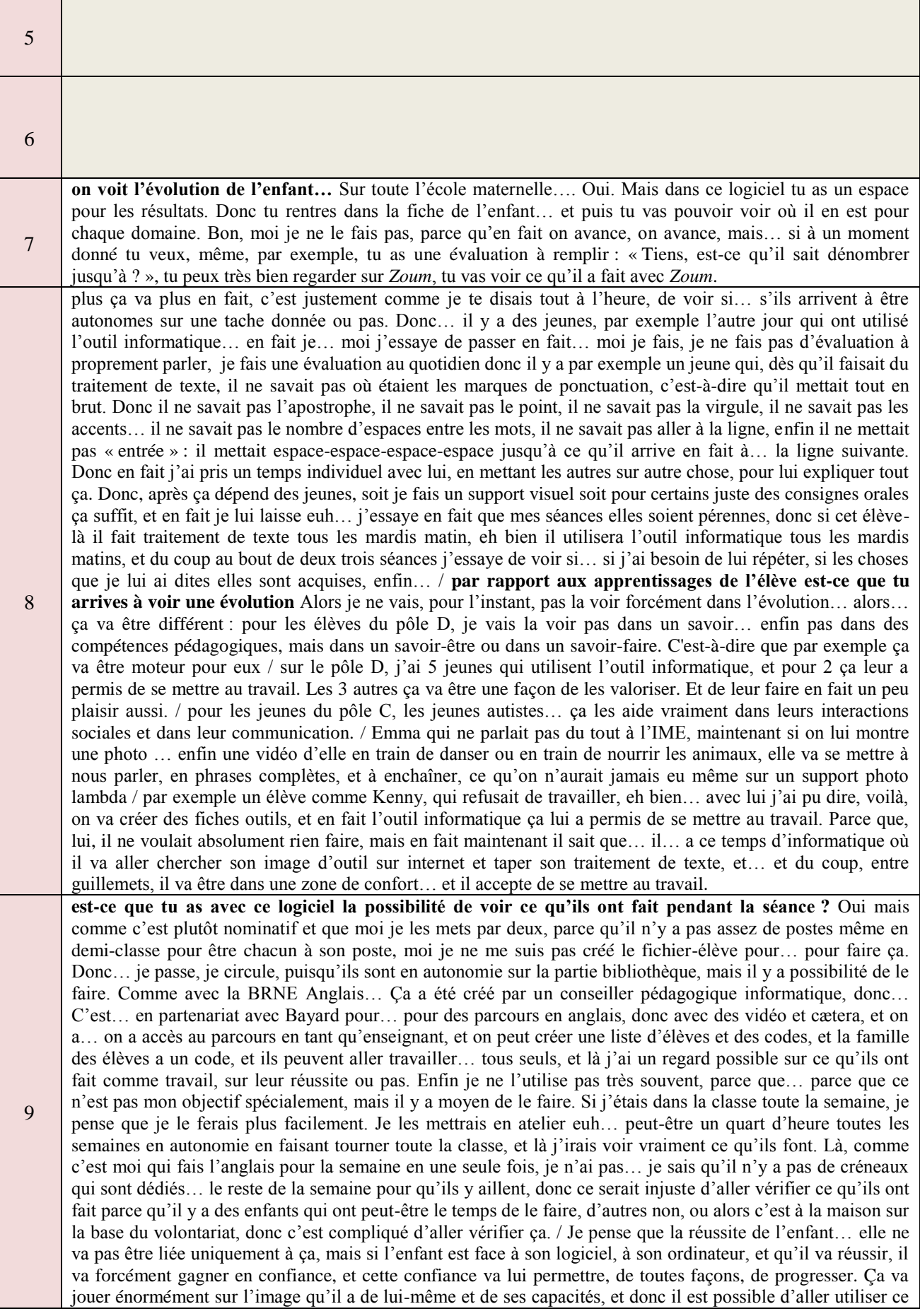

point-là pour aller le valoriser : « Eh bien tu vois, tu es en réussite là-dessus, donc il n'y a pas de raison que tu ne le sois pas sur le même travail mais sur une feuille », ou aller se référer, même nous, à… à des pictogrammes par exemple, qu'on a… qu'ils ont rencontrés sur un logiciel et les réutiliser : « Eh bien tu vois, là, c'est comme sur le logiciel », ou… pour les tables de multiplication : « Allez, on essaye de remporter la course des chevaux »… avec un logiciel qu'on va travailler en amont. Enfin voilà, on peut… on peut s'y référer, ça leur redonne des images, ça peut les valoriser, ça… ça leur donne de la confiance. Après, ce n'est pas… ce n'est pas d'avoir fait dix, vingt fois… un travail sur les logiciels qui va peut-être déclencher des progrès, mais ça peut… ça peut les aider, ne serait-ce que dans l'image d'eux-mêmes, je pense.

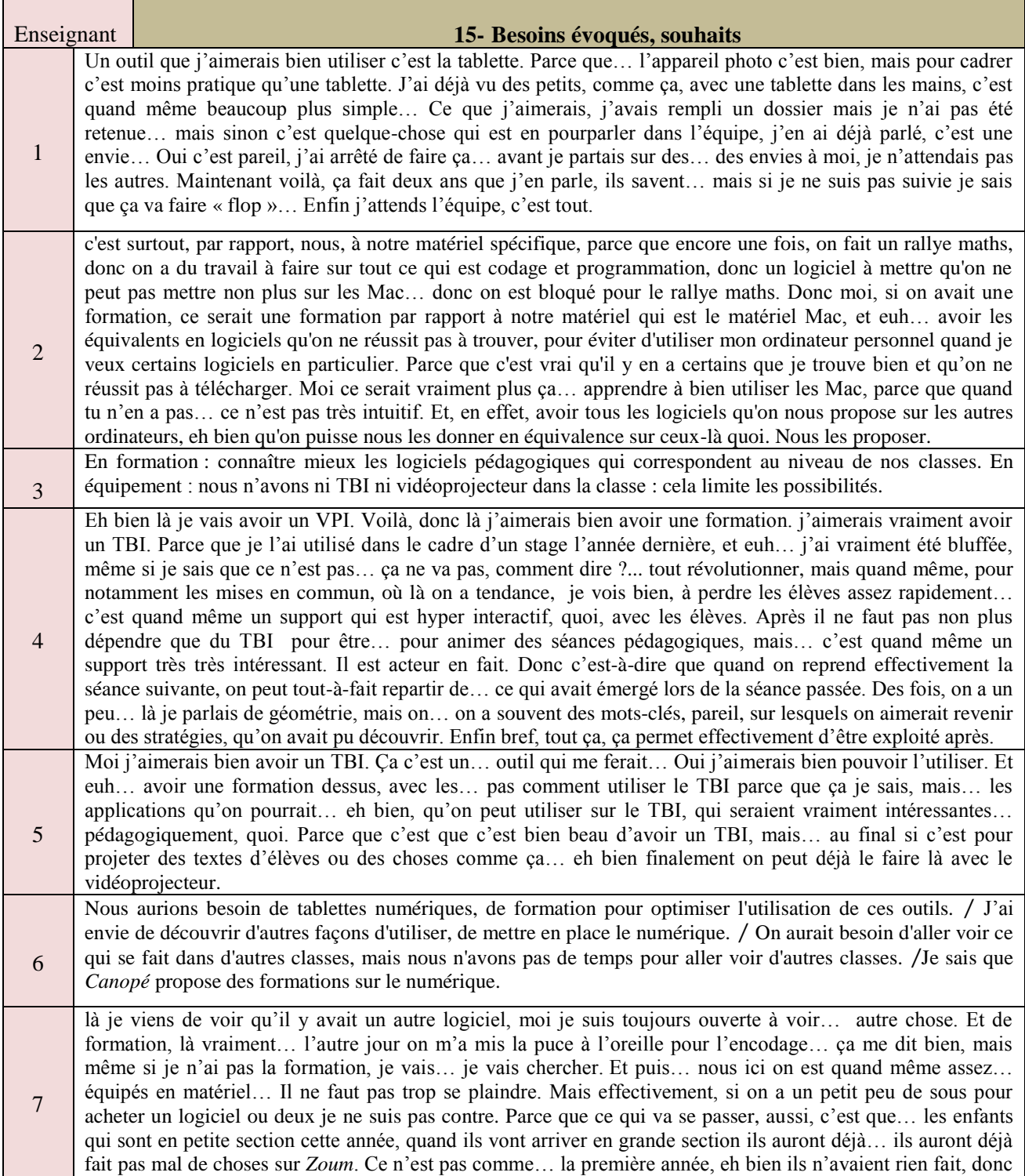

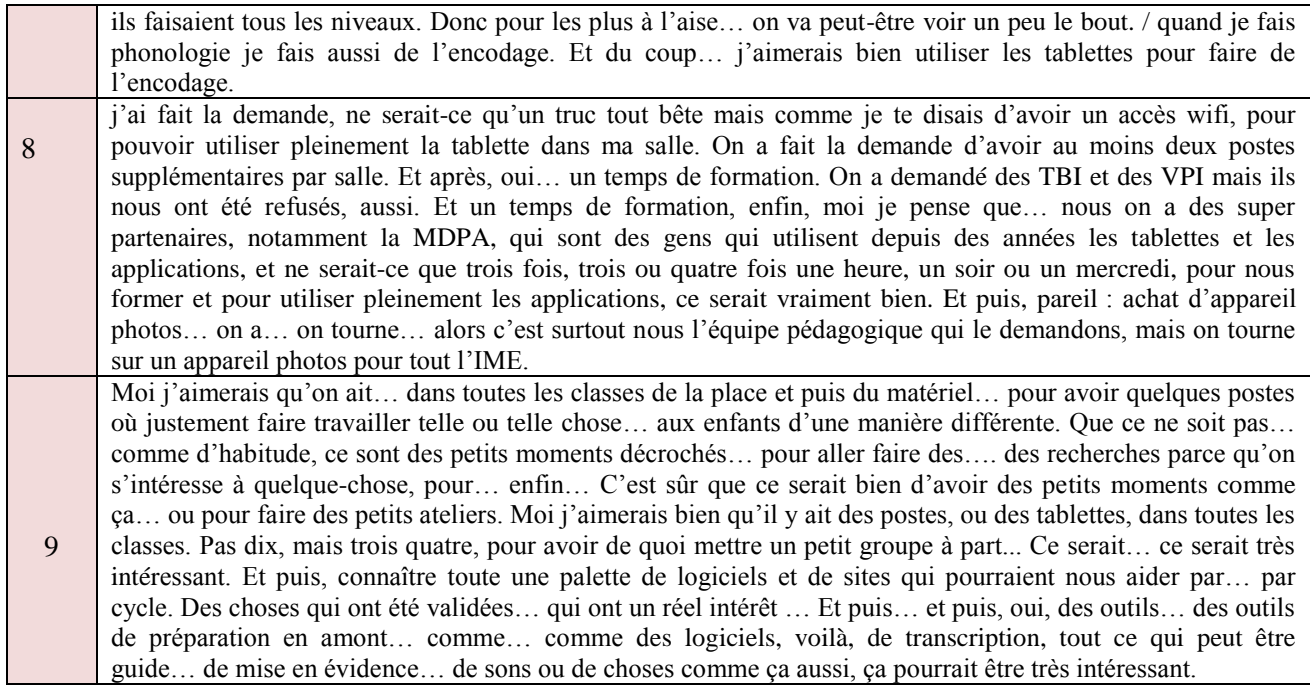

# **4ème de couverture**

## Mots clés :

différenciation pédagogique – outils numériques – TICE – élèves à besoins particuliers – pratiques en classe

### Résumé :

Le présent mémoire interroge l'emploi des TICE au service d'une pédagogie différenciée dans une dynamique inclusive. Afin d'avoir un aperçu des pratiques de classe sur ce sujet, des entretiens semi-directifs ont été réalisés auprès de neuf enseignants du premier degré. Une démarche d'analyse thématique du discours des enseignants permet d'apporter des éléments de réponse. Il émerge une divergence de pratiques liée au rapport au numérique des enseignants, à leur expérience et aux conditions matérielles. Il est permis de conclure sur l'intérêt de l'utilisation du numérique dans le cadre de la différenciation pédagogique au service de la réussite de tous les élèves, et donc de l'importance du développement de ces pratiques.

### Keywords :

differentiated instruction – digital tools – ICTE (Information and Communication Technologies for Education) – pupils with educational needs – classroom practices

\_\_\_\_\_\_\_\_\_\_\_\_\_\_\_\_\_\_\_\_\_\_\_\_\_\_\_\_\_\_\_\_\_\_\_\_\_\_\_\_\_\_\_\_\_\_\_\_\_\_\_\_\_\_\_\_\_\_\_\_\_\_\_\_\_\_\_\_\_\_\_\_\_\_\_

### Abstract :

This summary covers the use of ICTE to facilitate a differentiated instruction in an inclusive dynamic. In order to have an overview of the educational practices on that matter, semi directive interviews have been led amongst nine pupils from primary school. An analytical and thematic approach of teachers' discourse actually brings out some elements of response. It appears there is divergence of practices both related to teachers' ease with ICTE and also their experiences and material conditions as well. It seems possible to conclude of the actual interest of using ICTE in a differentiated instruction. That improvement would contribute to the success of all pupils and thus leaves no doubt about the importance of developing such practices.